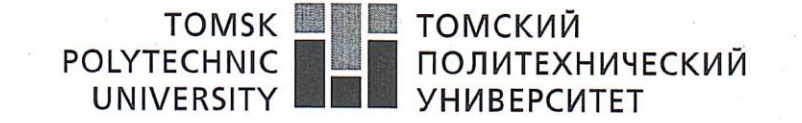

Министерство науки и высшего образования Российской Федерации<br>федеральное государственное автономное<br>образовательное учреждение высшего образования<br>«Национальный исследовательский Томский политехнический университет» (ТПУ

Инженерная школа природных ресурсов Направление подготовки 05.04.06 «Экология и природопользование» Отделение геологии

## МАГИСТЕРСКАЯ ДИССЕРТАЦИЯ

### Тема работы

Особенности и применение программы «Экология 1С-КСУ: Охрана окружающей среды» для учета природоохранной деятельности на предприятиях нефтегазовой отрасли

УДК 502.17:622.276

Студент

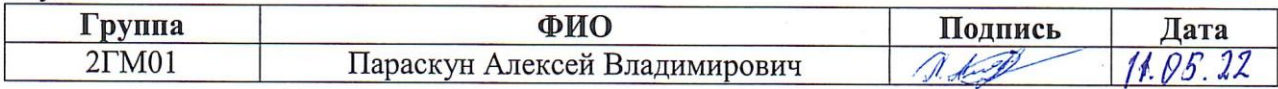

### Руководитель ВКР

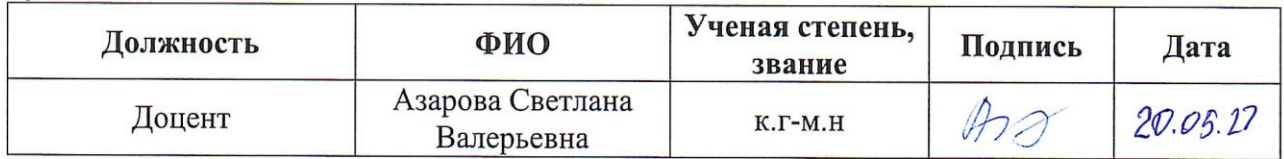

## КОНСУЛЬТАНТЫ:

По разделу «Финансовый менеджмент, ресурсоэффективность и ресурсосбережение»

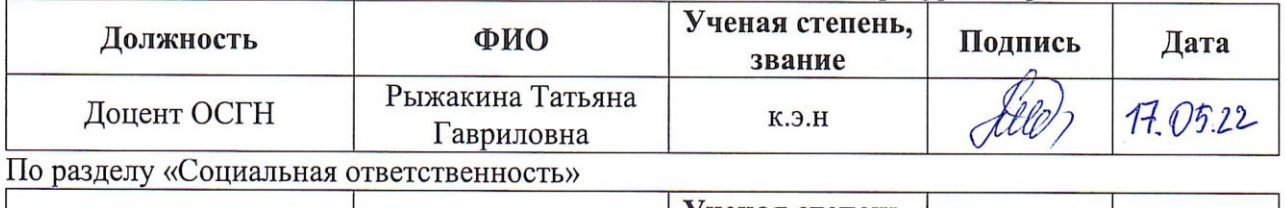

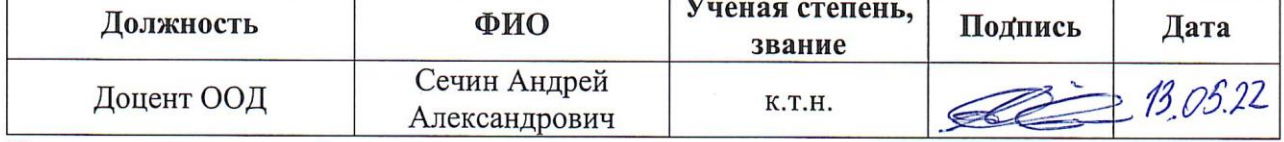

По разделу на иностранном языке

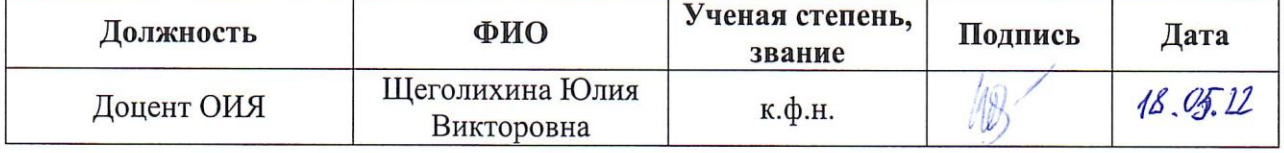

## ДОПУСТИТЬ К ЗАЩИТЕ:

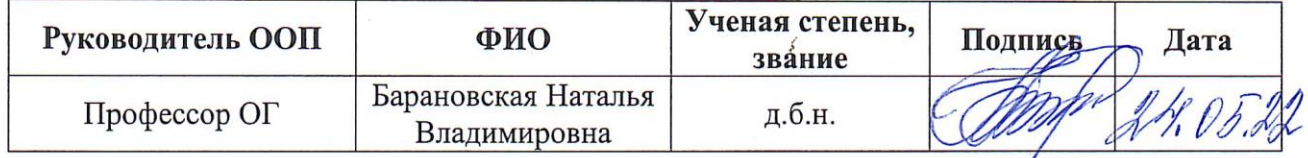

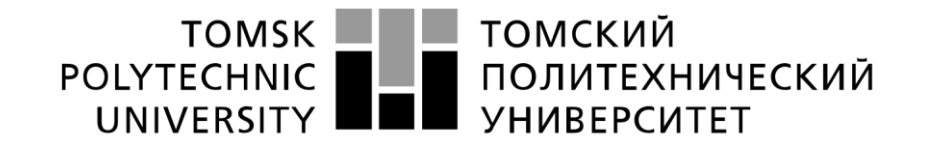

# Министерство науки и высшего образования Российской Федерации<br>федеральное государственное автономное образовательное учреждение высшего образования «Национальный исследовательский Томский политехнический университет» (ТПУ)

# **Запланированные результаты обучения по программе**

## 05.04.06 «Экология и природопользование

# Планируемые результаты обучения

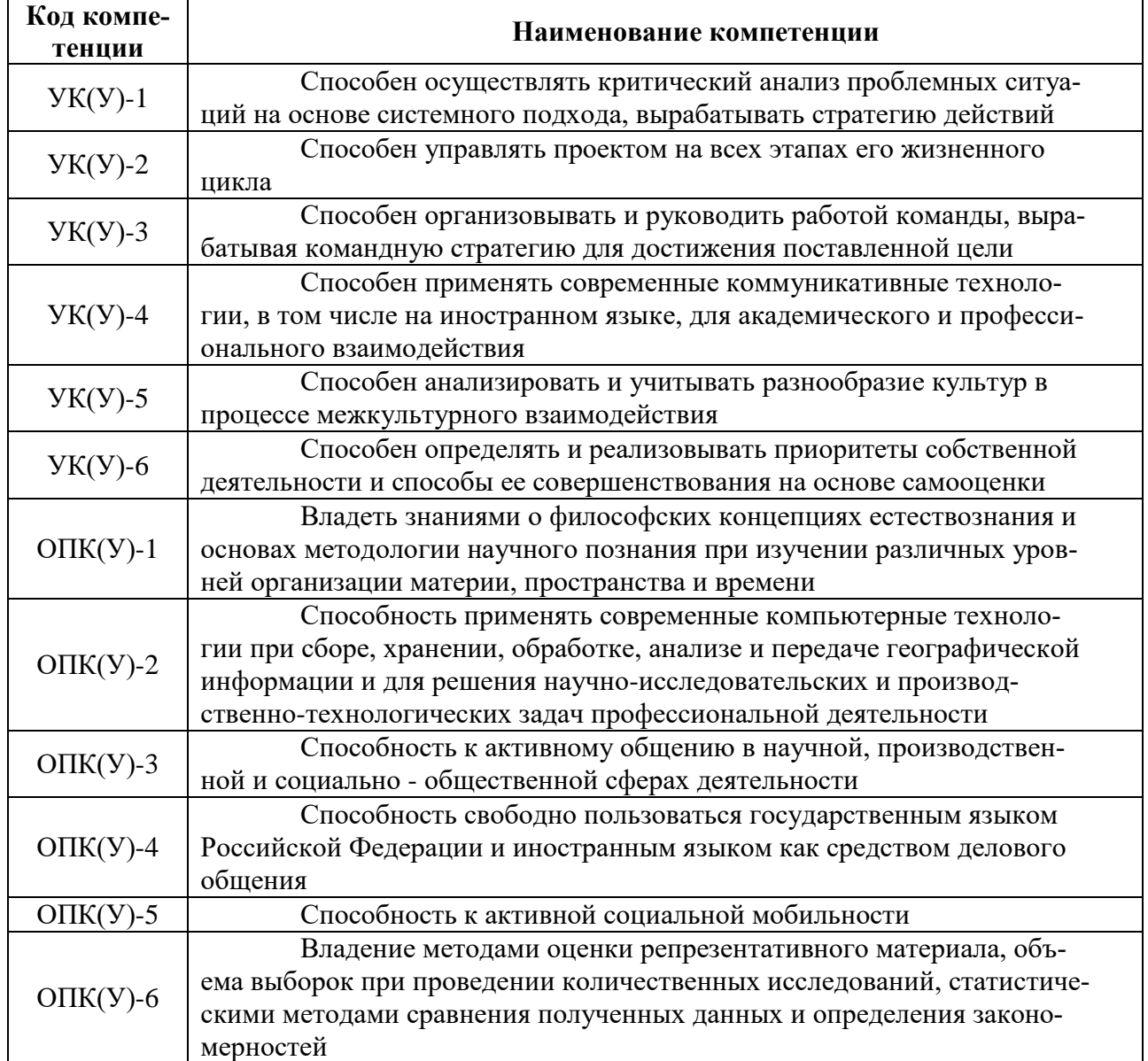

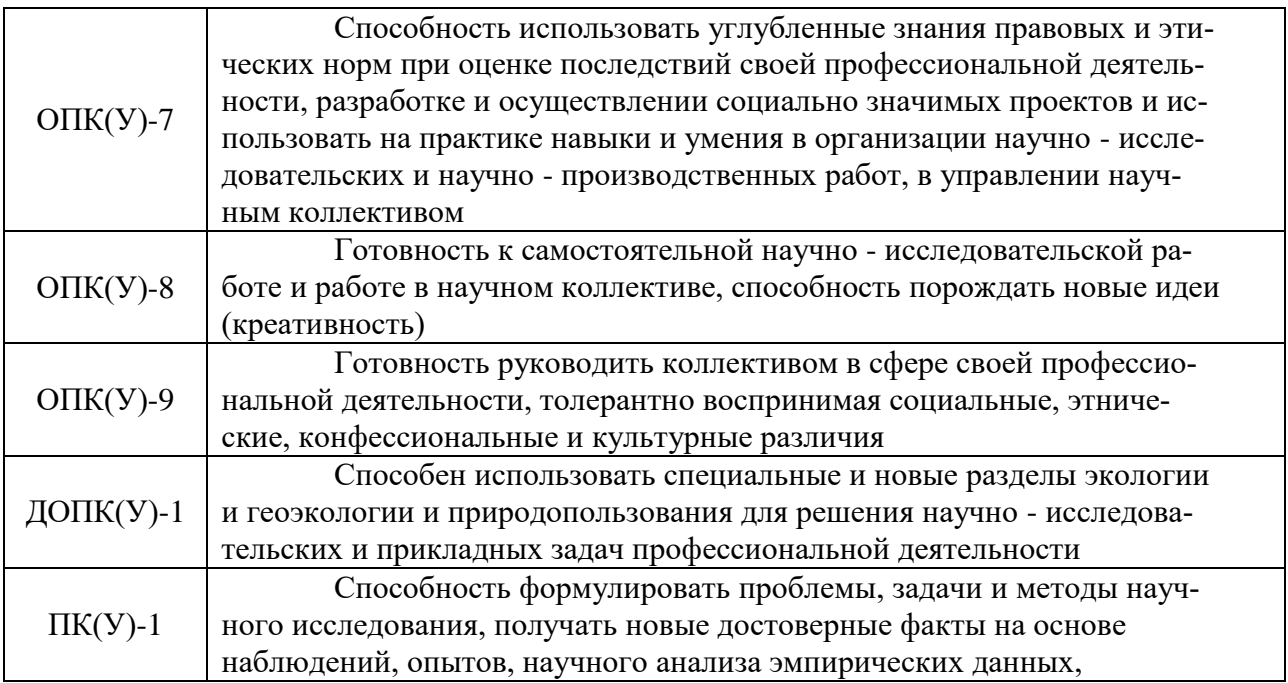

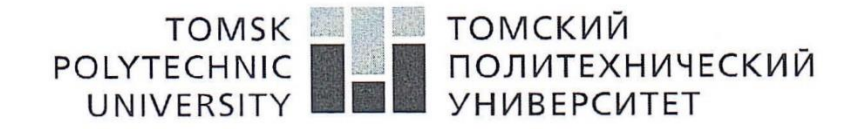

Министерство науки и высшего образования Российской Федерации федеральное государственное автономное - федеральное тосударственное автономное<br>образовательное учреждение высшего образования<br>«Национальный исследовательский Томский политехнический университет» (ТПУ)

Инженерная школа природных ресурсов Направление подготовки 05.04.06 «Экология и природопользование» Уровень образования магистратура Отделение геологии Период выполнения (весенний семестр 2021/2022 учебного года)

Форма представления работы:

Магистерская диссертация

# КАЛЕНДАРНЫЙ РЕЙТИНГ-ПЛАН

### выполнения выпускной квалификационной работы

Срок сдачи студентом выполненной работы:

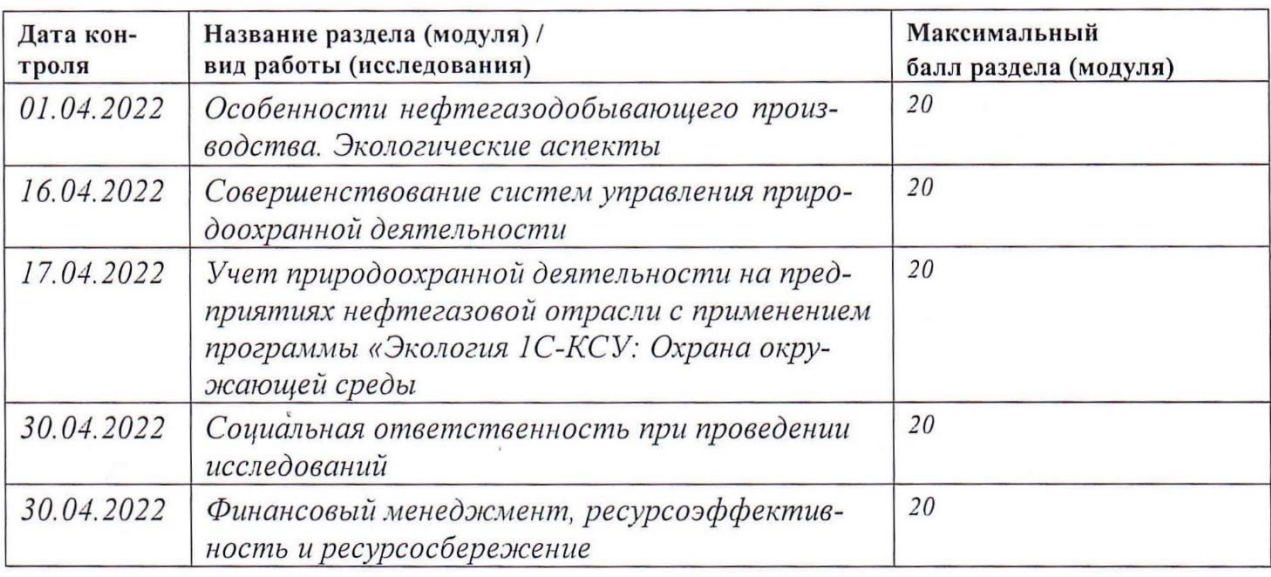

# СОСТАВИЛ:

## Руководитель ВКР

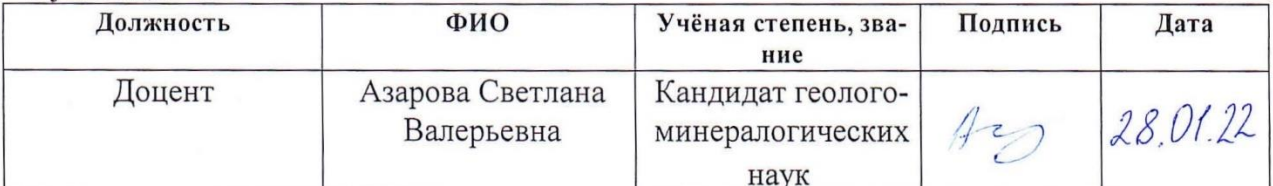

# СОГЛАСОВАНО:

## Руководитель ООП

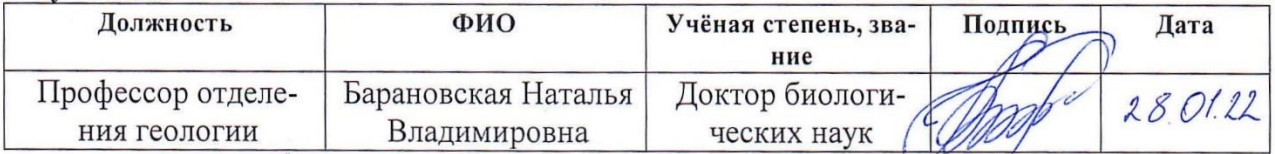

#### ТОМСКИЙ **TOMSK POLYTECHNIC** ПОЛИТЕХНИЧЕСКИЙ UNIVERSITY **УНИВЕРСИТЕТ**

Министерство науки и высшего образования Российской Федерации ретее науки и высшего образовании и осенненой федеральное государственное автономное<br>образовательное учреждение высшего образования «Национальный исследовательский Томский политехнический университет» (ТПУ)

Инженерная школа природных ресурсов Направление подготовки 05.04.06 «Экология и природопользование» Отделение геологии

УТВЕРЖДАЮ: **УКОВОДИТель ОП** 24.0/22 Барановская Н.В. (Подпись) (Дата)

ЗАДАНИЕ

на выполнение выпускной квалификационной работы В форме:

Магистерской диссертации

Студенту:

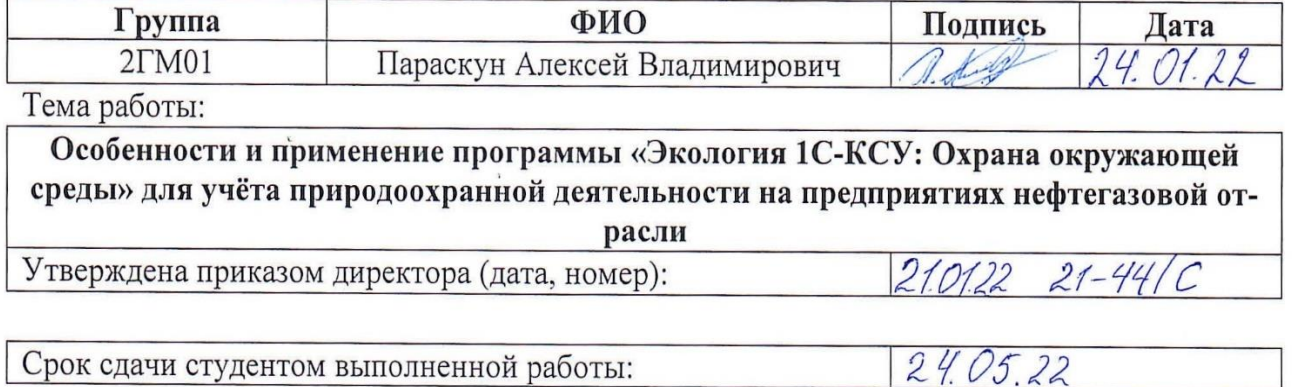

## ТЕХНИЧЕСКОЕ ЗАДАНИЕ:

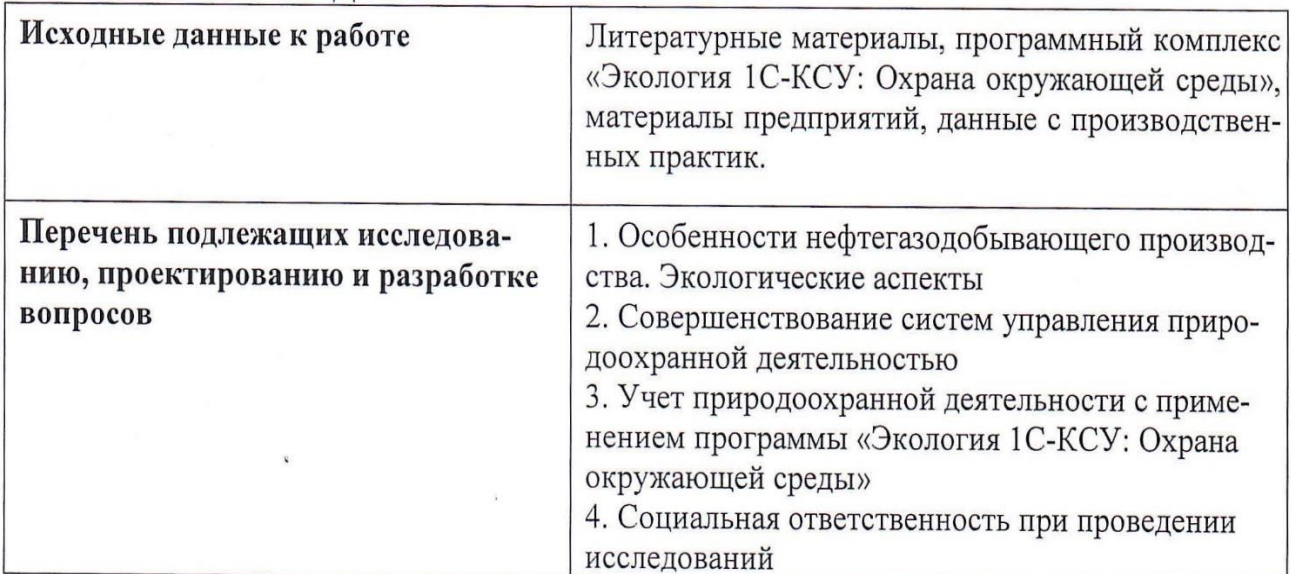

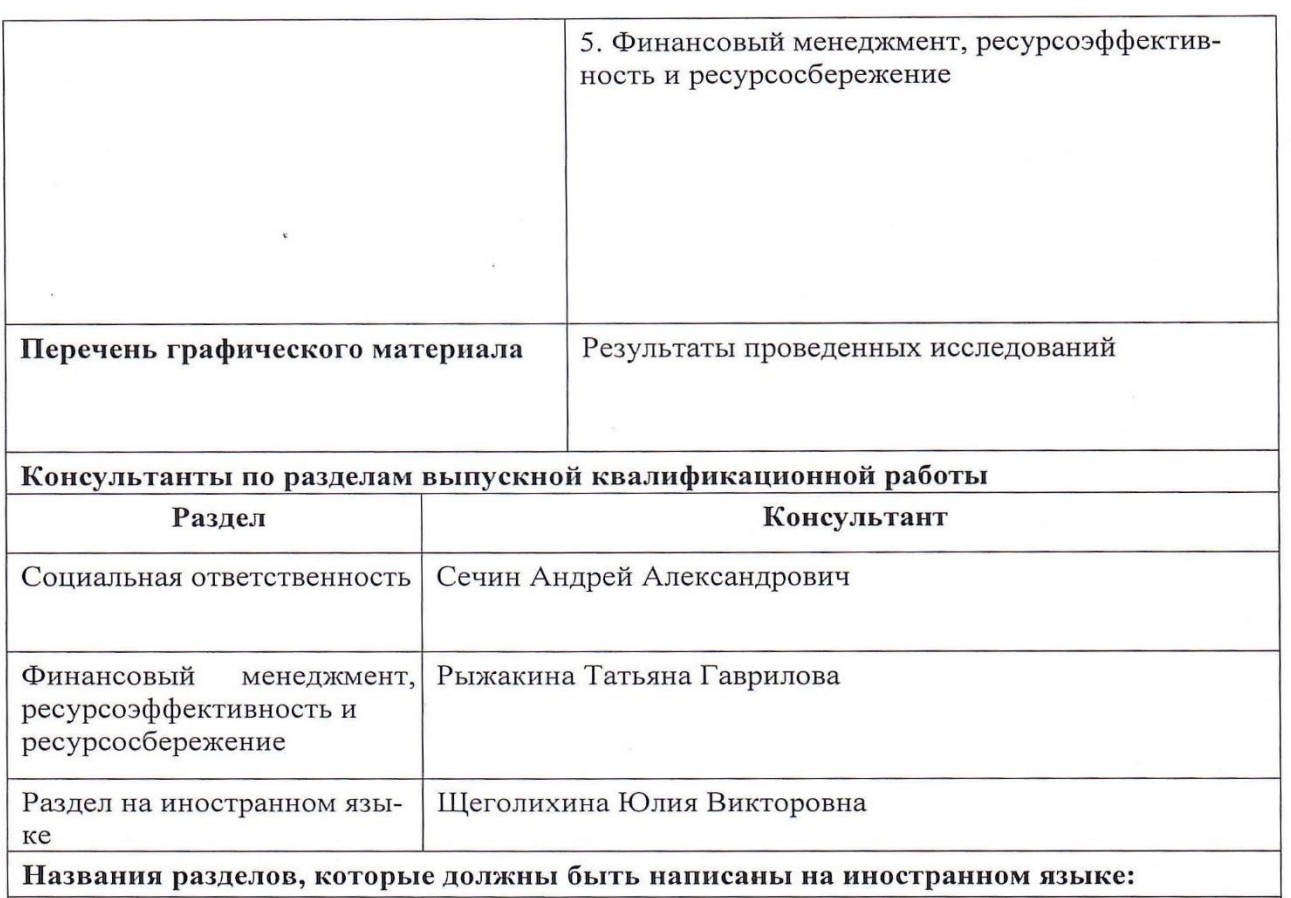

Improvement of environmental management systems

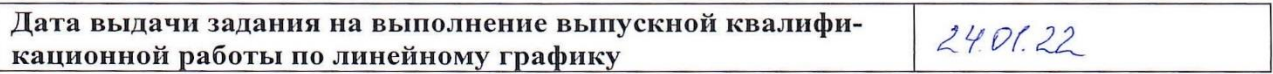

### Задание выдал руководитель:

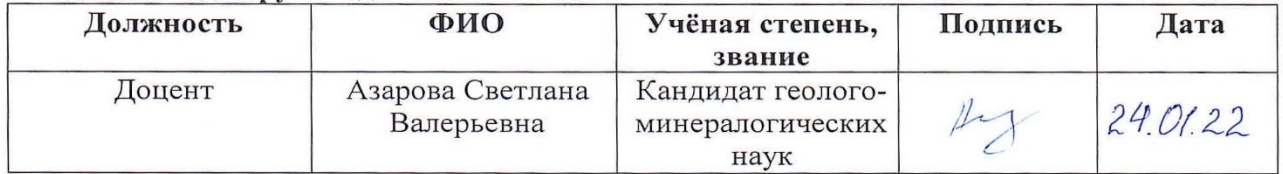

# Задание принял к исполнению студент:

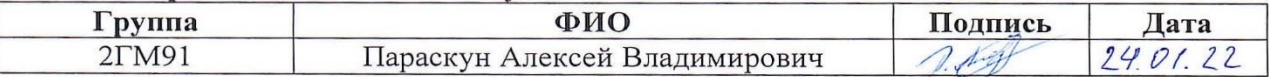

# **ЗАДАНИЕ ДЛЯ РАЗДЕЛА «СОЦИАЛЬНАЯ ОТВЕТСТВЕННОСТЬ»**

Студенту:

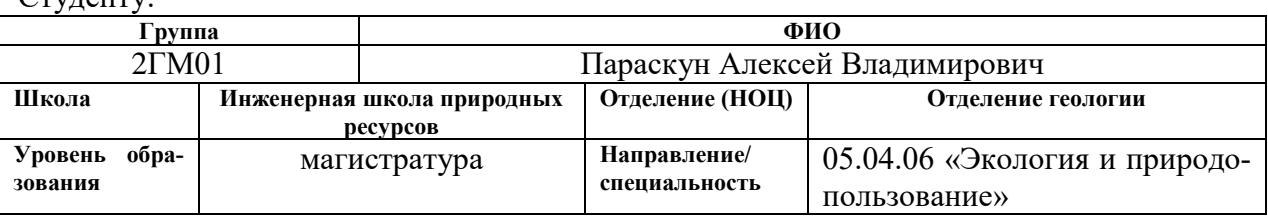

Тема ВКР:

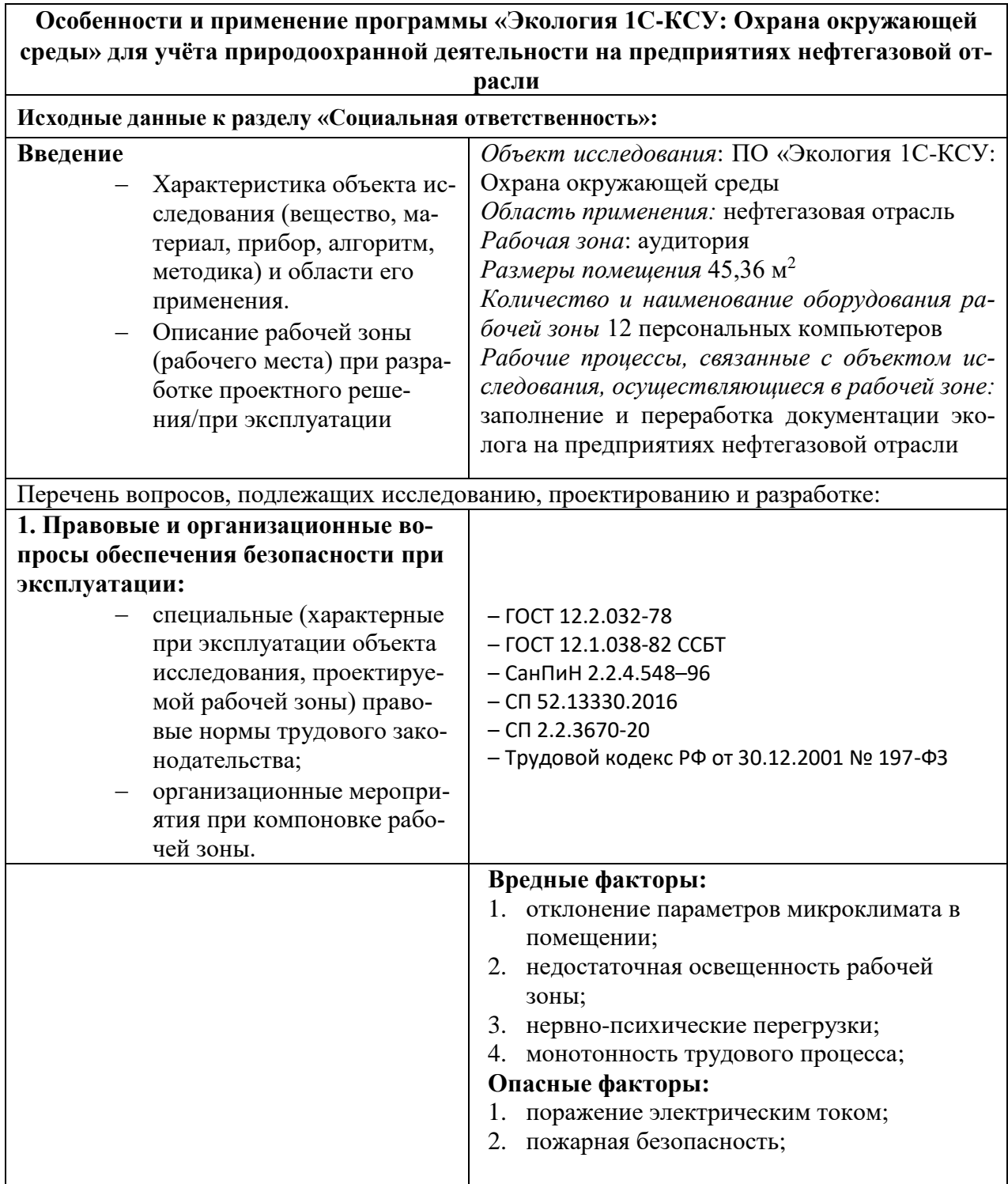

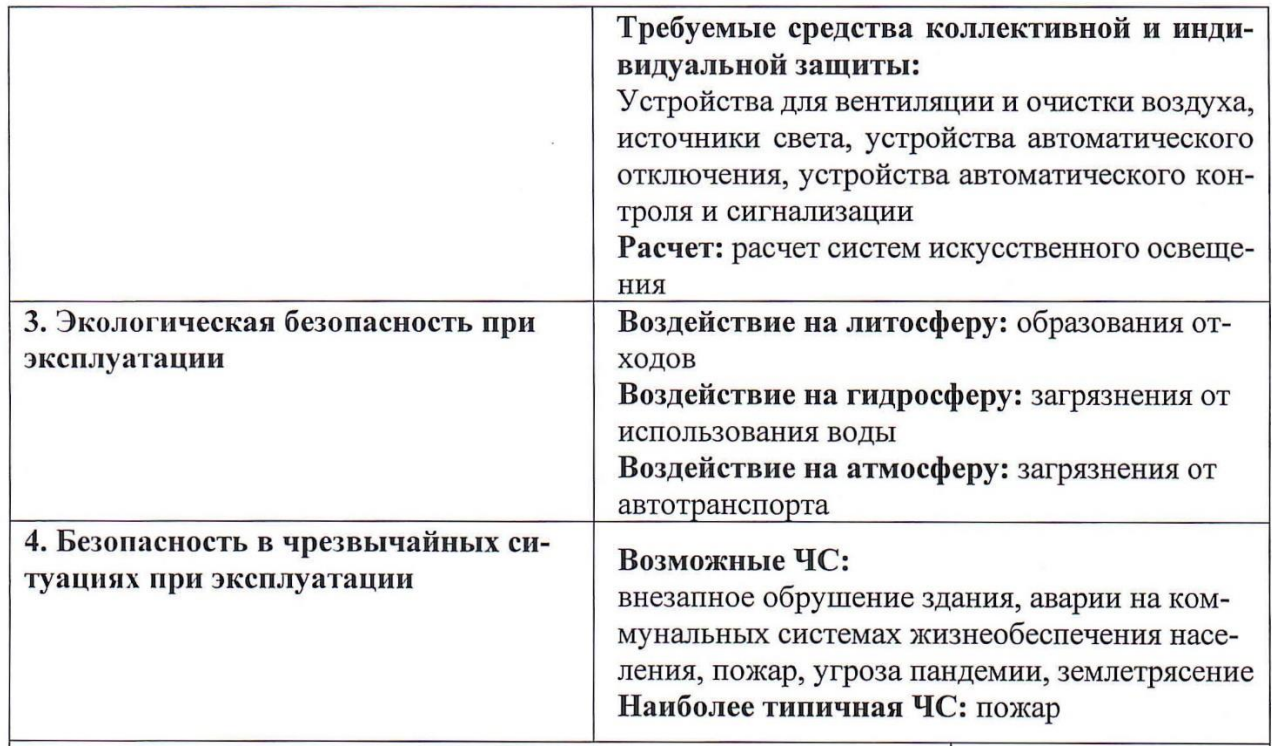

Дата выдачи задания для раздела по линейному графику Залание вылал консультант:

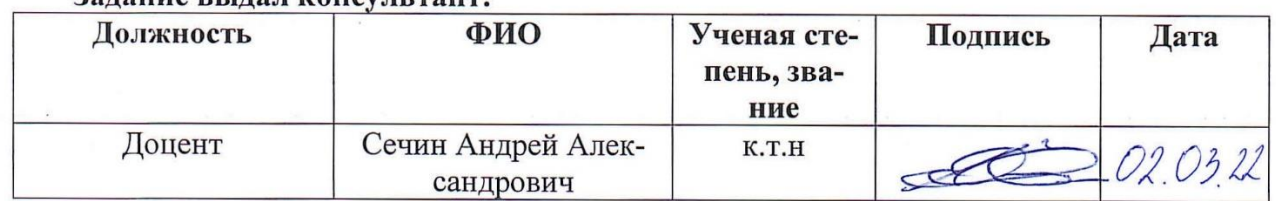

# Задание принял к исполнению студент:

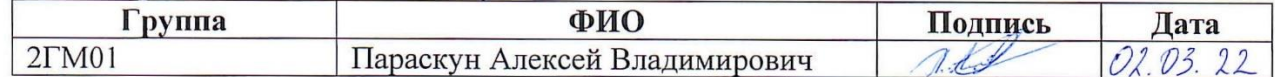

# ЗАДАНИЕ ДЛЯ РАЗДЕЛА «ФИНАНСОВЫЙ МЕНЕДЖМЕНТ, РЕСУРСОЭФФЕКТИВНОСТЬ И

 $C$ TV $n$ ehtv'

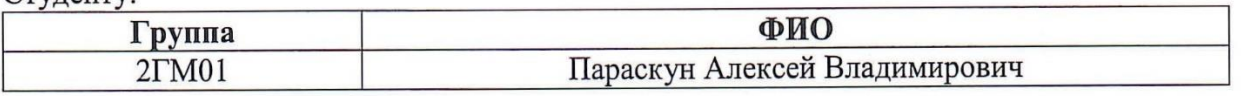

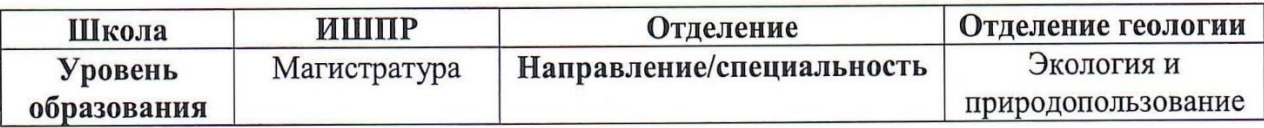

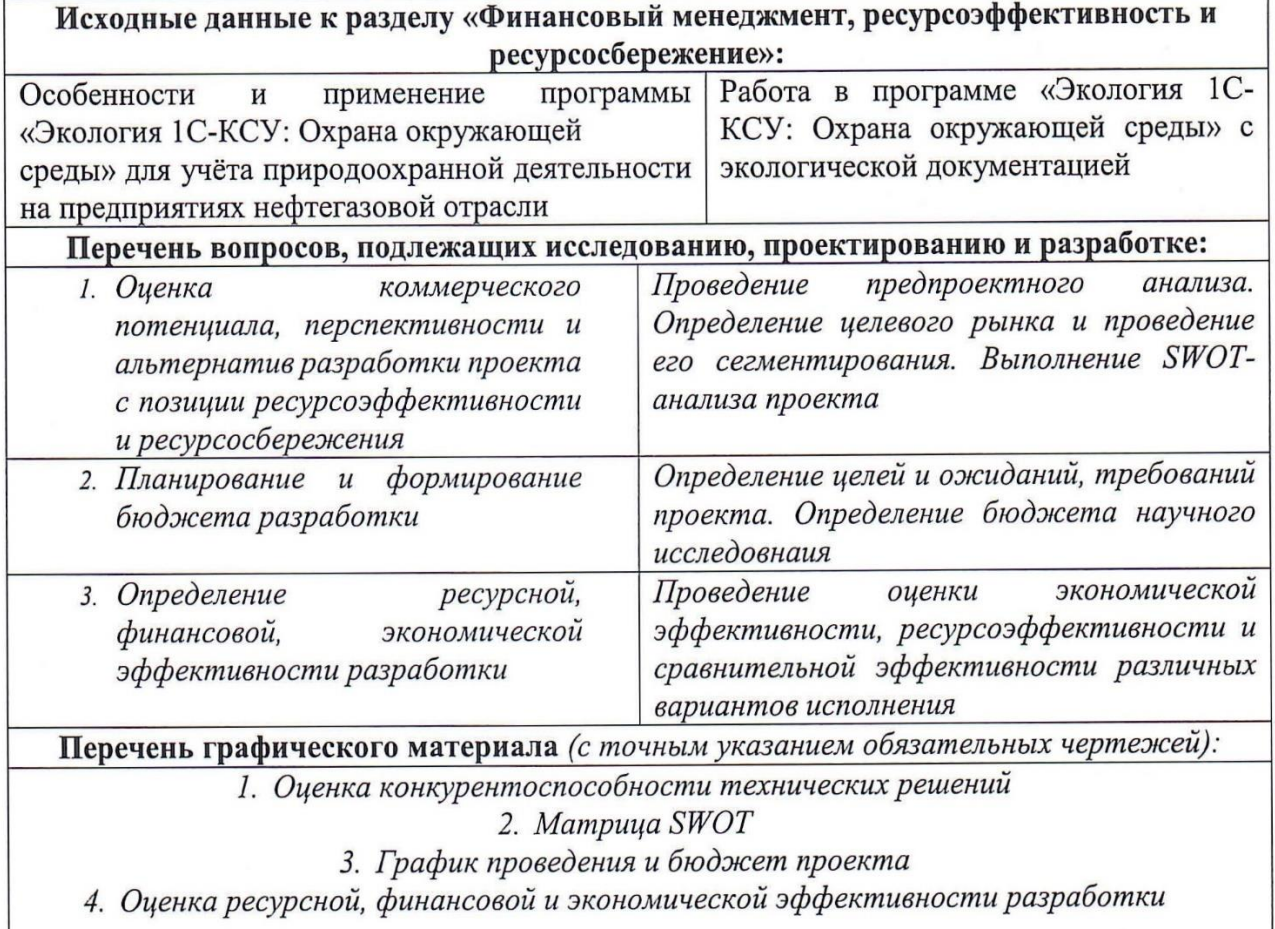

Дата выдачи задания для раздела по линейному графику

01.03.2022

## Задание выдал консультант:

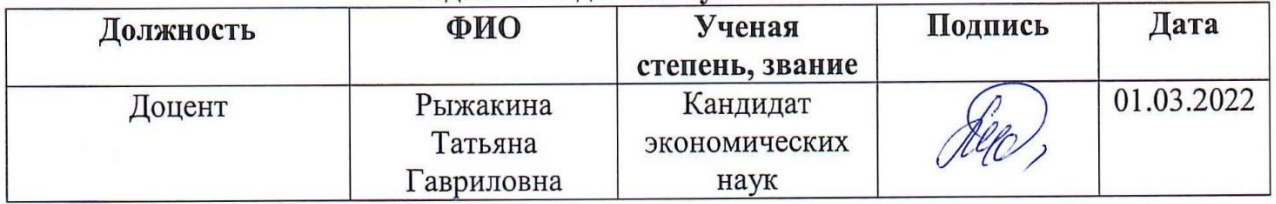

## Задание принял к исполнению студент:

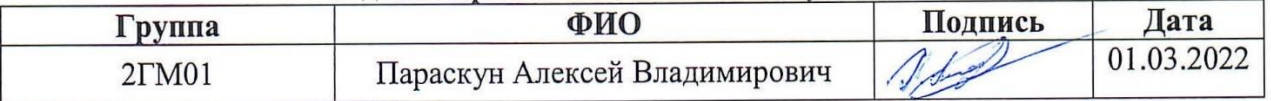

### **РЕФЕРАТ**

Выпускная квалификационная работа магистра состоит из введения, пяти глав, заключения и приложений. Список литературы содержит 50 наименований. Объём работы 114 страниц, включая 20 рисунков и 35 таблицы.

Ключевые слова: экологические аспекты, система экологического менеджмента, автоматизация природоохранной деятельности, программный продукт,

Объектом исследования является дочернее предприятие ООО «Газпром трансгаз Сургут»

Цель работы: выявить особенности применения программы «Экология 1С-КСУ: Охрана окружающей среды» для учета природоохранной деятельности на предприятиях нефтегазовой отрасли.

В процессе исследования выявлены особенности применения программы «Экология 1С-КСУ: Охрана окружающей среды» для учета природоохранной деятельности на предприятиях ООО «Газпром трансгаз Сургут».

В результате был рассмотрен функционал и особенности программы для предприятий нефтегазовой отрасли.

Область применения: использование для предприятий нефтегазового сектора программного комплекса «Экология 1С-КСУ: Охрана окружающей среды».

Экономическая эффективность/значимость: результаты, полученные в ходе исследования, могут быть использованы при выборе и внедрении программного продукта «Экология 1С-КСУ: Охрана окружающей среды» на аналогичных предприятиях.

# СПИСОК СОКРАЩЕНИЙ

- 3B загрязняющие вещества
- ИСМ интегрированная система менеджмента
- ИШПР инженерная школа природных ресурсов
- НВОС негативное воздействие на окружающую среду
- НДС норматив допустимых сбросов
- НООЛР норматив образования отходов и лимитов на их размещение

ОКТМО – общероссийский классификатор территорий муниципальных образований

- ПДВ предельно допустимый выброс
- ПК персональный компьютер
- ПО программное обеспечение
- ПП программный продукт
- ПЭК производственный экологический контроль
- РФ-Российская Федерация
- СЭМ система экологического менеджмента
- **ТПУ** Томский политехнический университет
- УК управляющая компания
- ФККО федеральный классификационный каталог отходов
- ЦНИПР цех научно-исследовательских и промышленных работ
- ERP Enterprise Resource Planning
- EMS Environmental management systems

# **Оглавление**

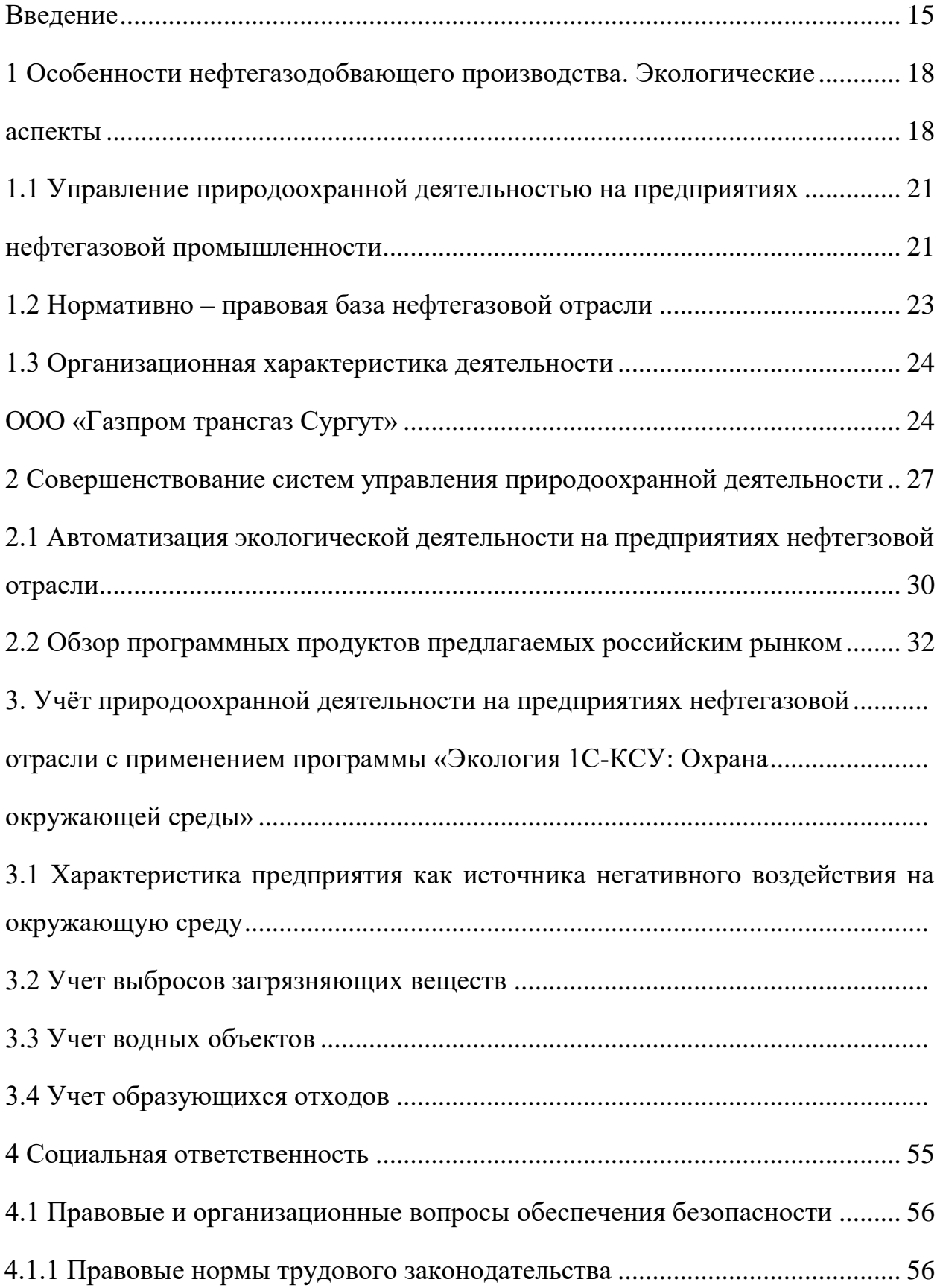

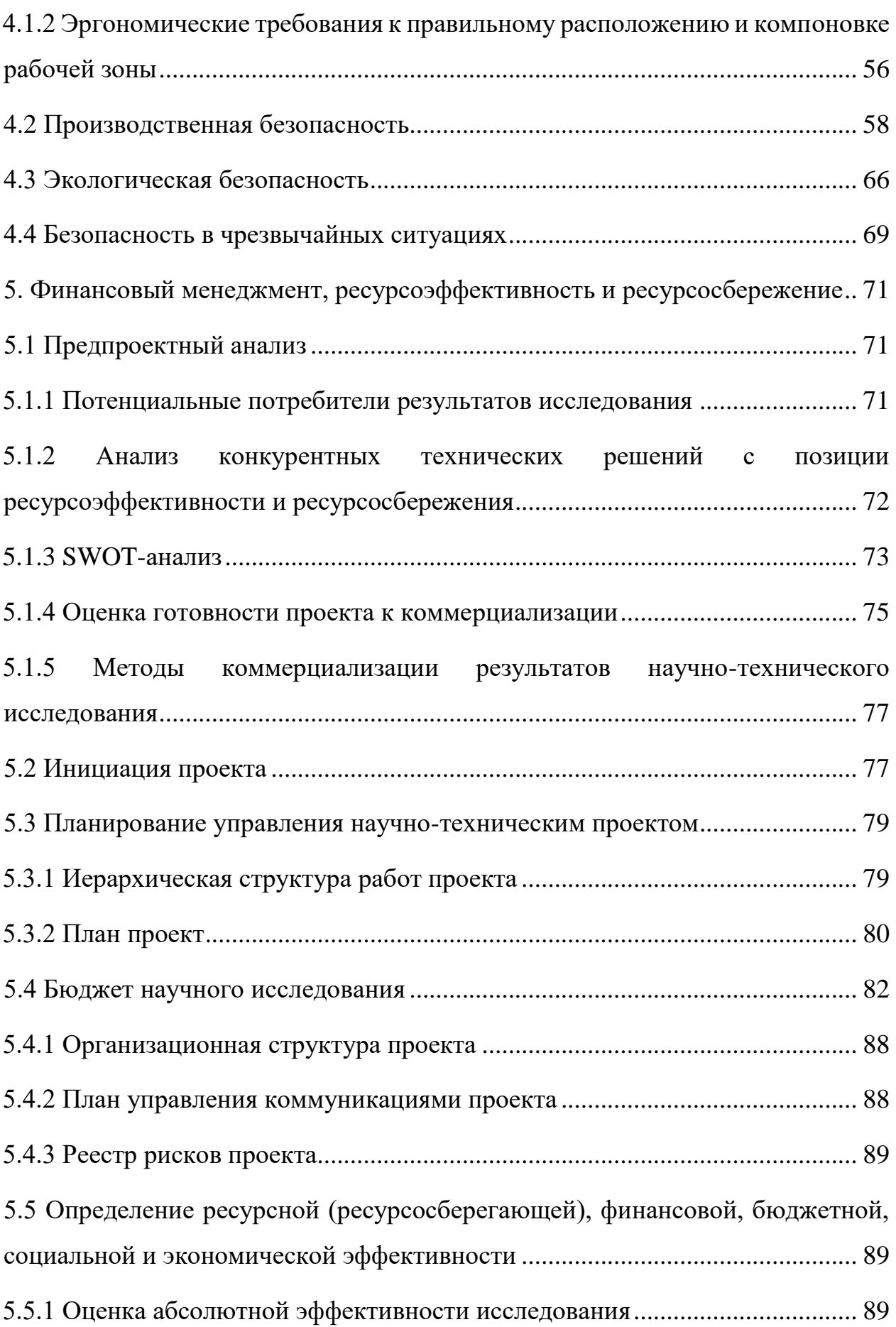

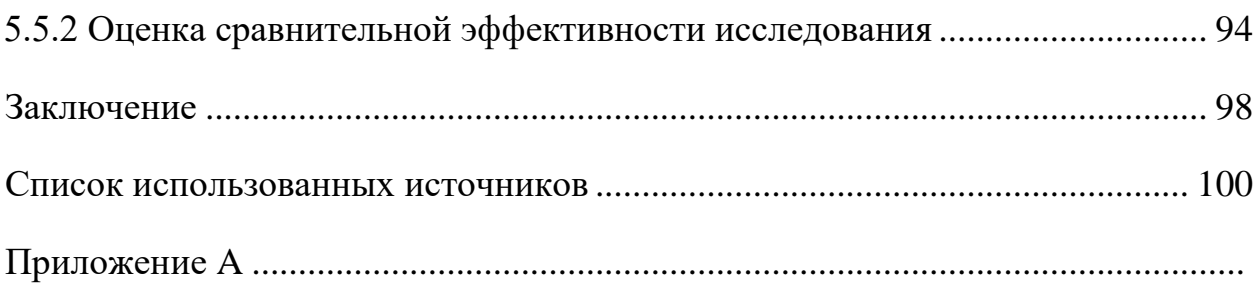

### **Введение**

<span id="page-14-0"></span>**Актуальность.** В настоящее время обеспечение природоохранных требований, являются приоритетными направлениями деятельности и перспективного развития многих предприятий. Важнейшим элементом реализации этих направлений является управление природоохранной деятельностью.

Система управления окружающей средой обеспечивает решение организацией экологических вопросов путем рационального использования имеющихся ресурсов, распределения обязанностей и постоянной оценки результатов деятельности. Экологическая служба предприятия должна компетентно контролировать и направлять его деятельность в целях соблюдения природоохранительного законодательства, просвещать и вовлекать в свою работу все подразделения предприятия. Это может быть, как один человек, так и бюро (отдел). Экологическую политику определяет высшее руководство организации, а служба должна разрабатывать программу достижения целевых и плановых экологических показателей: использования водных ресурсов, снижения выбросов, сбросов, сокращения образования отходов, сведения к минимуму воздействия на окружающую среду.

Большое внимание на предприятиях экологами уделяется ведению экологического учета, так как требования природоохранной деятельности имеют тенденцию изменятся и возрастать. Это приводит к тому что одной из главных задач экологов на предприятии становится постоянное отслеживание изменяющихся природоохранных требований и сдача экологической отчётности соответствующей данным требованиям. Нефтегазовая отрасль имеет большие масштабы предприятий, что в свою очередь требует эффективной автоматизации природоохранной деятельности.

Автоматизировать процессы, связанные с природоохранной деятельностью такие как: ведение экологического учета, контроля и планирования мероприятий, формировать отчетность по негативному воздействию на окружающую среду, в соответствии с действующими требованиями природоохранного законодательства на предприятии, способен программный продукт «Экология 1С-КСУ: Охрана окружающей среды».

**Цель работы:** выявить особенности применения программы «Экология 1С-КСУ: Охрана окружающей среды» для учета природоохранной деятельности на предприятиях нефтегазовой отрасли.

## **Задачи:**

- освоить программный продукт «Экология 1С-КСУ: Охрана окружающей среды»;

- проанализировать особенности нефтегазовой отрасли;

- рассмотреть систему управления природоохранной деятельности предприятий нефтегазовой отрасли;

- выявить эффективность автоматизации экологического учета;

- проанализировать программные продукты для ведения экологического учета;

- выявить особенности функционала «Экология 1С-КСУ: Охрана окружающей среды»

**Объектом** исследования данной работы дочернее предприятие ООО «Газпром трансгаз Сургут»

**Предметом** исследования является программный продукт «Экология 1С-КСУ: Охрана окружающей среды»

## **Научная и практическая новизна работы.**

Характерная особенность нефтегазодобывающей отрасли заключается в том, что все технологические процессы производства – разведка, бурение, добыча, переработка, транспортировка – оказывают негативное влияние на окружающую среду.

Все эти процессы, требуют ведения грамотного экологического контроля, а вертикально – интегрированным компаниям необходимо создание единой системы учета по каждому филиалу и компании в целом.

Внедрение программного продукта 1С: Предприятие 8.3 «Охрана окружающей среды», позволит решить все эти задачи.

# <span id="page-17-0"></span>**1 Особенности нефтегазодобвающего производства. Экологические**

### **аспекты**

<span id="page-17-1"></span>Нефтегазовая отрасль состоит из двух частей: сектор разведки и добычи в отрасли; и сектор, который занимается переработкой сырой нефти и газовых продуктов, их распределением и сбытом. Компании, работающие в отрасли, могут рассматриваться как полностью интегрированные (т.е. имеющие интересы как в добыче, так и в переработке), или могут концентрироваться на определенном секторе, таком как разведка и добыча или просто на переработке и маркетинге. Многие крупные компании работают по всему миру и описываются как "многонациональные", в то время как другие более мелкие компании концентрируются в определенных регионах мира и часто упоминаются как «независимые». В секторе добычи полезных ископаемых большое внимание уделяется подрядным компаниям, которые предоставляют специальные технические услуги отрасли, такие как геофизических исследований, бурения и цементирования.

Научная разведка нефти началась в 1912 году, когда геологи впервые приняли участие в открытии месторождения Кушинг в Оклахоме, США. Основной процесс остается прежним, но современные технологии и инженерия значительно повысили производительность и безопасность. Для того, чтобы оценить причины потенциального воздействия разработки нефти и газа на окружающую среду, важно понимать связанные с этим виды деятельности [9].

После того, как пройдут разведочные изыскания и оценка месторождений, начинается эксплуатация участков по добычи нефти и газа. Небольшой пласт может быть разработан с использованием одной или нескольких оценочных скважин. Более крупный резервуар потребует бурения дополнительных эксплуатационных скважин.

Большинство новых нефтяных и газовых скважин изначально имеют свободный поток: подземное давление выталкивает жидкость и газ вверх по стволу скважины поступает на поверхность. Скорость потока зависит от ряда

факторов, таких как свойства породы-коллектора, подземное давление, вязкость нефти и соотношение нефть/газ. Эти факторы, однако, не являются постоянными в течение эксплуатационного срока службы скважины, и когда нефть не может достичь поверхности без посторонней помощи, требуется некоторая форма дополнительного подъема, такая как насосный механизм или закачка газа, или воды для поддержания пластового давления. В настоящее время довольно часто закачивают газ, воду или пар в пласт в начале срока службы месторождения, чтобы поддерживать давление и оптимизировать скорость добычи и конечный потенциал извлечения нефти и газа. Это, в свою очередь, может потребовать бурения дополнительных скважин, называемых нагнетательными. Могут быть использованы и другие методы стимулирования добычи, такие как гидроразрыв пласта из гидроуглеродсодержащего пласта и кислотная обработка (особенно в известняках) для увеличения и расширения каналов потока [9].

Как только углеводороды достигают поверхности, они направляются на центральную производственную установку, которая собирает и отделяет, и перерабатывает добытые жидкости (нефть, газ и воду). Перед экспортом нефть обычно должна быть очищена от растворенного газа. Аналогичным образом, газ должен быть стабилизирован и свободен от жидкостей и нежелательных компонентов, таких как сероводород и диоксид углерода. Любая добытая вода проходит очистку перед утилизацией.

Вывод из эксплуатации производственных установок по истечении их эксплуатационного срока службы, обычно 20-40 лет, включает демонтаж зданий и оборудования, приведение участка в экологически безопасные условия, осуществление мер по стимулированию возобновления растительности на участке и постоянный мониторинг участка после закрытия. Планирование вывода из эксплуатации является неотъемлемой частью общего процесса управления и должно учитываться в начале разработки во время проектирования и в равной степени применимо как к наземным, так и к морским операциям.

По уровню негативного воздействия на окружающую среду (ОС) бурение занимает одно из первых мест среди подотраслей нефтегазовой промышленности [4].

К основным характерным для нефтегазового производства негативным аспектам влияния на экологическое состояние территорий относятся следующие:

1. Повышенная опасность, т. е. опасность добываемого флюида нефти, газа, высокоминерализованных и термальных вод и др. Эта продукция пожароопасна, для всех живых организмов опасна по химическому составу, гидрофобности, по возможности газа в высоконапорных струях диффундировать через кожу внутрь организма, по абразивности высоконапорных струй [3].

2. Глубокие преобразования природных объектов. Преобразования природных объектов земной коры на больших глубинах – до 10–12 тыс. м. Так, интенсивный отбор нефти в больших масштабах из высокопористых песчаных пластов коллекторов приводит к значительному снижению пластового давления, т. е. давления пластового флюида – нефти, газа, воды [5].

При снижении пластового давления происходит перераспределение нагрузки – снижается давление на стенки пор и, соответственно, повышаются напряжения в породном скелете пласта. Эти процессы достигают таких широких масштабов, что могут приводить к землетрясениям.

3. Третьей особенностью нефтегазодобывающего производства является то, что практически все его объекты, применяемые материалы, оборудование, техника являются источником повышенной опасности. Сюда же относится весь транспорт и спецтехника – автомобильная, тракторная, авиа и т. п. Опасны трубопроводы с жидкостями и газами под высоким давлением, все электролинии, токсичны многие химические реагенты и материалы [3].

4. Необходимость отвода больших участков земли.

Характер воздействия на экологию обусловлен, в частности, и тем, что все технологические процессы нефтегазодобывающего производства - разведка, бурение, добыча, переработка, транспорт - оказывают отрицательное влияние на окружающую среду [5].

Ситуация с обеспечением охраны окружающей среды при эксплуатации месторождений еще более обостряется в связи с перспективами наращивания добычи углеводородов и их запасов, которые связаны, с геологическим изучением континентального шельфа и площадей, отнесенных к категории территорий с ограниченным режимом природопользования, на которых ранее воздерживались от поисковых работ по техническим, экономическим и экологическим причинам.

# <span id="page-20-0"></span>1.1 Управление природоохранной деятельностью на предприятиях нефтегазовой промышленности

<span id="page-20-1"></span>Операции по разведке и добыче нефти и газа потенциально могут оказывать различное воздействие на окружающую среду. Эти воздействия зависят от стадии процесса, размера и сложности проекта, характера окружающей среды, а также эффективности планирования, предотвращения загрязнения, смягчения последствий и методов контроля.

Основными источниками выбросов ЗВ в атмосферу при добыче нефти и газа являются:

- сжигание в факелах, выпуск и продувка газов;

- процессы сгорания, такие как дизельные двигатели и газовые турбины;

- летучие газы при погрузке и хранении в резервуарах, а также потери от технологического оборудования;

Основными потоками водных отходов, образующихся в результате разведочных и производственных операций, являются:

- буровые растворы, шлам и химикаты для обработки скважин;

- технологические, промывочные и дренажные воды;

- разливы и утечки;

- вода, используемая для охлаждения.

Потенциальное воздействие на почву возникает из двух основных источников:

- физическое нарушение в результате строительства;

- загрязнение в результате утечки и утечки или удаления твердых отходов;

Промышленность активно развивает системы управления, методы эксплуатации и инженерные технологии, направленные на минимизацию воздействия на окружающую среду, и это значительно сокращает количество экологических инцидентов.

Служба охраны окружающей среды на нефтедобывающих предприятиях создается с целью организации природоохранной деятельности предприятий и всех его подразделений. На нее возлагается ответственность за обеспечение осуществления мероприятий по охране окружающей среды, регламентированных соответствующими нормативными актами. В своей работе служба руководствуется принципами управления охраной окружающей среды, в основе которых лежат целевой и комплексный подходы к проблеме.

На предприятиях нефтегазодобывающей отрасли в составе цеха научноисследовательских и промышленных работ (ЦНИПР) организованы лаборатории, предназначенные для наблюдений за состоянием окружающей среды. Лаборатория выполняет следующие работы:

- исследование химического состава вод из контрольных водопунктов, составление обзорных карт районов деятельности и схемы бассейнов рек с нанесением возможных источников загрязнения, разработка мероприятий по предотвращению загрязнения водных источников;

- паспортизация нефтепроводов и водоводов, анализ их работы и причин аварийности, выявление опасных мест, разработка мероприятий по повышению их надежности и снижению аварийности;

- определение и изучение скорости коррозии на установках и трубопроводах, разработка мероприятий по снижению аварийности:

- испытание и внедрение новых ингибиторов коррозии и бактерицидов;

- обоснование норм расхода ингибиторов, контроль за состоянием дозировки ингибиторов в систему трубопроводов;

- контроль качества подготовки сточных вод, закачиваемых в продуктивные пласты;

- определение потерь нефти при подготовке, внутрипромысловом сборе и транспортировке.

Служба охраны окружающей среды разрабатывает план природоохранных мероприятий, осуществляет контроль за выполнение всеми подразделениями мероприятий по охране окружающей среды и рациональному использованию природных ресурсов [4].

## **1.2 Нормативно – правовая база нефтегазовой отрасли**

<span id="page-22-0"></span>Законы, относящиеся к нефтегазовой отрасли, редко устанавливают подробные требования к программам экологического контроля, но обеспечивают основу для подзаконных актов, включающих, например, требование о подготовке экологических оценок, планов утилизации отходов и контроля выбросов и сбросов, подготовки планов действий в чрезвычайных ситуациях, контроля опасных веществ, а также рекультивации и реабилитации объектов по завершении эксплуатации. Режим предоставления прав на проведение нефтяных операций (например, концессия/лицензия, контракты о разделе продукции) налагает на предприятие определенные требования и обязательства в отношении охраны окружающей среды.

Правовое законодательство, применяемое к нефтегазовой отрасли:

- Федеральный закон «О недрах» от 21.02.1992 (ред. 30.09.2017г.) [35]

- Федеральный закон от 10.01.2002 N 7-ФЗ (ред. от 26.03.2022) "Об охране окружающей среды" [36]

- Федеральный закон "О рыболовстве и сохранении водных биологических ресурсов" от 20.12.2004 N 166-ФЗ [37]

- Лесной кодекс Российской Федерации" от 04.12.2006 N 200-ФЗ (ред. от 30.12.2021) [41]

- Федеральный закон "Об отходах производства и потребления" от 24.06.1998 N 89-ФЗ [38]

- Федеральный закон "Об охране атмосферного воздуха" от 04.05.1999 N 96-ФЗ [39]

- "Водный кодекс Российской Федерации" от 03.06.2006 N 74-ФЗ (ред. от 01.05.2022) [12]

- Федеральный закон "Об особо охраняемых природных территориях" от 14.03.1995 N 33-ФЗ [40]

В случае обнаружения углеводородов эксплуатирующая компания должна будет выполнить требования различных органов власти и получить, например, согласие на разработку, утверждающее подробные планы разработки; согласие на планирование, которое обычно включает экологическую оценку; и согласие на эксплуатацию, которое предоставляет подробную информацию об операционной деятельности, контроле и ограничениях, и часто определяет режим принудительного исполнения.

# **1.3 Организационная характеристика деятельности**

# **ООО «Газпром трансгаз Сургут»**

<span id="page-23-1"></span><span id="page-23-0"></span>ООО «Газпром трансгаз Сургут» – одно из крупных газотранспортных предприятий Западной Сибири. Стратегической целью организации является создание энергетической компании – мирового лидера, обеспечение надежных поставок природного газа, а также других видов топлива и сырья на мировой и внутренний энергетические рынки, долгосрочный рост стоимости компании. Стратегия компании строится на следующих принципах:

- повышение эффективности основной деятельности;

- диверсификация и расширение деятельности (новые рынки, транспортные маршруты, продукты), в том числе за счет высокоэффективных проектов, обеспечивающих создание продуктов с высокой добавленной стоимостью;

- соблюдение интересов всех акционеров [42].

В состав предприятия входят 14 линейных производственных управлений, 17 компрессорных станций и 35 компрессорных цехов. Общество эксплуатирует 6213,5 км магистральных газопроводов и газопроводов-отводов, 56 газораспределительных станций.

Компрессорные станции ООО «Газпром трансгаз Сургут» расположены на территории двух автономных округов (Ханты-Мансийского и Ямало-Ненецкого) и юга Тюменской области.

В структуру ООО «Газпром трансгаз Сургут» входят 29 филиалов, включая 14 линейно-производственных управлений магистральных газопроводов, а также автотранспортные управления, подразделения по ремонту технологического оборудования.

В ООО «Газпром трансгаз Сургут» используется традиционная функциональная структура управления производственной деятельностью, характерная для организаций, производящих ограниченную номенклатуру продукции и типичная для сырьевой промышленности, основанная на иерархическом принципе управления. Схематично организационная структура ООО «Газпром трансгаз Сургут» представлена на рисунке 1.

 $\setminus$ 

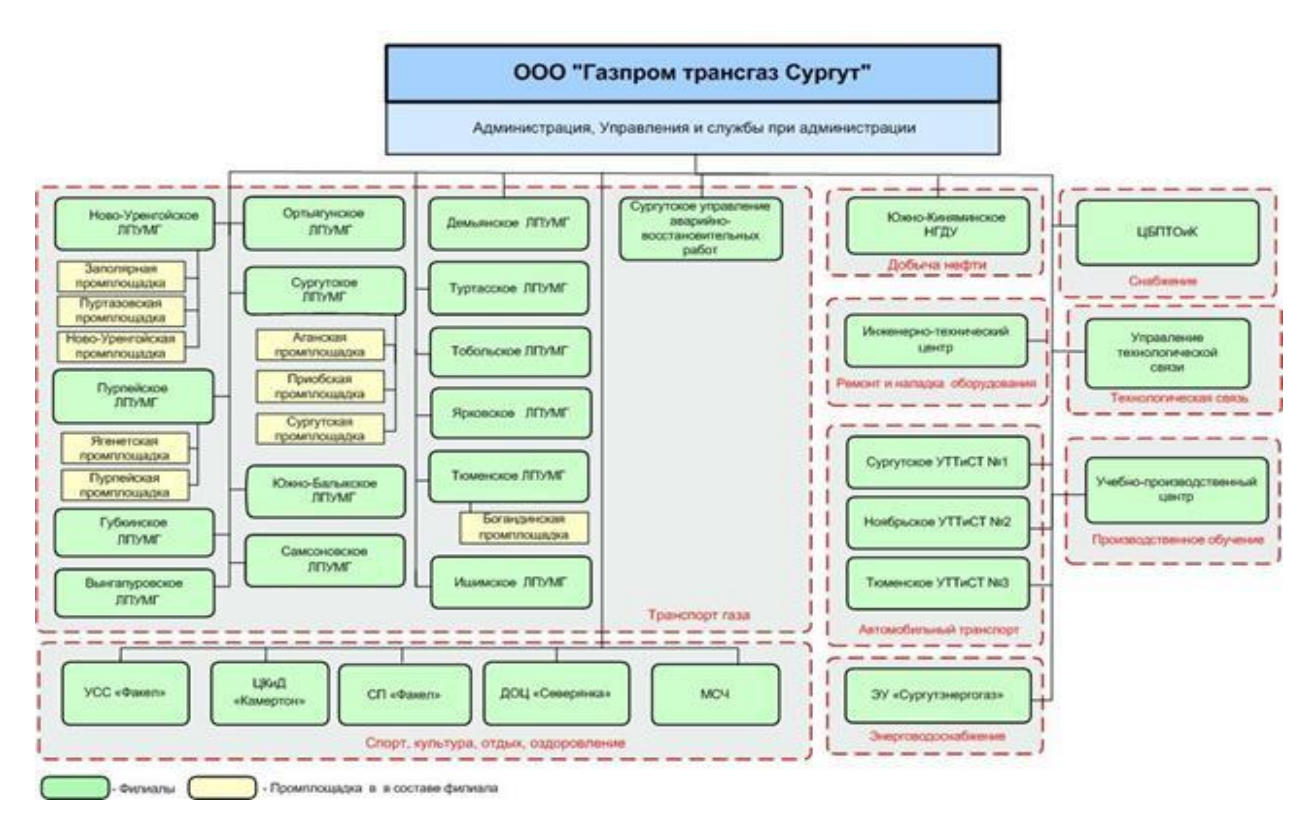

Рисунок 1 – Схема организационной структуры ООО «Газпром трансгаз Сургут»

На предприятии действует интегрированная система менеджмента (ИСМ), включающая в себя систему менеджмента качества, систему экологического менеджмента и систему менеджмента профессиональной безопасности и охраны труда.

Система менеджмента качества на основе требований международного стандарта ISO 9001, национального стандарта ГОСТ Р ИСО 9001 и корпоративного стандарта СТО Газпром 9001 реализуется в ООО «Газпром трансгаз Сургут» с 2009 года. В 2014 году впервые были сертифицированы система экологического менеджмента на соответствие требованиям ISO 14001 и ГОСТ Р ИСО 14001, и система менеджмента профессиональной безопасности и охраны труда на соответствие требованиям OHSAS 18001 и ГОСТ Р 54934 [42].

## <span id="page-26-0"></span>**2 Совершенствование систем управления природоохранной**

### **деятельности**

Операции по разведке и добыче нефти и газа включают в себя различные отношения, от партнерских отношений между компаниями и подрядчиками и совместных предприятий до взаимодействия с другими заинтересованными сторонами, такими как управляющие органы и общественность. Это, наряду с тем фактом, что экологические проблемы в настоящее время настолько многочисленны, сложны, взаимосвязаны и постоянно развиваются, что индивидуальный подход к решению проблем больше не считается эффективным. Таким образом, возникает необходимость в систематическом подходе к управлению вопросами охраны окружающей среды.

Одним из основных способов достижения ощутимых результатов в снижении негативного воздействия нефтегазовой отрасли на окружающую среду является внедрение эффективной системы экологического менеджмента (СЭМ) на предприятиях топливно-энергетического комплекса на основе стандартов ISO серии 14000, которая состоит из серии общих стандартов, разработанных Международной организацией по стандартизации в соответствии с требованиями ООН, предоставляющая руководству предприятий структуру для управления воздействием на окружающую среду [2].

Стандарты включают широкий спектр экологических дисциплин, включая базовую систему экологического менеджмента (14001); аудит (ISO 14010); оценку эффективности; маркировка (ISO 14020 и 14024); анализ жизненного цикла; и стандарты на продукцию. Любой стандарт может использоваться в его базовой форме или быть дополнительно адаптирован и включен в национальные системы стандартов.

Система экологического менеджмента (СЭМ) - это инструмент для управления воздействием деятельности организации на окружающую среду. Он обеспечивает структурированный подход к планированию, и осуществлению мер по защите окружающей среды. Чтобы разработать СЭМ, организация должна оценить свое воздействие на окружающую среду, установить цели по

снижению этого воздействия и спланировать, как достичь поставленных целей. В таблице приведены основные элементы по разработке и применению системы экологического менеджмента.

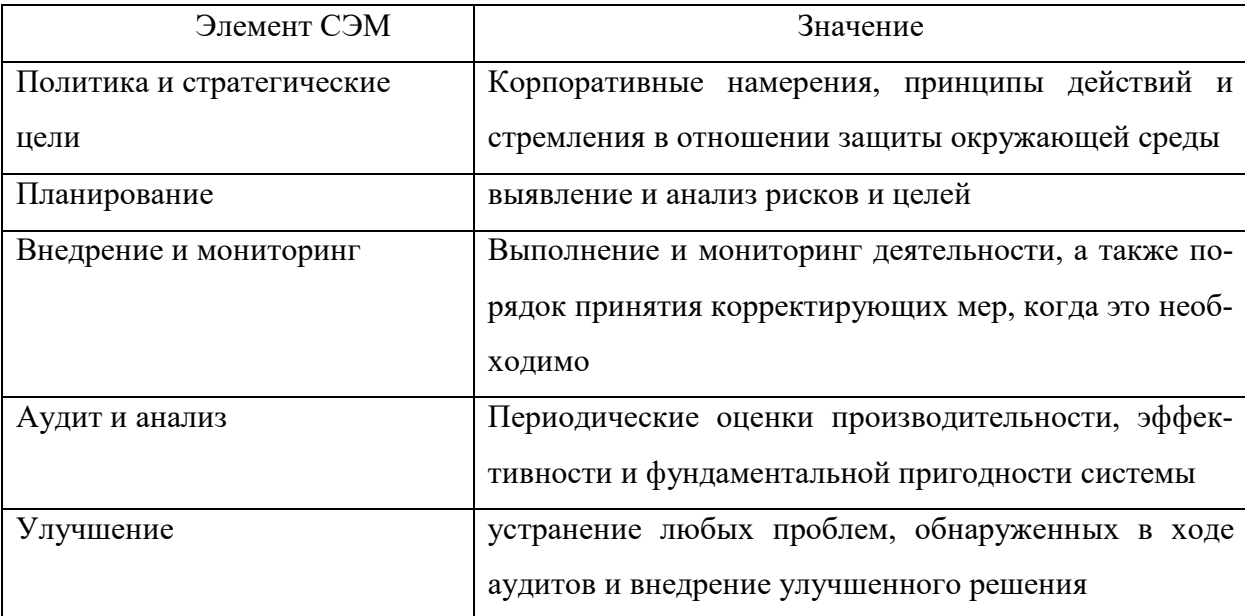

Таблица 1 – Ключевые элементы СЭМ

Главной особенностью СЭМ является идея постоянного совершенствования – непрерывный процесс анализа, исправления и улучшения имеющейся системы управления.

При разработке, внедрении и обеспечении эффективного функционирования СЭМ руководство преследует цель, вытекающую из экологической политики предприятия:

- соблюдение природоохранного законодательства, правил и норм по охране окружающей среды;

- систематический экологический мониторинг всех видов деятельности с целью постоянного совершенствования СЭМ;

- признание ведущей роли экологических требований в разработке политики, связанной с реконструкцией, техническим перевооружением и модернизацией производственных мощностей;

- повышение компетентности и осведомленности сотрудников предприятия в области охраны окружающей среды, обеспечения экологической безопасности и защиты от чрезвычайных ситуаций.

Принципиальные различия между традиционным экологическим управлением и экологическим менеджментом, определяющие новизну и особенности последнего, отражены в таблице 2.

Таблица 2 - Сравнительные характеристики традиционного экологического управления и экологического менеджмента [2]

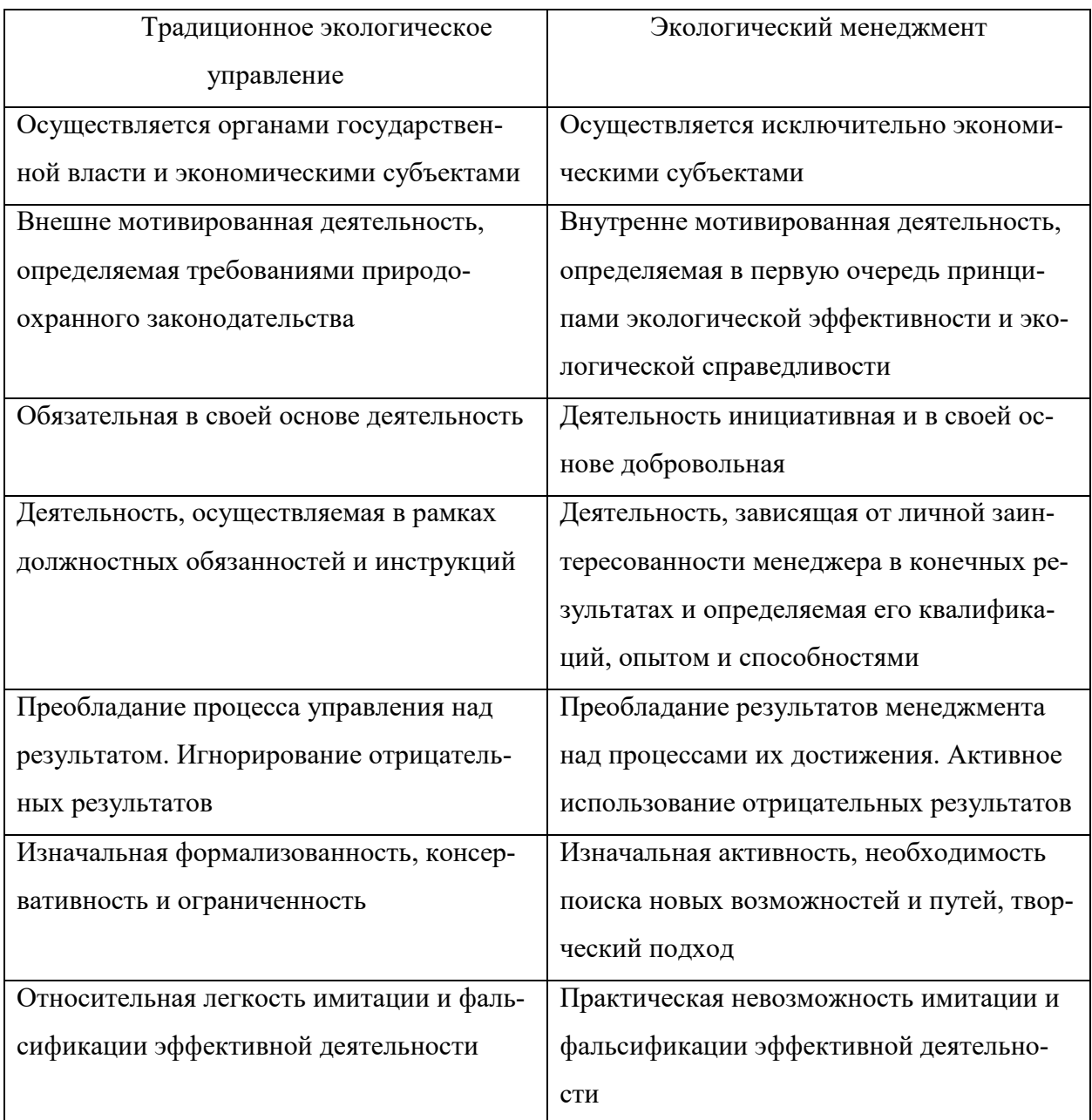

Стоит отметить, что экологический менеджмент не заменяет государственное и производственное административное управление, он лишь дополняет его, являясь самостоятельной инициативной деятельностью предприятия  $[2]$ .

Подводя итог можно сделать вывод о том, что внедрение системы экологического менеджмента в соответствии с требованиями стандарта ISO серии 14000 даст возможность оценивать и контролировать риски предприятия и создавать эффективные элементы системы управления природоохранной деятельностью.

# <span id="page-29-0"></span>2.1 Автоматизация экологической деятельности на предприятиях нефтегзовой отрасли

Специалисты по охране окружающей среды используют множество различных инструментов для выполнения своих повседневных обязанностей. Бумажные формы, электронные таблицы и собственные базы данных — это лишь некоторые из распространенных инструментов, которыми пользуются люди.

Однако сам объем экологических данных часто делает эти инструменты неудобными для управления экологическими показателями. Более того, по мере роста числа экологических норм системы, основанные на бумажных и электронных таблицах, обычно с трудом успевают за ними. Это может привести к ряду проблем, включая срыв сроков и штрафы.

Автоматизация рутинных процедур деятельности экологов уже давно стала одной из важнейших задач экологических подразделений крупных промышленных предприятий. Это вызвано как потребностью повышения качества управления процессами, связанными с минимизацией экологической нагрузки, так и необходимостью выполнения требований контролирующих органов [7].

Значимой задачей является комплексная автоматизация природоохранной деятельности в вертикально-интегрированных компаниях. Такие компании представляет собой объединение ряда предприятий, охватывающие все этапы технологического процесса от добычи ресурсов и переработки до маркетинга и продажи готового продукта конечному потребителю.

Основные задачи требующие автоматизации природоохранной деятельности:

1. Ведение экологического учета по охране атмосферного воздуха, водных объектов и образования отходов на предприятии;

2. Формирование статистической государственной отчетности в соответствии с актуальными требованиями Российского законодательства.

В свою очередь основными задачами инженера-эколога, которые требуют автоматизации процесса, являются:

1. Проведение инвентаризации объектов и ЗВ, оказывающих воздействие на различные окружающие среды;

2. Проведение учета воздействия на окружающую среду;

3. Расчет сбросов, выбросов ЗВ и образование отходов, по различным методикам;

4. Расчет платы за негативное воздействие на окружающую среду.

5. Формирование аналитических данных, а также статистической государственной отчетности.

Выполнение эти задачи без автоматизации рабочего процесса достаточно сложно. Условно можно выделить два основных подхода автоматизации:

1. Локальная автоматизация:

а) предприятия независимо друг от друга приобретают и внедряют разное программное обеспечение (ПО);

б) предприятия централизованно приобретают программное обеспечение одного разработчика, которое учитывает, как законодательные требования в области ООС, так и корпоративные требования компании.

2. Комплексная автоматизация природоохранных служб компании, предполагающая использование единого программного продукта, с общей базой данных природоохранной информации.

Однако потребности системы экологического менеджмента в вертикально - интегрированной компании в наибольшей степени способен удовлетворить только комплексный подход к задаче автоматизации природоохранной деятельности [7].

Особенности комплексного подхода:

1. Единое программное обеспечение; использование единого ПО, которое позволяет автоматизировать процессы, обеспечивающие ведение экологического учета и формирование отчетности в соответствии с требованиями действующего законодательства и корпоративными требованиями.

2. Общая база данных; формирование единой базы данных компании, содержащей сведения по разным экологическим аспектам природопользования.

3. Единые требования; наличие единых подходов в решении задач в области экологии для специалистов всех уровней, в соответствии с политикой компании и действующим природоохранным законодательством.

Единое ПО предусматривает наличие общекорпоративных стандартов как в решении задач соблюдения законодательства, так и при реализации корпоративных требований. При изменении законодательства и требований компании ПО будет меняться одновременно, и вся компания будет функционировать в рамках единого подхода к ведению учёта и формированию отчётных документов. Таким образом, данные по компании будут всегда сопоставимы, вне зависимости, например, от территориального расположения отдельных предприятий.

### <span id="page-31-0"></span>2.2 Обзор программных продуктов предлагаемых российским рынком

Российский рынок программного обеспечения предлагает не малый перечень программных продуктов различных разработчиков, предназначенных для автоматизации документооборота природоохранных служб. Среди них можно выделить: Фирму «Интеграл», Научно-производственное предприятие «Логус», ООО «КомЭко» и Фирму «1С».

Так, например, компания ООО «КомЭко» является разработчиком целой серии программных продуктов, входящих в состав программного комплекса «ЭкоСфера».

Таблица 3 – продукты ПК «ЭкоСфера»

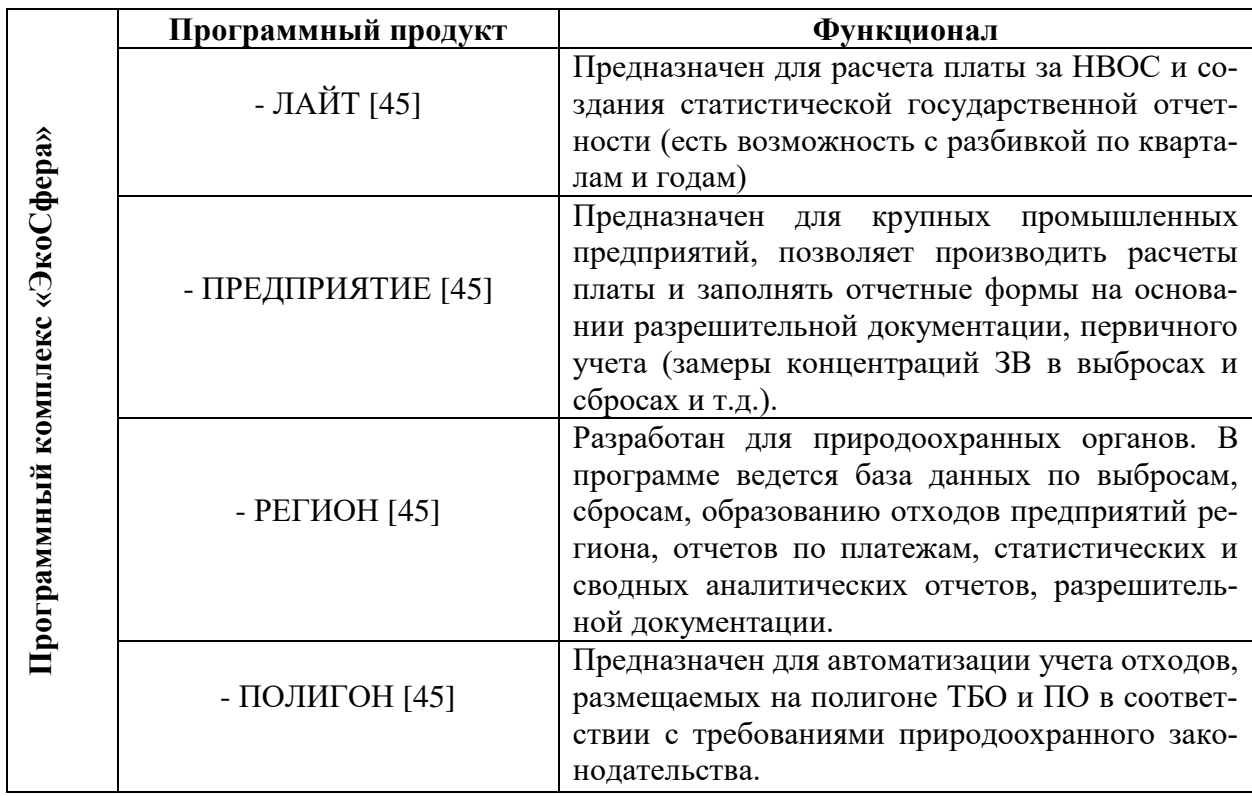

Научно-производственное предприятие (НПП) "ЛОГУС", специализируется на создании комплексных информационных систем подготовки принятия управленческих и проектных решений в области природоохранной деятельности. Данное предприятие предлагает программный комплекс (ПК) «Кедр», в состав которого входят [44]:

- 1. ПК «Воздух»;
- 2. ПК «Вода»;
- 3. ПК «Отходы»;
- 4. ПК «Экологические платежи».

В рамках первых трех комплексов, осуществляется создание и ведение единой базы данных инвентаризации и первичного учета источников выбросов /выделений, сбросов, и отходов и лимитов на их размещение.

Автоматическое формирование и оформление различной разрешительной документации, например, разрешение на сбросы ЗВ в соответствии с Приказом Росприроднадзора от 17.08.2020 № 1022 «Об утверждении Административного регламента Федеральной службы по надзору в сфере природопользования предоставления государственной услуги по выдаче разрешений на сбросы загрязняющих веществ (за исключением радиоактивных веществ) и микроорганизмов в водные объекты».

Формирование отчетности по формам 2-ТП (воздух), 2-ТП (водхоз) и 2- ТП (отходы). Отчеты формируются автоматически, путем переноса данных первичного учета.

Комплекс «Экологические платежи» предназначен для расчета платы за НВОС, учета полноты и своевременности перечисления платы. В текущей версии учтены положения Постановления Правительства РФ от 03.03.2017 № 255 (ред. от 17.08.2020) "Об исчислении и взимании платы за негативное воздействие на окружающую среду" и Приказа Минприроды России от 10.12.2020 № 1043 «Об утверждении Порядка представления декларации о плате за негативное воздействие на окружающую среду и ее формы и о признании утратившими силу приказов Министерства природных ресурсов и экологии Российской Федерации от 9 января 2017 г. № 3 и от 30 декабря 2019 г. № 899».

И также для всех комплексов имеется актуализированный банк данных, например, о загрязняющих веществах в воздух, идентифицированных природоохранными органами на территории РФ.

Есть возможность приобретения различных дополнительных комплексов, таких как «Модуль ЭкоРасчет», для определения валовых и максимально-разовых выбросов ЗВ; «Stalker», для расчета годового количества образующихся отходов и формирования проекта НООЛР.

Серия «ЭкоМастер». Автоматизированное рабочее место эколога разработчика группы компаний «Интеграл» удобный инструмент для ведения первичного учета выбросов, сбросов, и отходов и лимитов на их размещение; подготовки и выпуску форм статистической государственной отчетности.

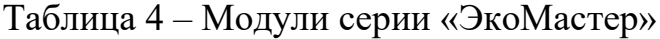

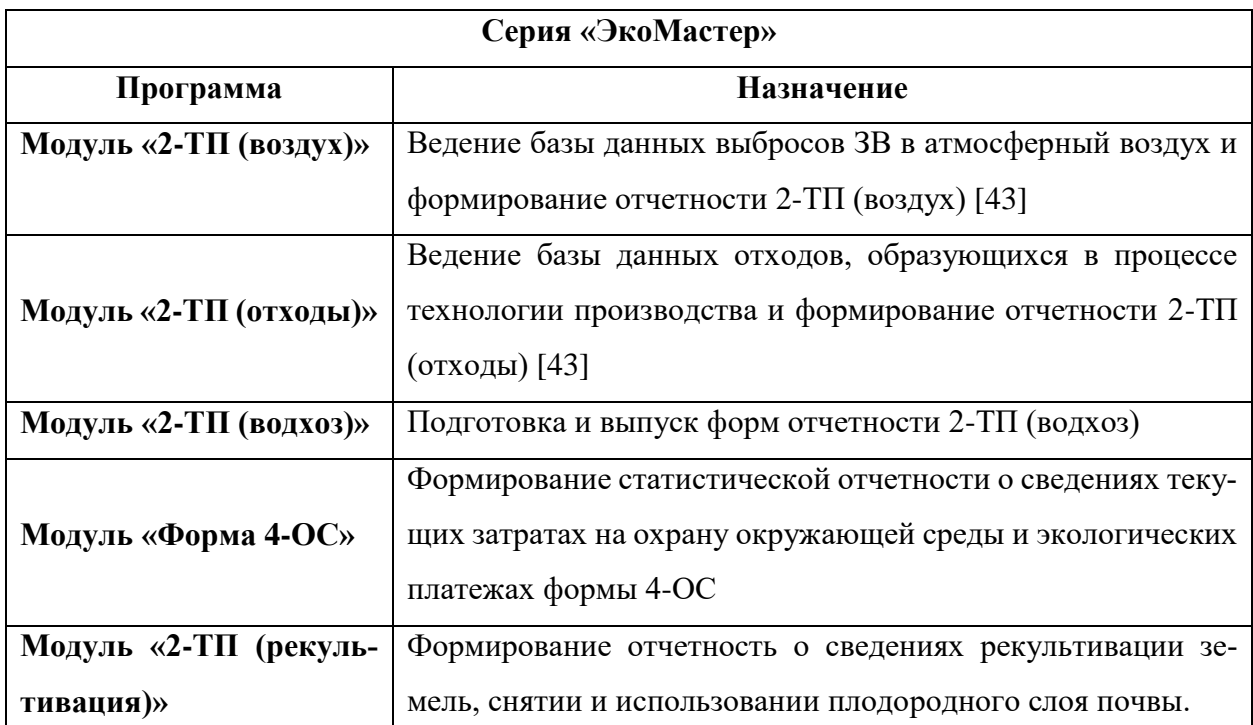

Также имеются программы для расчетов, например, расчетов выбросов парниковых газов от различных видов источников ЗВ и расчет нормативов допустимых сбросов.

На Российском рынке достаточно большое количество программных продуктов, направленность которых ведение природоохранной деятельности. У каждого продукта имеются свои особенности, сильные и слабые стороны. В основном продукты направлены на узкую специализацию, то есть выполнение конкретной задачи. Либо это отдельные программы для первичного учета выбросов, сбросов, и отходов и лимитов на их размещение и формирования статистической государственной отчетности, либо отдельные программы, например, для формирования отчетности результатов проведения производственного экологического контроля (ПЭК).

Такой подход возможен для организаций малого и среднего масштаба, но вертикально-интегрированные компании требуют более глубокого и комплексного подхода.

С этой задачей может справится программный продукт «1С-предприятие 8.3» разработчика фирмы «1С», в составе конфигурации «Экология. 1С-

КСУ: Охрана окружающей среды». Она специализируется на экологии, и дает возможность решения большого количества задач природоохранной деятельности предприятия: обеспечивает автоматизацию процессов учета, планирования, контроля сбросов/выбросов ЗВ и отходов, образующихся в процессе деятельности, формирования аналитической отчетности в соответствии с актуальными требованиями законодательства РФ, отраслевой и корпоративной специфики [46].

<span id="page-35-0"></span>Так же стоит отметить, что данное программное обеспечение находится в более выигрышной позиции перед зарубежными конкурентами, с точки зрения ценовой категории. Внедрение зарубежного ПО достаточно дорогостоящая процедура и не все ПО адаптированы или частично адаптированы под Российское законодательство.
#### **4 Социальная ответственность**

Социальная ответственность – это ответственность организации за воздействие ее решений и деятельности на общество и окружающую среду через прозрачное и этичное поведение, которое:

— содействует устойчивому развитию, включая здоровье и благосостоя ние;

— учитывает ожидания заинтересованных сторон;

соответствует применяемому законодательству и согласуется с

международными нормами поведения;

— интегрировано в деятельность всей организации и применяется в ее взаимоотношениях.

Национальный стандарт Российской Федерации ГОСТ Р ИСО 26000:2010 [13] представляет собой руководство по принципам, лежащим в основе социальной ответственности, основным темам и проблемам, касающимся социальной ответственности, и способам интеграции социально ответственного поведения в организацию.

В данной главе выпускной квалификационной работе рассматриваются виды работ и параметры производственного процесса «камерального» этапа обработки информации на персональном компьютере (ПЭВМ) (обработка баз данных, набор текста и т.д.) в закрытом помещении.

Цель: проанализировать вредные и опасные факторы производственной деятельности, возникающие при работе за персональным компьютером, которые могут воздействовать на человека в ходе проведения данных работ, в решении правовых и организационных вопросов обеспечения безопасности, а также обеспечении экологической безопасности и безопасности в чрезвычайных ситуациях.

## **4.1 Правовые и организационные вопросы обеспечения безопасности**

### **4.1.1 Правовые нормы трудового законодательства**

Рабочее место расположено в учебной компьютерном классе, в отделение геологии ИШПР (439 ауд. площадью – 45,36 м 2) на четвёртом этаже здания (20 корпус ТПУ, Ленина 2/5), имеет естественное и искусственное освещение. В аудитории имеется 12 персональных компьютеров.

В трудовом кодексе РФ содержатся основные положения отношений между организацией и сотрудниками, включая оплату и нормирование труда, выходных, отпуска и так далее. Работа в офисе относится ко второй категории тяжести труда – работы выполняются при оптимальных условиях внешней производственной среды и при оптимальной величине физической, умственной и нервно-эмоциональной нагрузке. Продолжительность рабочего дня работников не должна превышать 40 часов в неделю. Возможно, сокращение рабочего времени для работников, возраста до 16 лет – не более 24 часа в неделю, от 16 до 18 лет – не более 35 часов, как и для инвалидов I и II группы [34]. Продолжительность рабочего дня уменьшается на один час, перед нерабочим праздничным днем. Заработная плата устанавливается трудовым договором в соответствии с действующими у работодателя системами оплаты труда.

# **4.1.2 Эргономические требования к правильному расположению и компоновке рабочей зоны**

В соответствии СП 2.2.3670-20 «Санитарно-эпидемиологические требования к условиям труда». Персональные компьютеры (ПК) следует размещать таким образом, чтобы показатели освещенности не превышали установленных гигиенических нормативов утвержденных в соответствии с пунктом 2 статьи 38 Федерального закона от 30.03.1999 N 52-ФЗ «О санитарно-эпидемиологическом благополучии населения». На рабочем месте, предназначенном для работы в положении сидя, производственное оборудование и рабочие столы должны иметь пространство для размещения ног высотой не менее 600 мм, глубиной – не менее 450 мм на уровне колен и 600 мм на уровне стоп, шириной не менее 500 мм [15].

В соответствии с ГОСТ 12.2.032-78. «Система стандартов безопасности труда». Рабочее место при выполнении работ сидя» рабочий стол может быть любой конструкции, отвечающей современным требованиям эргономики и позволяющей удобно разместить на рабочей поверхности оборудование с учетом его количества, размеров и характера выполняемой работы. Конструкцией производственного оборудования и рабочего места должно быть обеспечено оптимальное положение работающего, которое достигается регулированием: высоты рабочей поверхности, сиденья и пространства для ног [15]. Выполнение требований на данном рабочем месте отражено в таблице 4.1.

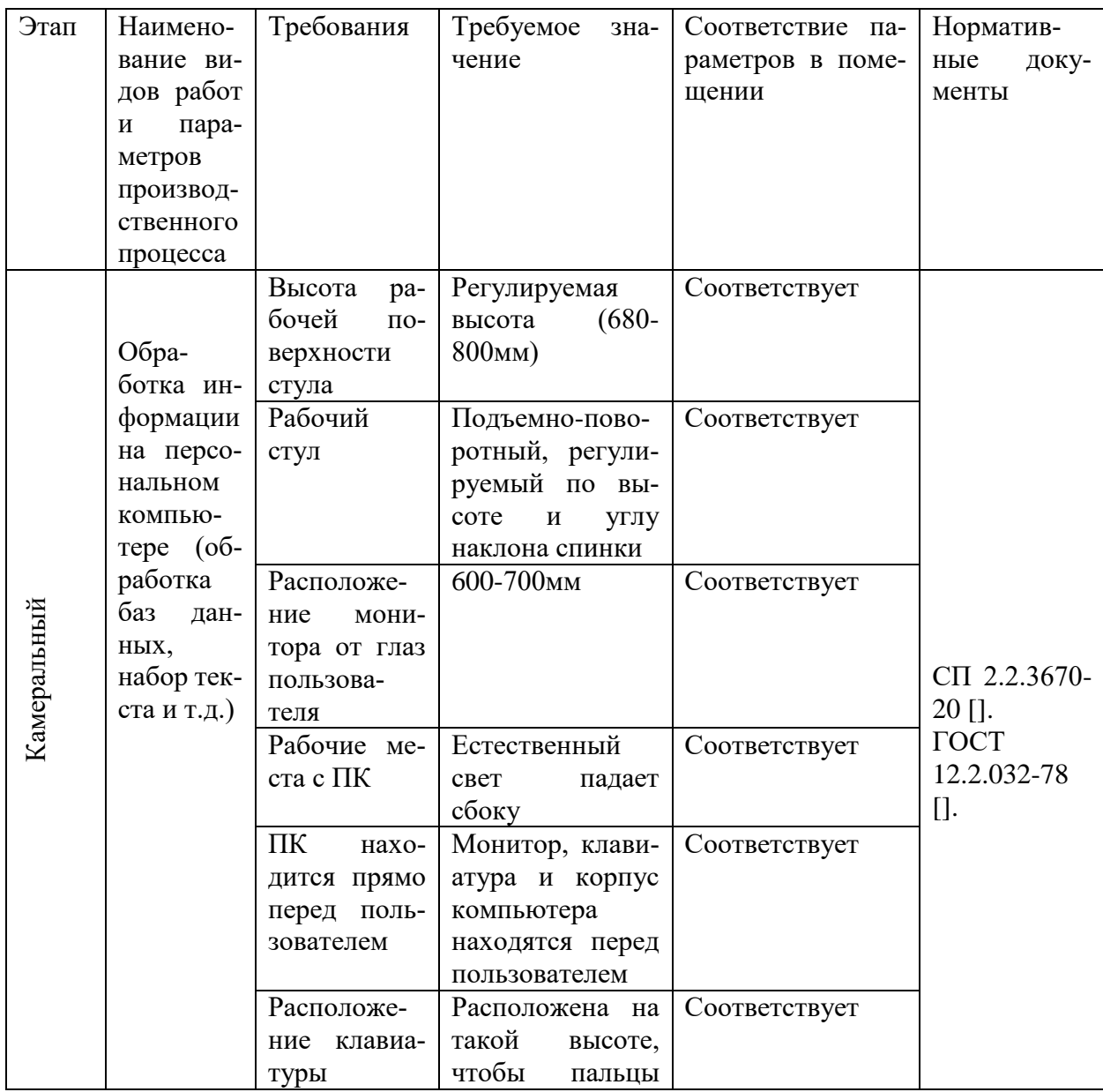

Таблица 4.1 - Требования на рабочем месте.

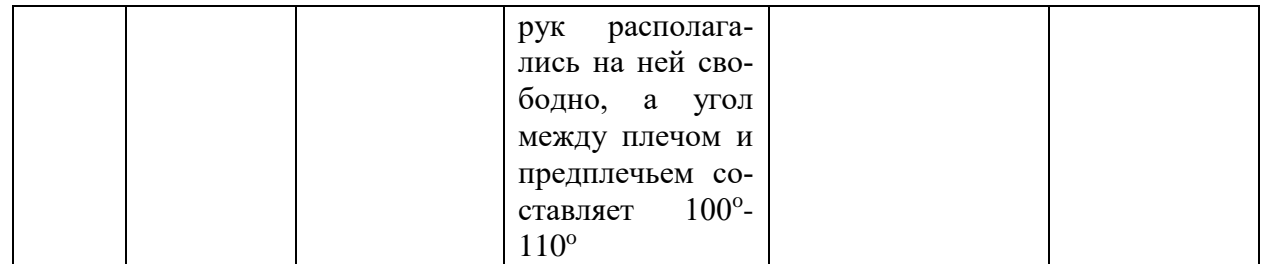

### **4.2 Производственная безопасность**

Вредные факторы рабочего помещения, которое оборудовано ПЭВМ, включают в себя: отклонение показателей микроклимата в помещении, недостаточная освещенность рабочей зоны и степень нервно-эмоционального напряжения.

1. Отклонение показателей микроклимата в помещении.

Показатели микроклимата должны обеспечивать сохранение теплового баланса человека с окружающей средой и поддержание оптимального или допустимого теплового состояния организма. Показателями, характеризующими микроклимат в производственных помещениях, являются: температура воздуха; температура поверхностей; относительная влажность воздуха; скорость достижения воздуха; интенсивность теплового облучения. Показатели микроклимата должны обеспечивать сохранение теплового баланса человека с окружающей средой и поддержание оптимального или допустимого теплового состояния организма [16].

Оптимальные нормы и фактические показатели микроклимата в рабочей зоне производственных помещений представлены в таблице 4.2 в соответствии с СанПиНом 2.2.4.548-96.

Таблица 4.2 – Оптимальные нормы и фактические показатели микроклимата в рабочей зоне производственных помещений (учебный компьютерный класс отделение геологии ИШПР 439 ауд.), СанПиН 2.2.4.548-96 [29].

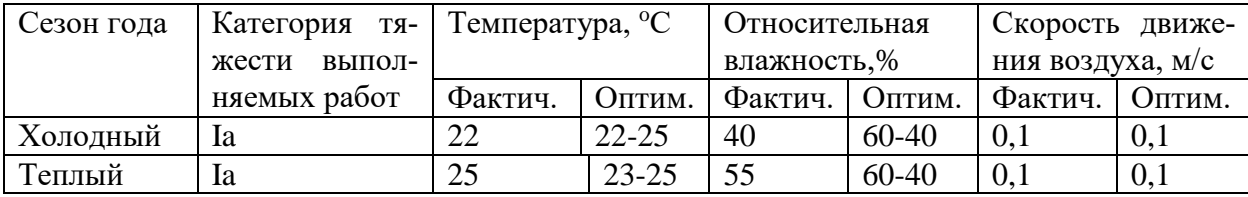

Примечание: Категория Iа – работы с интенсивностью энерготрат до 120 ккал/ч (до 139 Вт), производимые сидя и сопровождающиеся незначительным физическим напряжением.

Оптимальные величины показателей микроклимата необходимо соблюдать на рабочих местах производственных помещений, на которых выполняются работы операторского типа, связанные с нервноэмоциональным напряжением.

При работах, выполняемых сидя, температуру и скорость движения воздуха следует измерять на высоте 0,1 и 1,0 м, а относительную влажность воздуха – на высоте 1,0 м от пола или рабочей площадки. При работах, выполняемых стоя, температуру и скорость движения воздуха следует измерять на высоте 0,1 и 1,5 м, а относительную влажность воздуха – на высоте 1,5 м. Скорость движения воздуха следует измерять анемометрами вращательного действия [15].

Таким образом, микроклиматические условия рабочего помещения соответствуют гигиеническим требованиям СанПиН 2.2.4.548-96 и являются комфортными. Мероприятия, направленные на обеспечение безопасности в помещениях, оборудованных ПЭВМ, заключаются в ежедневной влажной уборке и систематическом проветривание (естественная вентиляция) после каждого часа работы на ПК.

2. Недостаточная освещенность рабочей зоны.

Одним из элементов, влияющих на комфортные условия работы на персональном компьютере и работы с документацией, является освещение. Недостаточность освещения приводит к напряжению зрения, ослабляет внимание, приводит к наступлению преждевременной утомленности. Неправильное направление света на рабочем месте может создавать резкие тени, блики, дезориентировать работающего. Все эти причины могут привести к несчастному случаю или профзаболеваниям, поэтому важен правильный расчет освещенности.

59

Свод правил естественное и искусственное освещение СП 52.13330.2016. Актуализированная редакция СНиП 23-05-95\* устанавливает нормы естественного, искусственного и совмещенного освещения зданий и сооружений, а также нормы искусственного освещения селитебных территорий, площадок предприятий и мест производства работ вне зданий. Для учебно-производственных помещений общеобразовательных и профессиональных образовательных организаций необходимо совмещенное освещение, также следует предусматривать раздельное включение или регулировку светового потока по сигналам от фотометрических датчиков рядов светильников, расположенных параллельно свето-проемам [30]. Компьютерный класс, в котором расположено рабочее место имеет совмещенное освещение. Естественное освещение представлено двумя боковыми окнами. Искусственное освещение представлено 6 светильниками, встроенными в потолок. Светильники расположены в 3 ряда, параллельно столам с ПЭВМ, таким образом, что они обеспечивают равномерное освещение помещения. Теперь рассчитаем искусственное освещение аудитории 439, 20-го корпуса ТПУ.

Расчёт общего равномерного искусственного освещения горизонтальной рабочей поверхности выполняется методом коэффициента светового потока, учитывающим световой поток, отражённый от потолка и стен. Помещение имеет площадь  $S = 45,36$ ; длина помещения  $A = 5,4$  м, ширина  $B = 8,4$  м, высота  $H = 3.5$  м. Высота рабочей поверхности над полом hpп = 0,75 м. Согласно СП 52.13330.2016 необходимо создать освещенность не ниже 300 лк, в соответствии с разрядом зрительной работы [28]. Коэффициент отражения свежепобеленных стен с окнами, без штор  $\rho c = 50$  %, свежепобеленного потолка  $\rho\Pi$  = 70 %. Коэффициент запаса, учитывающий загрязнение светильника, для помещений с малым выделением пыли равен  $K3 = 1,5$ . Коэффициент неравномерности для люминесцентных ламп  $Z = 1,1$ . Выбираем светильники типа ОДО-2-40. Этот светильник имеет две лампы мощностью 40 Вт каждая, длина светильника равна 1230 мм, ширина – 265 мм, высота 158 мм. Инте-

гральным критерием оптимальности расположения светильников является величина  $\lambda$ , которая для люминесцентных светильников без защитной решётки типов ОДО-2-40 равна 1,4. Расстояние светильников от перекрытия (свес) hс = 0,5 м. Высота светильника над рабочей поверхностью определяется по формуле:

h=H–hc–hp= $3.5 - 0.5 - 0.75 = 2.25$  M

Расстояние между соседними светильниками или рядами определяется по формуле:

 $L = \lambda \cdot h = 1.4 \cdot 2.25 = 3.15$ м

Расстояние от крайних светильников или рядов до стены определяется по формуле:

 $l = L/3 = 3{,}15/3 = 1{,}05$  м.

Число рядов светильников в помещении:

 $n_{\text{psgl}} = ((B - {}^{2/3}L)/L) + 1 = ((8,4+2,1)/3,15) + 1 \approx 3$ 

Число светильников в ряду:

 $n_{\text{cs}} = (A - {}^{2/3}L)/(L \text{cs} + 0.5) = (5.4 - 2.)/(1.23 + 0.5) = 3.3/1.73 \approx 2$ 

Размещаем светильники в 3 ряда. В каждом ряду можно установить 2 светильника типа ОД мощностью 40 Вт. На рисунке изображен в масштабе план помещения и размещения на нем светильников. Учитывая, что в каждом светильнике установлено 2 лампы, общее число ламп в помещении  $N = 12$ .

Находим индекс помещения:

 $i = S/h(A+B) = 45,36/(2,25(5,4+8,4)) = 45,36/31,05=1,46$ 

Коэффициент использования светового потока, показывающий какая часть светового потока ламп попадает на рабочую поверхность, для светильников типа ОДО с люминесцентными лампами при  $\rho\Pi = 70$  %,  $\rho C = 50\%$  и индексе помещения  $i = 1,46$  равен  $\eta = 0,56$ .

Определяем потребный световой поток ламп в каждом из рядов:  $\Phi = (E_H \cdot S \cdot K3 \cdot Z)/(N_I \cdot \eta) = (300 \cdot 45.36 \cdot 1.5 \cdot 1.1)/(12 \cdot 0.56) = (22453.2)/(6.72) =$ 3341,25

61

Далее выбираем ближайшую стандартную лампу – ЛД 65 Вт с потоком 3750 лм. Делаем проверку выполнения условия:

 $-10\% \le ((\Phi \text{ J.CTaHJ} - \Phi \text{ J.pacy})/(\Phi \text{ J.CTaHJ})) \cdot 100\% \le +20\%$ 

Получаем -10% ≤ 10,9 % ≤ +20%, необходимый световой поток светильника не выходит за пределы требуемого диапазона. Определяем электрическую мощность осветительной установки:  $P = 12 \cdot 65 = 780$  Вт

На рисунке 4.2 изображен в масштабе план помещения и размещения на нем светильников. Учитывая, что в каждом светильнике установлено 2 лампы, общее число ламп в помещении  $N = 12$ .

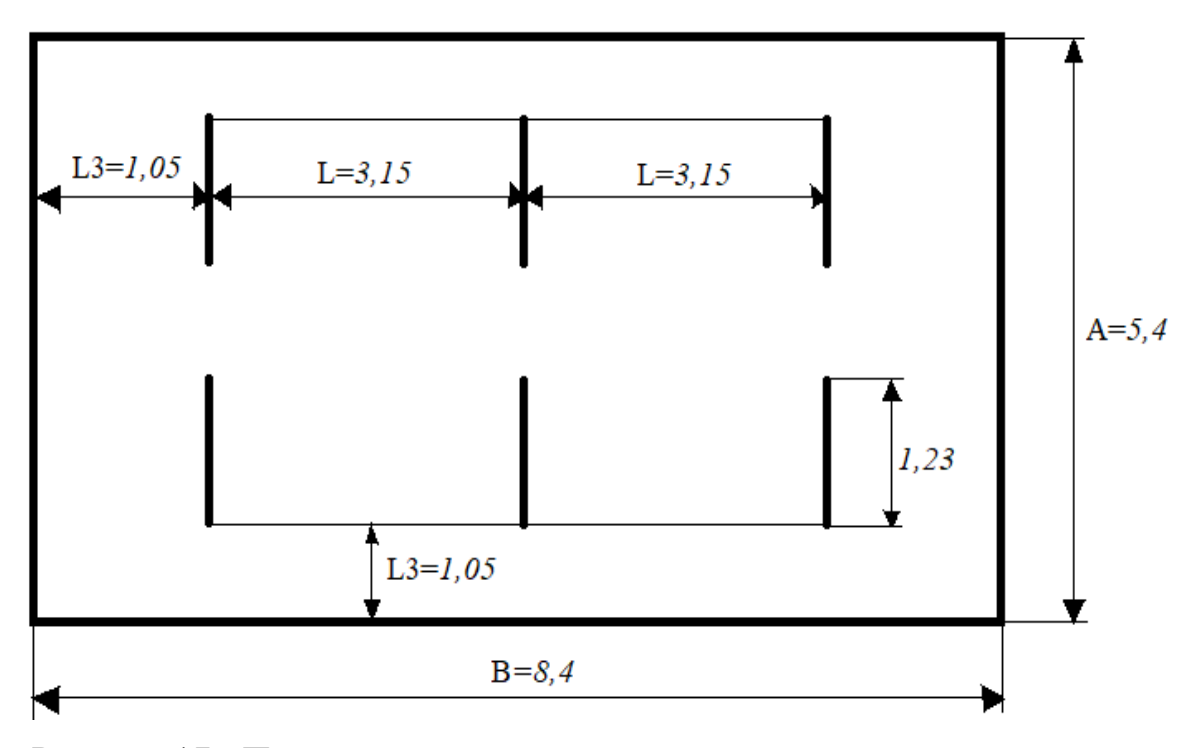

Рисунок 17 - План помещения и размещения светильников с люминесцентными лампами

3. Нервно-психические перегрузки.

Работа на ПЭВМ - это воспроизведение визуальной информации на дисплее, которая должна быстро и точно восприниматься пользователем.

Нервно-психические перегрузки возникают в результате нерационального построения отношений между пользователем и ПЭВМ; ожидания информации на экране; исправления ошибок; поиска оптимальных решений; умственного перенапряжения, которое обусловлено характером решаемых сложных задач при составлении и отладке программы.

Согласно ГОСТ 12.0.003-2015 «Система стандартов безопасности труда (ССБТ). Опасные и вредные производственные факторы. Классификация» нервно-психические перегрузки подразделяются на следующие:

– умственное перенапряжение;

– перенапряжение анализаторов в том числе вызванное информационной нагрузкой;

– монотонность труда;

– эмоциональные перегрузки [16].

К сожалению, полностью исключить провоцирующие факторы из жизни не удастся, но можно снизить их негативное воздействие, давая нервной системе отдых, рационально чередовать периоды отдыха и работы; начать заниматься спортом; соблюдать циркадные ритмы.

Во время регламентированных перерывов целесообразно выполнять комплекс упражнений, изложенный в Приложениях СанПиН 2.2.2/2.4.1340-03 [] других нормативных документах или рекомендованный врачом. Продолжительность непрерывной работы с ПЭВМ без регламентированного перерыва не должна превышать 1 часа.

Также в помещениях с ПЭВМ ежедневно должна проводиться влажная уборка. Помещения с ПЭВМ должны быть оснащены аптечкой первой помощи и углекислотными огнетушителями [16].

Опасные факторы рабочего помещения, которое оборудовано ПЭВМ, включают в себя: поражение электрическим током, пожарная безопасность.

4. Поражение электрическим током.

Электрический ток – это основной опасный фактор при компьютерной работе. Источником электрического тока являются электрические установки, к которым относиться оборудование ЭВМ. Несоблюдение правил ГОСТ 12.1.038-82 ССБТ. «Электробезопасность. Предельно допустимые уровни напряжений прикосновения и токов» может привести к опасным последствиям []. Поражение электрическим током может произойти при прикосновении к токоведущим частям, находящимся под напряжением, на которых остался заряд или появилось напряжение.

Электрический ток оказывает на человека термическое, электролитическое, биологическое и механическое воздействие. Действие электрического тока на человека приводит к травмам или гибели людей. Напряжения прикосновения и токи, протекающие через тело человека при нормальном (неаварийном) режиме электроустановки, не должны превышать значений, указанных в таблице.

Таблица 4.3 – Напряжение прикосновения и токи, протекающий через тело человека при нормальном (неаварийном) режиме электроустановки, ГОСТ 12.1.038-82

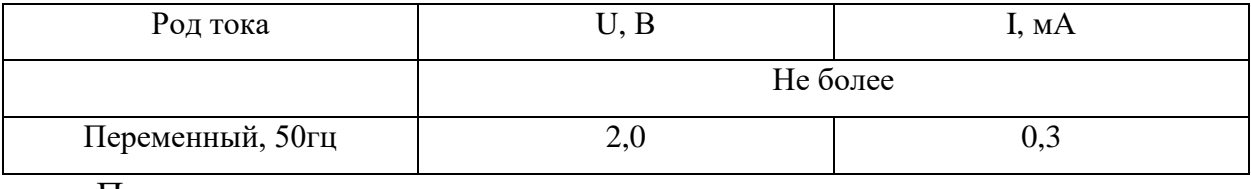

Примечание:

1. Напряжения прикосновения и токи приведены при продолжительности воздействий не более 10 мин в сутки и установлены, исходя из реакции ощущения.

2. Напряжения прикосновения и токи для лиц, выполняющих работу в условиях высоких температур (выше 25°С) и влажности (относительная влажность более 75%), должны быть уменьшены в три раза [].

Термическое действие тока проявляется в ожогах тела, нагреве до высокой температуры внутренних органов человека (кровеносных сосудов, сердца, мозга).

Электролитическое действие тока проявляется в разложении органических жидкостей тела (воды, крови) и нарушениях их физико-химического состава.

Биологическое действие тока проявляется как раздражение и возбуждение живых тканей организма и сопровождается непроизвольными судорожными сокращениями мышц (сердца, лѐгких). Эти действия приводят к двум видам поражения: электрическим травмам и электрическим ударам.

Электрические травмы представляют собой чѐтко выраженные местные повреждения тканей организма человека, вызванные воздействием электрического тока (или дуги) [20].

Электротравмы излечимы, хотя степень тяжести может быть значительной вплоть до гибели человека. Различают следующие электрические травмы [20]:

1) электрические ожоги;

2) электрические знаки;

3) металлизация кожи;

4) электроофтальмия;

5) механические повреждения.

Во избежание поражения электрическим током запрещается: прикасаться задней панели системного блока, а также тыльной стороне дисплея компьютера, работать за компьютером во влажной одежде или влажными руками, вытирать пыль с компьютера во включенном состоянии, использовать жидкие или аэрозольные чистящие средства для осуществления чистки компьютера, касаться одновременно каких-либо трубопроводов, батарей отопления, металлических конструкций, соединенных с землей (при пользовании электроприборами), класть посторонние предметы на средства вычислительной техники, а также периферийные устройства [18].

Мерами защиты от воздействия электрического тока: оградительные устройства, устройства автоматического контроля и сигнализации, изолирующие устройства и покрытия, устройства защитного заземления, устройства автоматического отключения, предохранительные устройства.

5. Пожарная безопасность

65

В период выполнения работ может возникнуть пожар. Причинами его возникновения может быть: неисправность проводки, сбои компьютерной техники, халатность сотрудника при выполнении работ. При возникновении пожара человек подвергается действию высоких температур и влиянию задымленности.

Рабочее помещение должно соответствовать требованиям пожарной безопасности по ГОСТ 12.1.004-91[19] и иметь средства пожаротушения по ГОСТ 12.4.009-83 [20].

Согласно ГОСТ 12.1.004-91 пожарная безопасность объекта должна обеспечиваться системами предотвращения пожара и противопожарной защиты, в том числе организационно-техническими мероприятиями. Рабочее помещение должно соответствовать требованиям пожарной безопасности. В зданиях и сооружениях необходимо предусмотреть технические средства (лестничные клетки, противопожарные стены) имеющие устойчивость при пожаре и огнестойкость конструкций не менее времени, необходимого для спасения людей при пожаре, и расчетного времени тушения пожара. В помещении на видном месте должен быть вывешен план эвакуации сотрудника в случае возникновения пожара.

Меры предосторожности: разработка мероприятий по действиям администрации, рабочих, служащих и населения на случай возникновения пожара и организация эвакуации людей. Привлечение общественности к вопросам обеспечения пожарной безопасности [20].

Если возникновения пожара не удалось избежать, следует провести эвакуацию сотрудника согласно плану эвакуации, и вызвать пожарную службу (телефон 112). При небольшом пожаре следует попытаться потушить его самостоятельно, используя огнетушители.

#### **4.3 Экологическая безопасность**

На рабочем месте выявлены предполагаемые источники загрязнения окружающей среды, например, воздействие на литосферу происходит в результате образования отходов при поломке предметов вычислительной техники и оргтехники, на атмосферу в результате загрязнения от автотранспорта, который необходим для того чтобы добраться до рабочего места из дома, и на гидросферу в результате загрязнение от использования воды для питьевых и хозяйственно-бытовых нужд.

1.Воздействие на литосферу

Отходы образуются при поломке предметов вычислительной техники и оргтехники. Вышедшее из строя ПК и сопутствующая оргтехника относится к IV классу опасности и подлежит специальной утилизации. Современное, электронное оборудование, нередко содержит драгметаллы, токсичные и прочие опасные для окружающей среды и здоровья человека. Фактически, порядок утилизации вычеслительной техники и оргетхники производится с учетом двух федеральных законов:

- N 89-ФЗ от 24.06.1998 – «Об отходах потребления»;

 $- N$  41-ФЗ от 26.03.1998 – «О драгоценных металлах и драгоценных камнях»

Для оказания наименьшего вредного воздействия на окружающую среду, необходимо утилизировать персональные компьютеры и оргтехнику так, чтобы более 90% отходов отправилось на вторичную переработку и менее 10% переданы региональному оператору. При этом она должна соответствовать процедуре утилизации ГОСТ Р 53692-2009 Ресурсосбережение [17].

Так же в ходе работы образуются отходы V класса опасности, такие как бумага, обрезки бумаги и мусор от уборки помещений. Влияние, оказываемое на окружающую среду отходов V класса опасности, незначительно, такие отходы, как правило, не представляют опасности или угрозы жизни человека, данные отходы передают организациям для вторичной переработки, так как при захоронении требуются дополнительные вложения, а метод утилизации возвратных и перерабатываемых материалов дает возможность уменьшить количество образующихся отходов, снизить его негативное влияние на экосистему, а также производить новую продукцию.

2.Воздействие на атмосферу

Загрязнение атмосферы вредными выбросами происходит в результате использование автотранспорта, для того чтобы добраться до рабочего места из дома. Загрязнители воздуха, непосредственно продуцируемые автомобилями определяются в соответствии с Приказом Минприроды России от 27.11.2019 N 804 «Об утверждении методики определения выбросов загрязняющих веществ в атмосферный воздух от передвижных источников для проведения сводных расчетов загрязнения атмосферного воздуха», это могут быть такие вещества как окись углерода, оксиды азота, углеводороды или свинец, главным образом накапливаются по соседству с источниками загрязнения, т.е. вдоль шоссейных дорог, улиц, в тоннелях, на перекрестках. Двуокись углерода и другие газы, обладающие парниковым эффектом, распространяются на всю атмосферу, вызывая глобальные геоэкологические воздействия. Минимизировать негативное воздействие можно путем отказа от автотранспортных средств, и отдавая предпочтение пешеходному способу передвижения, а также для передвижения пользоваться трамваем или троллейбусом – данный вид транспорта более экологичный [21].

3.Загрязнение гидросферы

Загрязнение гидросферы происходит в результате использования воды для питьевых и хозяйственно-бытовых нужд. Сточные воды здания относятся к бытовым сточным водам. За их очистку ответственен городской водоканал. Глобальное использование (потребление) воды может иметь негативные последствия. Воздействие на окружающую среду различных видов водопользования и возвратных стоков отличается в зависимости от вида пользования и потребности в очистке, и все они требуют особого подхода.

Во многих зонах загрязнение делает воду непригодной для использования и подрывает здоровье экосистем, что ухудшает экосистемные функции земельных, рыбных и лесных ресурсов, водоемов, в том числе их способность обеспечивать продовольствие и питание. Поэтому рациональное водопользование воды в зданиях как комплекс мер по уменьшению потребления воды и

повышению эффективности переработки сточных вод в целях ресурсосбережения, охраны природы, что закреплено в Водном кодексе Российской Федерации от 3 июня 2006 г. N 74-ФЗ (ВК РФ) [12].

#### **4.4 Безопасность в чрезвычайных ситуациях**

Чрезвычайной ситуацией (ЧС) называют внешне неожиданную, внезапно возникшую обстановку, характеризующуюся резким нарушением установившегося процесса или явления и оказывающую значительное отрицательное воздействие на жизнедеятельность населения, функционирование экономики, социальную сферу, природную среду.

К возможным чрезвычайным ситуациям на данном рабочем месте можно отнести внезапное обрушение здания, аварии на коммунальных системах жизнеобеспечения населения, пожар, угроза пандемии.

Учитывая то что, помещение оборудовано ПЭВМ наличия ПК, то наиболее вероятно возникновение пожара. Пожар - это вышедший из-под контроля процесс горения, обусловленный возгоранием вычислительной техники и угрожающий жизни и здоровью работников. Федеральным законом от 22 июля 2008 г. №123-ФЗ утвержден «Технический регламент о требованиях пожарной безопасности».

Предотвращение распространения пожара достигается мероприятиями:

1) конструктивные и объёмно-планировочные решения, препятствующие распространению опасных факторов пожара по помещению;

2) ограничения пожарной опасности строительных материалов, используемых в поверхностных слоях конструкции здания, в том числе кровель, отделок и облицовок фасадов, помещений и путей эвакуации;

3) наличие первичных, в том числе автоматических и привозных средств пожаротушения;

4) сигнализация и оповещение о пожаре [33].

Рабочее помещение должно соответствовать требованиям пожарной безопасности по ГОСТ 12.1.004-91, иметь средства пожаротушения по ГОСТ

75 12.4.009-83. В помещениях обеспечены следующие средства противопожарной защиты: «план эвакуации людей при пожаре», памятка о соблюдении правил пожарной безопасности, ответственный за пожарную безопасность, для локализации небольших возгораний помещение оснащено углекислотными огнетушителями (ОУ-8), установлена система автоматической противопожарной сигнализации. Необходимо проведение инструктажей по пожарной безопасности [33].

При появлении пожара, любой, увидевший пожар должен: незамедлительно заявить о данном в пожарную службу по телефонному номеру 01 или 112, заявить о происшествии и соблюдать спокойствие.

Таким образом, в ходе выполнения раздела «Социальная ответственность» был охарактеризован объект исследования, рассмотрены правовые и организационные вопросы обеспечения безопасности, выявлены и охарактеризованы опасные и вредные факторы, возникающие при выполнении работ за ПЭВМ.

Также были рассмотрены возможные экологические последствия, которые связанны с выполнением работы, выявлены наиболее возможные ЧС и проанализирована такая ЧС, как пожар на рабочем месте.

### **5. Финансовый менеджмент, ресурсоэффективность и ресурсосбережение**

В настоящее время перспективность научного исследования определяется не столько масштабом открытия, оценить которое на первых этапах жизненного цикла высокотехнологического и ресурсоэффективного продукта бывает достаточно трудно, сколько коммерческой ценностью разработки. Оценка коммерческой ценности разработки является необходимым условием при поиске источников финансирования для проведения научного исследования и коммерциализации его результатов.

Целью раздела «Финансовый менеджмент, ресурсоэффективность и ресурсосбережение» является определение перспективности и успешности научно-технического исследования, оценка его эффективности, уровня возможных рисков, разработка механизма управления и сопровождения конкретных проектных решений на этапе реализации.

Для достижения заданной цели необходимо решить следующие задачи:

– организовать работы по научному исследованию;

– осуществить планирование этапов выполнения исследования;

– оценить коммерческий потенциал и перспективность проведения научного исследования;

– рассчитать бюджет проводимого научно-технического исследования;

– произвести оценку социальной и экономической эффективности исследования.

Конфигурации 1С (прикладные решения 1С) – это программный комплекс, предназначенный для автоматизации деятельности различных организаций. Программа «Экология 1С-КСУ: Охрана окружающей среды» является перспективным и достаточно удобным инструментом для ведения экологического учета масштабных предприятий.

### **5.1 Предпроектный анализ**

#### **5.1.1 Потенциальные потребители результатов исследования**

Для анализа потребителей результатов исследования необходимо рассмотреть целевой рынок и провести его сегментирование.

В данном проекте сегментами рынка являются предприятия нефтегазовой отрасли, а также предприятия различных отраслей.

# **5.1.2 Анализ конкурентных технических решений с позиции ресурсоэффективности и ресурсосбережения**

Анализ конкурентных технических решений с позиции ресурсоэффективности и ресурсосбережения позволяет провести оценку сравнительной эффективности научной разработки и определить направления для ее будущего повышения.

В данном исследовании, проводится выявление особенности применения программы «Экология 1СКСУ: Охрана окружающей среды» для учёта природоохранной деятельности на предприятиях нефтегазовой отрасли. В таблице 5.1 приведена оценка конкурентов, где Ф – разрабатываемый проект, к1 – исследование, проведенное инженером-экологом в научно-исследовательском институте, к2 – исследование, проведенное организацией, которая занимается добычей золота.

Таблица 5.1 – Оценочная карта для сравнения конкурентных технических решений (разработок)

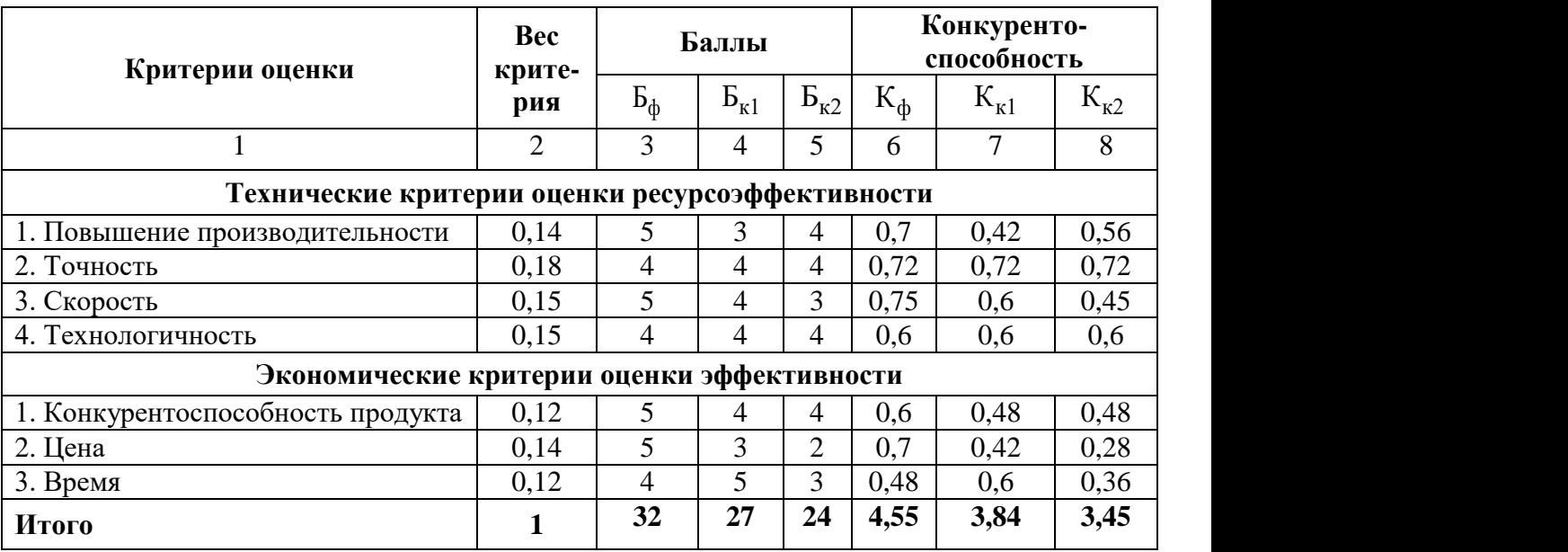

Критерии оценки подбираются, исходя из выбранных объектов сравнения с учетом их технических и экономических особенностей разработки, создания и эксплуатации.

Вес показателей в сумме должны составлять 1. Позиция разработки и конкурентов оценивается по каждому показателю по пятибалльной шкале, где 1 – наиболее слабая позиция, а 5 – наиболее сильная.

Анализ конкурентных технических решений определяется по формуле:

$$
K = \sum B_i \cdot B_i
$$

где: К – конкурентоспособность научной разработки или конкурента;

 $B_i$ - вес показателя (в долях единицы);

 $\mathbf{b}_i$  – балл i-го показателя.

Основываясь на проведенном анализе конкурентов, можно сказать что проект превосходит конкурентные исследования, что связанос ценой, производительностью, а также скоростью разрабатываемого проекта. Однако уязвимость разрабатываемого проекта в том, что требуется больше времени на его выполнение.

## 5.1.3 SWOT-анализ

SWOT - представляет собой комплексный анализ научно-исследовательского проекта (таблица 5.1.3). Применяют для исследования внешней и внутренней среды проекта. Анализ проводится в 3 этапа.

Первый этап заключается в описании сильных и слабых сторон проекта, в выявлении возможностей и угроз для реализации проекта, которые проявились или могут появиться в его внешней среде.

### Таблица 5.2 – Матрица SWOT-анализа

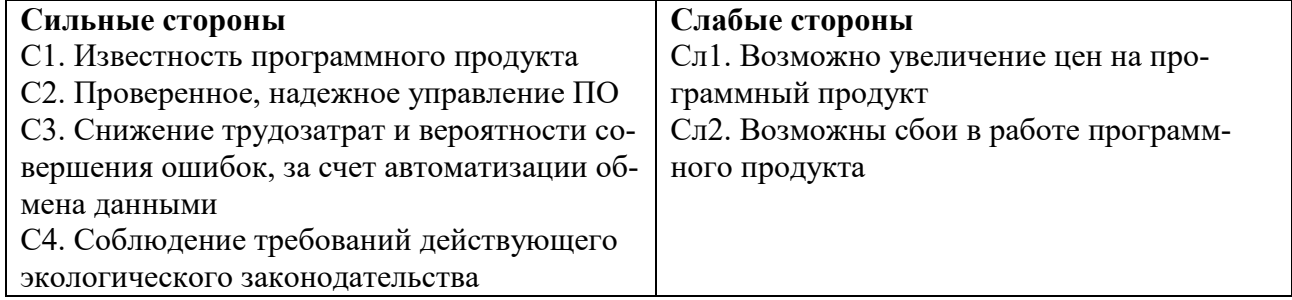

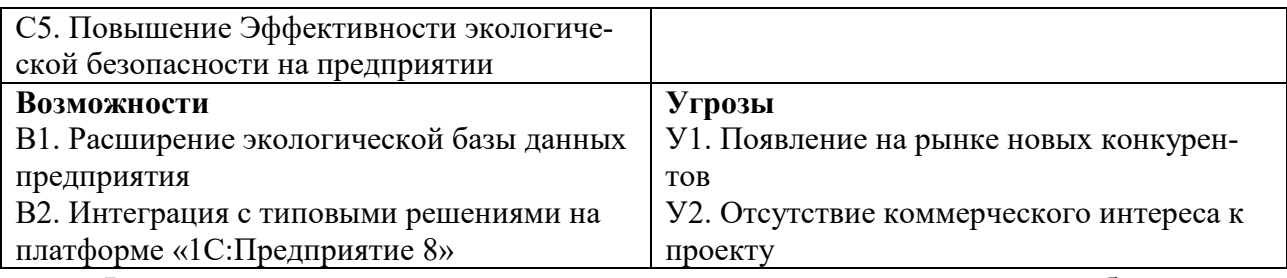

Второй этап состоит в выявлении соответствия сильных и слабых сто-

рон научно-исследовательского проекта внешним условиям окружающей среды.

Интерактивная матрица проекта представлена в таблице 3. Каждый фактор помечается либо знаком «+» (означает сильное соответствие сильных сторон возможностям), либо знаком «-» (что означает слабое соответствие);  $\langle 0 \rangle$  – если есть сомнения в том, что поставить  $\langle 1 \rangle$  или  $\langle 1 \rangle$ .

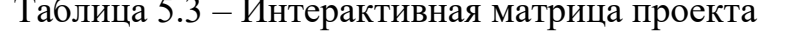

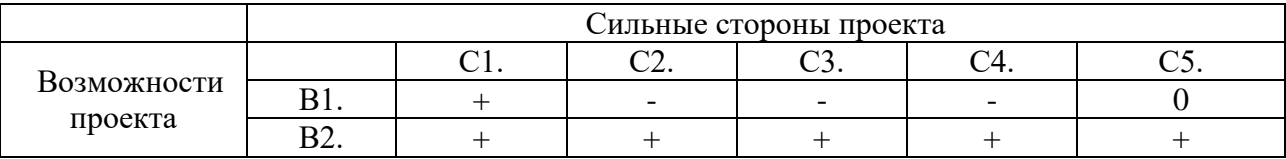

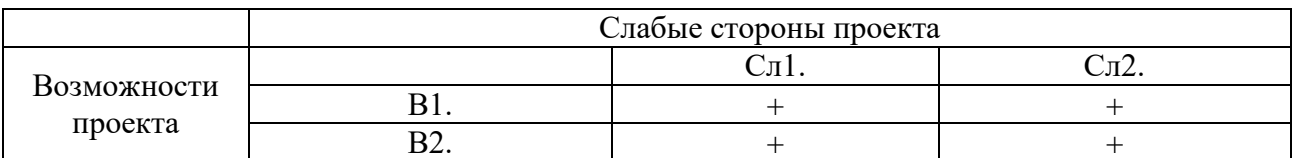

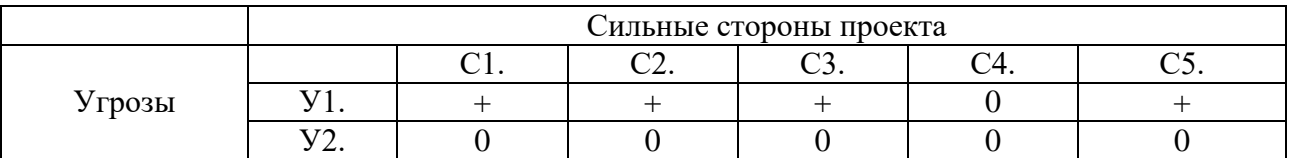

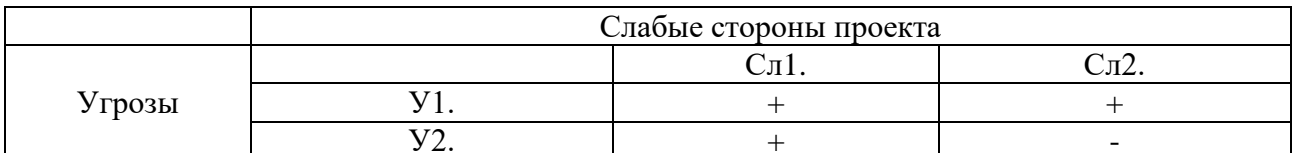

В рамках *третьего этапа* должна быть составлена итоговая матрица

SWOT-анализа (таблица 5.4).

Таблица 5.4 - SWOT-анализ

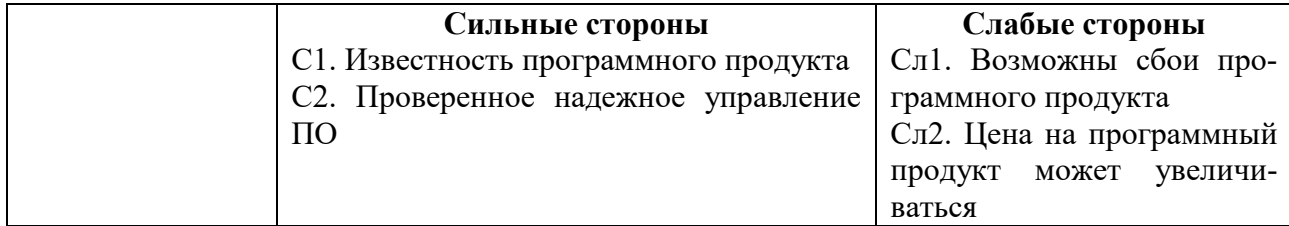

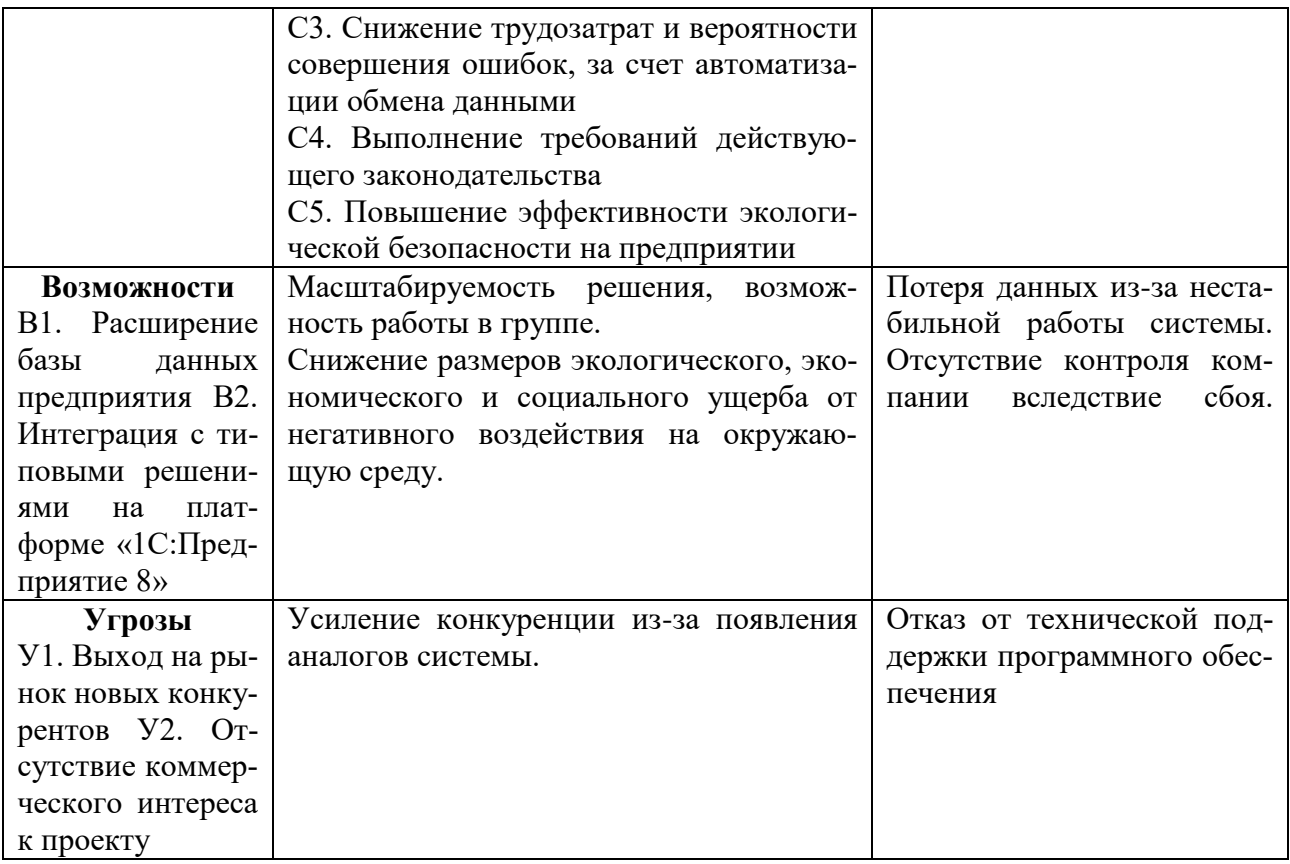

## 5.1.4 Оценка готовности проекта к коммерциализации

На какой бы стадии жизненного цикла не находилась научная разработка полезно оценить степень ее готовности к коммерциализации и выяснить уровень собственных знаний для ее проведения (или завершения). Для этого заполнена специальную форма, содержащая показатели о степени проработанности проекта с позиции коммерциализации и компетенциям разработчика научного проекта (таблица 4.5).

При проведении анализа по таблице, по каждому показателю ставится оценка по пятибалльной шкале. При оценке степени проработанности научного проекта 1 балл означает не проработанность проекта, 2 балла – слабую проработанность, 3 балла - выполнено, но в качестве не уверен, 4 балла - выполнено качественно, 5 баллов - имеется положительное заключение независимого эксперта. Для оценки уровня имеющихся знаний у разработчика система баллов принимает следующий вид: 1 означает не знаком или мало знаю, 2 – в объеме теоретических знаний, 3 – знаю теорию и практические примеры применения, 4 - знаю теорию и самостоятельно выполняю, 5 - знаю теорию, выполняю и могу консультировать.

| $N_{\Omega}$     |                                        |                     | Степень проработан- Уровень имеющихся |  |
|------------------|----------------------------------------|---------------------|---------------------------------------|--|
| $\Pi/\Pi$        | Наименование                           | ности научного про- | знаний у разработ-                    |  |
|                  |                                        | екта                | чика                                  |  |
|                  | Определен имеющийся научно-техниче-    | 4                   | 3                                     |  |
|                  | ский задел                             |                     |                                       |  |
|                  | Определены перспективные направле-     | $\overline{4}$      | 3                                     |  |
|                  | ния коммерциализации научно-техниче-   |                     |                                       |  |
|                  | скогозадела                            |                     |                                       |  |
|                  | Определены отрасли и технологии (то-   | $\overline{4}$      | 3                                     |  |
|                  | вары, услуги) для предложения на рынке |                     |                                       |  |
|                  | Определена товарная форма научно-тех-  | $\overline{4}$      | $\overline{2}$                        |  |
|                  | нического задела для представления на  |                     |                                       |  |
|                  | рынок                                  |                     |                                       |  |
|                  | Определены авторы и осуществлена       | 3                   | $\overline{2}$                        |  |
|                  | охрана их прав                         |                     |                                       |  |
|                  | Проведена оценка стоимости интеллек-   | $\overline{4}$      | $\overline{4}$                        |  |
|                  | туальной собственности                 |                     |                                       |  |
|                  | Проведены маркетинговые исследова-     | 4                   | 3                                     |  |
|                  | ния рынков сбыта                       |                     |                                       |  |
|                  | Разработан бизнес-план коммерциали-    | $\overline{2}$      | $\overline{2}$                        |  |
|                  | зации научной разработки               |                     |                                       |  |
|                  | Определены пути продвижения научной    | 3                   | 3                                     |  |
|                  | разработки на рынок                    |                     |                                       |  |
| $\overline{0}$ . | Разработана стратегия (форма) реализа- | $\overline{4}$      | $\overline{4}$                        |  |
|                  | ции научной разработки                 |                     |                                       |  |
| 1.               | Проработаны вопросы международного     | $\mathbf{1}$        | $\mathbf{1}$                          |  |
|                  | сотрудничества и выхода на зарубежный  |                     |                                       |  |
|                  | рынок                                  |                     |                                       |  |
| $\overline{2}$ . | Проработаны вопросы использования      | $\overline{2}$      | 1                                     |  |
|                  | услуг инфраструктуры поддержки, полу-  |                     |                                       |  |
|                  | чения льгот                            |                     |                                       |  |
| B                | Проработаны вопросы финансирования     | 5                   | 3                                     |  |
|                  | коммерциализации научной разработки    |                     |                                       |  |
| 4.               | Имеется команда для коммерциализа-     | 3                   | 3                                     |  |
|                  | ции научной разработки                 |                     |                                       |  |
| 5.               | Проработан механизм реализации науч-   | $\overline{4}$      | $\overline{4}$                        |  |
|                  | ного проекта                           |                     |                                       |  |
|                  | ИТОГО БАЛЛОВ                           | 51                  | 41                                    |  |

Таблица 5.5 – Оценка степени готовности проекта к коммерциализации

Оценка готовности научного проекта к коммерциализации (или уро-

вень имеющихся знаний у разработчика) определяется по формуле:

$$
\mathbf{b}_{\text{cym}} = \sum \mathbf{b}_i
$$

где: Б<sub>сум</sub> - суммарное количество баллов по каждому направлению;

 $B_i$  – балл по *i*-му показателю.

Значение Б<sub>сум</sub> позволяет говорить о мере готовности научной разработки и ее разработчика к коммерциализации. В итоге получилось, что у степени проработанности научного проекта перспективность выше среднего, а уровень имеющихся знаний у разработчика относится к средней перспективности.

По результатам оценки выделяются слабые стороны исследования, дальнейшее улучшение, которых необходимо провести.

# 5.1.5 Методы коммерциализации результатов научно-технического исследования

Для коммерциализации результатов, проведенного исследования будут использоваться следующие методы: инжиниринг и передача интеллектуальной собственности.

Инжиниринг будет предполагать предоставление на основе договора инжиниринга одной стороной, именуемой консультантом, другой стороне, именуемой заказчиком, комплекса или отельных видов инженерно-технических услуг, связанных с проектированием, строительством и вводом объекта в эксплуатацию, с разработкой новых технологических процессов на предприятии заказчика.

Передача интеллектуальной собственности будет производиться в уставной капитал предприятия или государства.

Данные методы коммерциализации будут наиболее продуктивными в отношении данного проекта.

### 5.2 Инициация проекта

Группа процессов инициации состоит из процессов, которые выполняются для определения нового проекта или новой фазы существующего. В рамках процессов инициации определяются изначальные цели и содержание и фиксируются изначальные финансовые ресурсы. Определяются внутренние и внешние заинтересованные стороны проекта, которые будут взаимодействовать и влиять на общий результат научного проекта. Данная информация закрепляется в Уставе проекта (таблица 5.6).

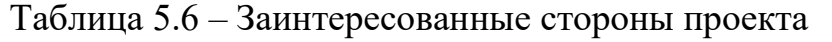

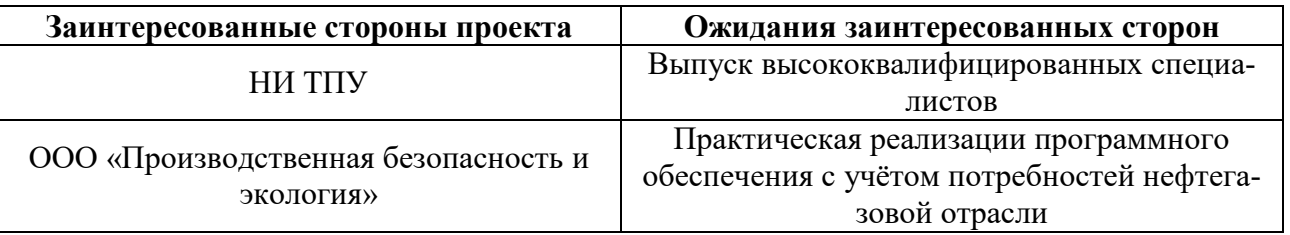

В таблице 5.7 представлена иерархия целей проекта и критерии достижения целей.

Таблица 5.7 – Цели и результат проекта

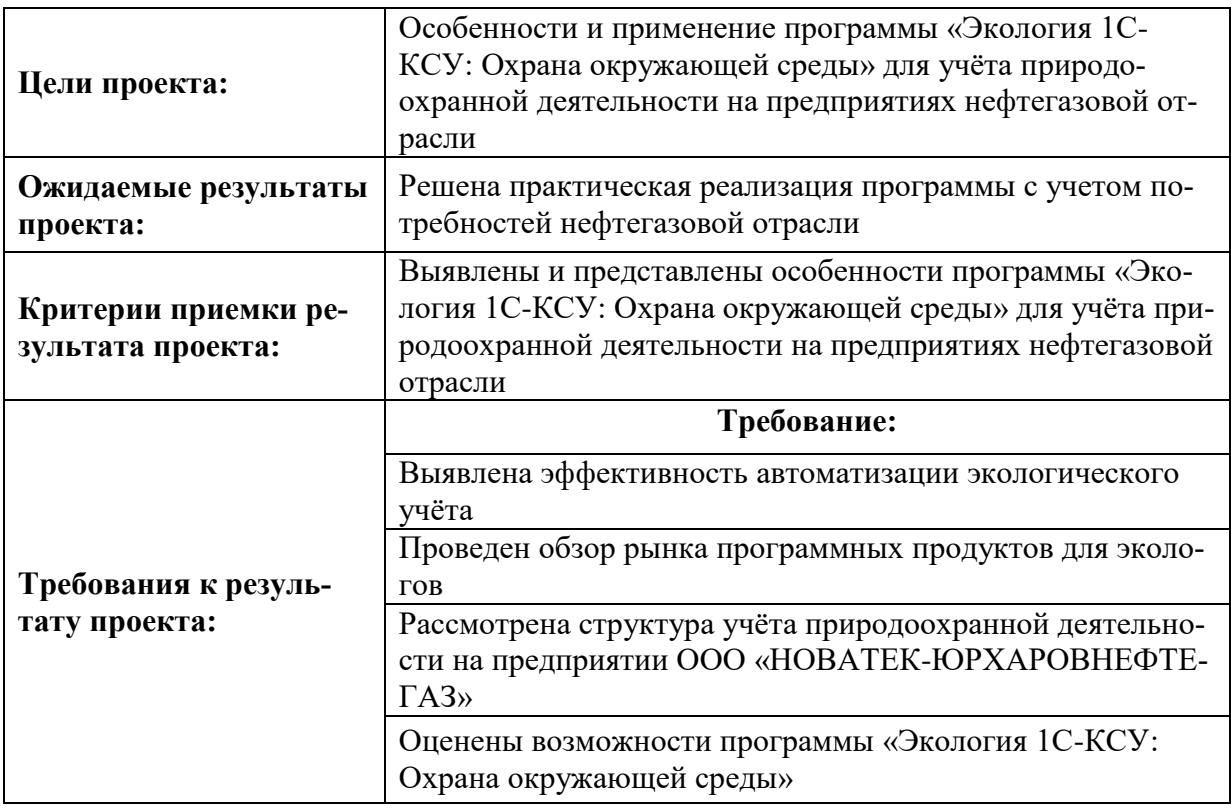

В таблице 5.8 представлена организационная структура проекта (роль

каждого участники, их функции, трудозатраты).

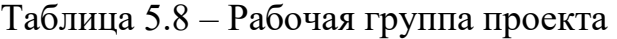

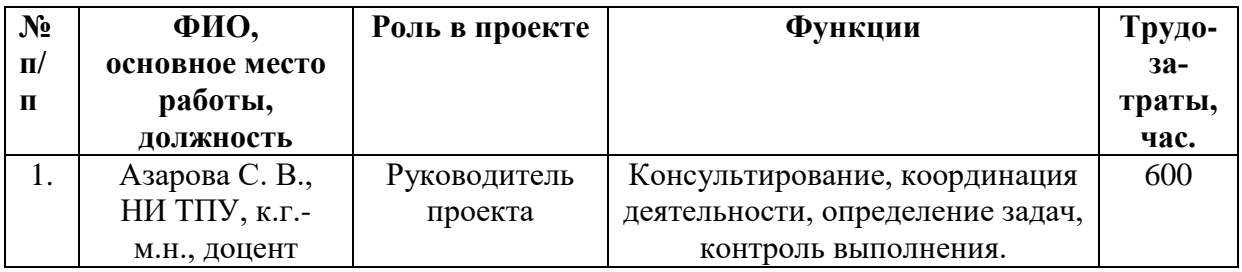

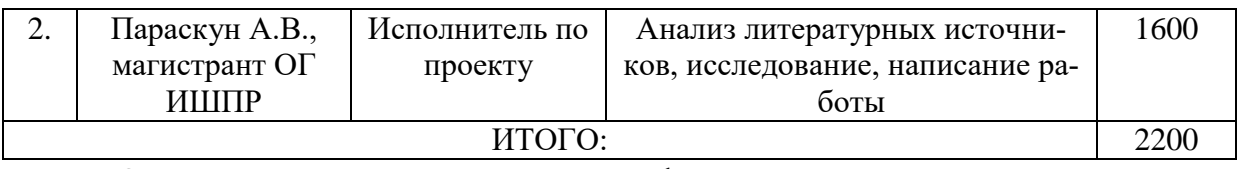

Ограничения проекта – это все факторы, которые могут послужить ограничением степени свободы участников команды проекта, а также «границы проекта» – параметры проекта или его продукта, которые не будут реализованных в рамках данного проекта (таблица 5.9).

## Таблица 5.9 – Ограничения проекта

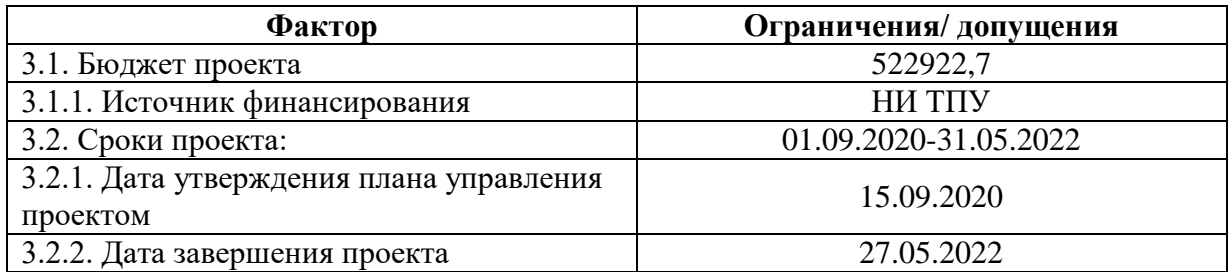

# **5.3 Планирование управления научно-техническим проектом**

Группа процессов планирования состоит из процессов, осуществляемых для определения общего содержания работ, уточнения целей и разработки последовательности действий, требуемых для достижения данных целей.

План управления научным проектом должен включать в себя следующие элементы:

- иерархическая структура работ проекта;
- контрольные события проекта;
- план проекта;
- бюджет научного исследования.

# **5.3.1 Иерархическая структура работ проекта**

Иерархическая структура работ (ИСР) – детализация укрупненной структуры работ. В процессе создания ИСР структурируется и определяется содержание всего проекта (рисунок 18).

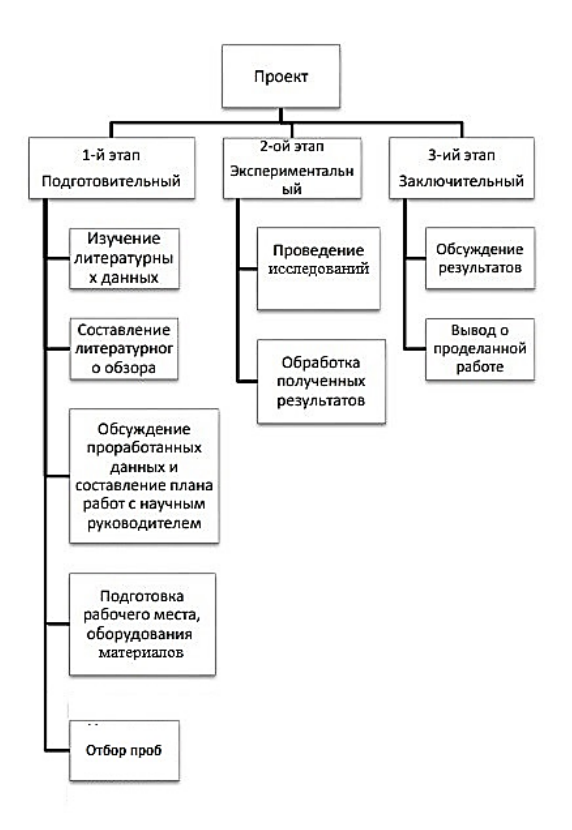

Рисунок 18 – Иерархическая структура работ

# **5.3.2 План проект**

В рамках планирования научного проекта построены календарный график проекта (таблица 5.10, 5.11).

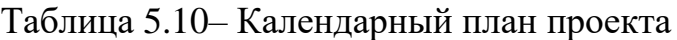

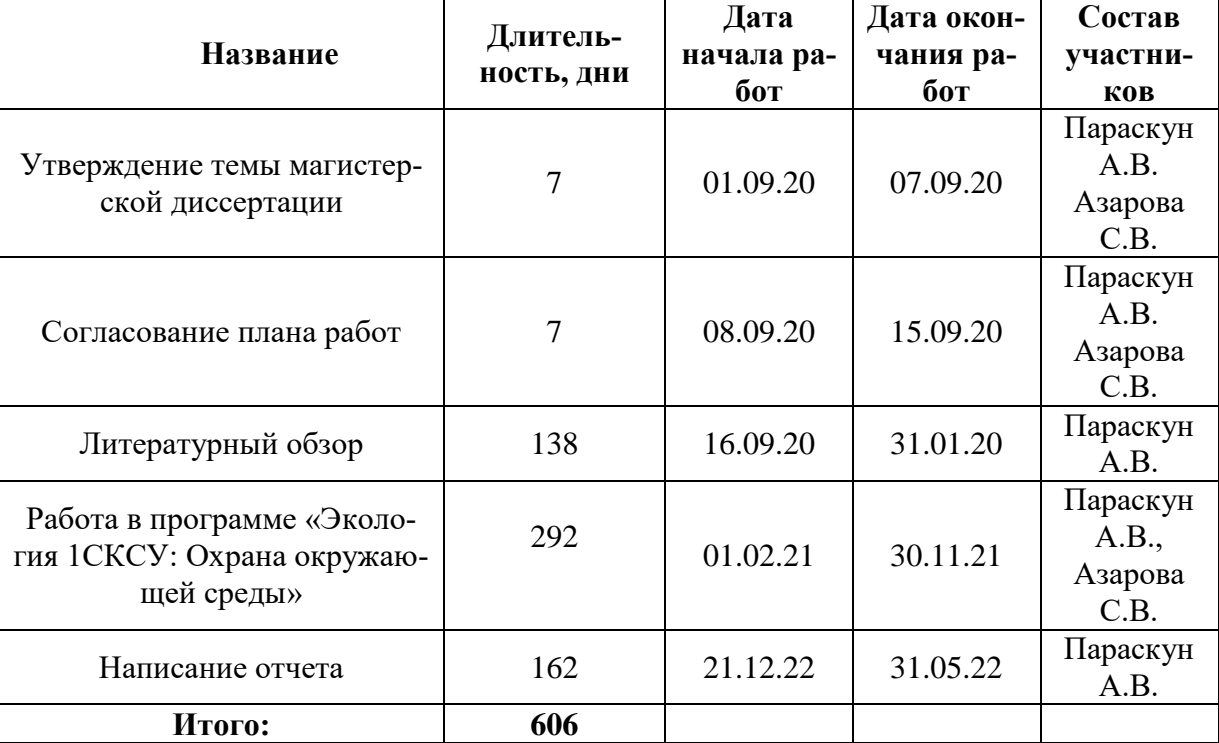

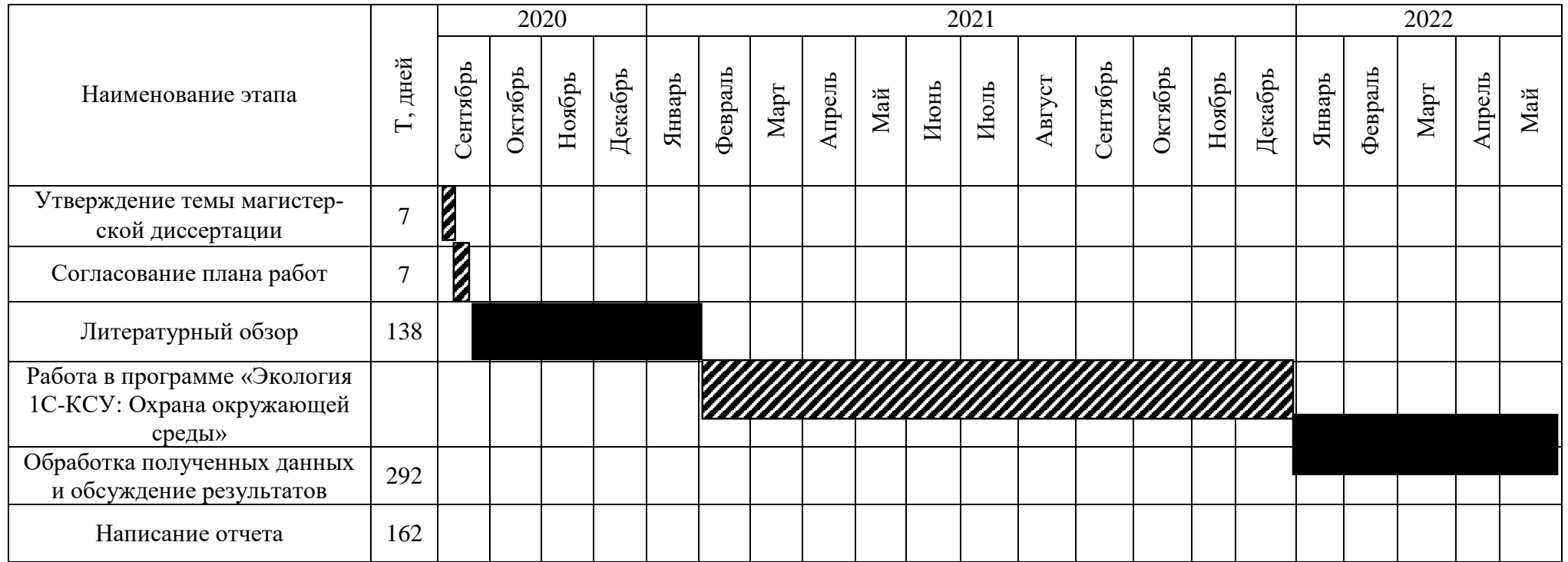

# Таблица 5.11 – Календарный план график проведения НИОКР по теме

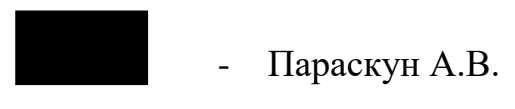

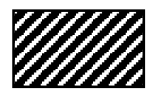

- Параскун А.В., Азарова С.В.

## **5.4 Бюджет научного исследования**

При планировании бюджета научного исследования должно быть обеспечено полное и достоверное отражение всех видов планируемых расходов, необходимых для его выполнения. В процессе формирования бюджета, планируемые затраты сгруппированы по статьям. В данном исследовании выделены следующие статьи:

1. Сырье, материалы, покупные изделия и полуфабрикаты;

- 2. Специальное оборудование для научных работ;
- 3. Заработная плата;
- 4. Отчисления на социальные нужды;
- 5. Накладные расходы.

*Сырье, материалы, покупные изделия и полуфабрикаты (за вычетом отходов).* В эту статью включаются затраты на приобретение всех видов материалов, комплектующих изделий и полуфабрикатов, необходимых для выполнения работ по данной теме (таблица 5.12).

Таблица 5.12 – Расчет затрат по статье «Сырье и материалы»

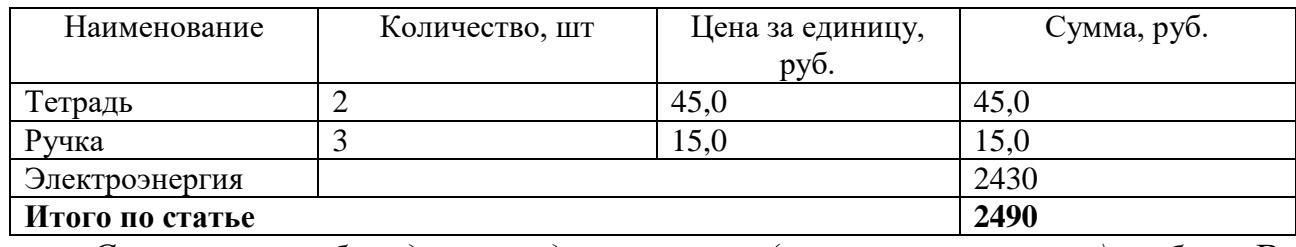

*Специальное оборудование для научных (экспериментальных) работ*. В данную статью включены все затраты, связанные с приобретением специального оборудования, необходимого для проведения работ по теме НИР (таблица 5.13).

Таблица 5.13 – Расчет затрат по статье «Спецоборудование для научных работ»

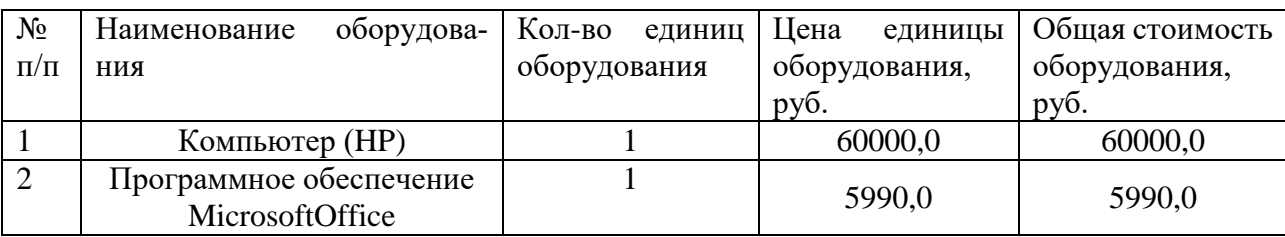

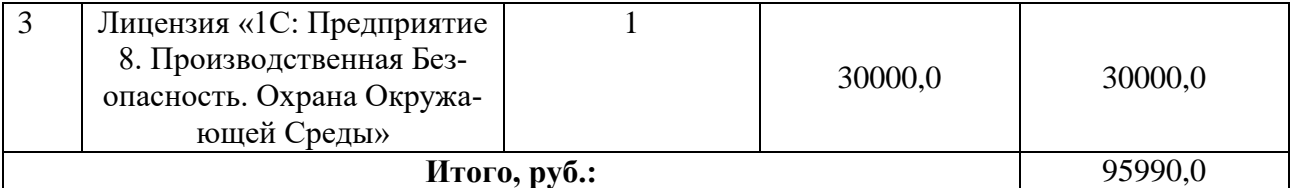

*Расчет основной заработной платы.* В настоящую статью включается основная заработная плата научных и инженерно-технических работников, рабочих макетных мастерских и опытных производств, непосредственно участвующих в выполнении работ по данной теме. Величина расходов по заработной плате определяется исходя из трудоемкости выполняемых работ и действующей системы оплаты труда. Расчет основной заработной платы сводится в таблице 5.15.

$$
C_{\scriptscriptstyle 3\Pi} = 3_{\scriptscriptstyle OCH} + 3_{\scriptscriptstyle A O\Pi}
$$

где $3_{ocH}$  – основная заработная плата;

 $3_{\text{non}}$  – дополнительная заработная плата

Основная заработная плата (Зосн) руководителя (лаборанта, инженера) от предприятия (при наличии руководителя от предприятия) рассчитывается по следующей формуле:

$$
3_{\text{och}} = 3_{\text{ah}} \cdot T_{\text{pa6}}
$$

где З<sub>осн</sub>- основная заработная плата одного работника;

Траб – продолжительность работ, выполняемых научно-техническим работником, раб. дн.;

Здн– среднедневная заработная плата работника, руб.

Среднедневная заработная плата рассчитывается по формуле:

$$
3_{\mu\mu} = \frac{3_{\mu} \cdot M}{F_{\mu}}
$$

где:  $3_M$ – месячный должностной оклад работника, руб.;

М – количество месяцев работы без отпуска в течение года: при отпуске в 24 раб. дня М =11,2 месяца, 5-дневная неделя; при отпуске в 48 раб. дней М=10,4 месяца, 6-дневная неделя;

 $F_{\rm A}$  – действительный годовой фонд рабочего времени научно-технического персонала, раб. дн.

Расчет заработной платы научно – производственного и прочего персонала проекта проводили с учетом работы 2-х человек – научного руководителя и исполнителя. Баланс рабочего времени исполнителей представлен в таблице 5.14.

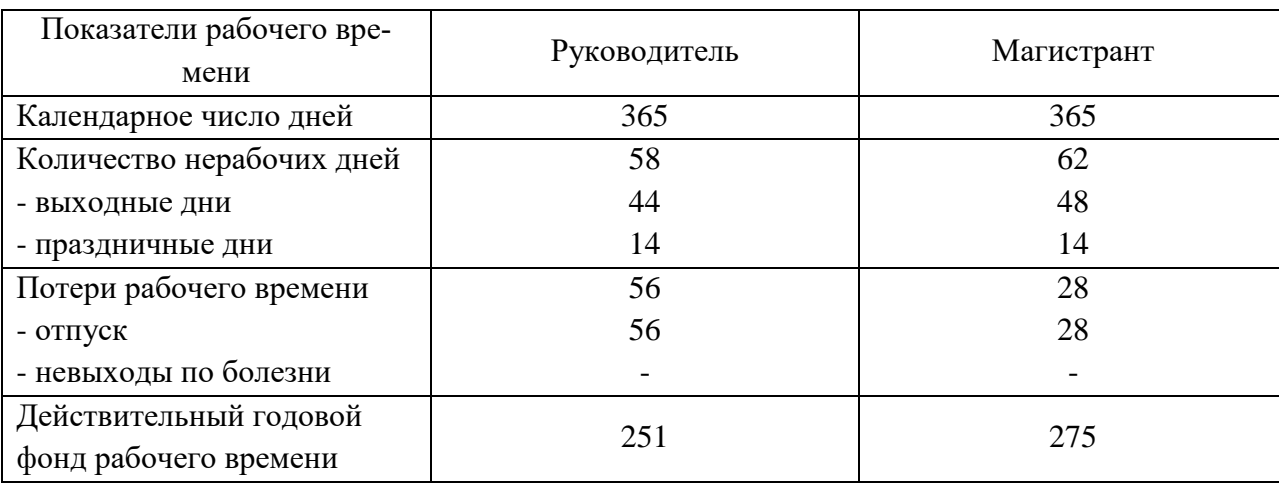

Таблица 5.14 – Баланс рабочего времени

Месячный должностной оклад работника:

$$
3_{\rm M} = 3_6 * (k_{np} + k_{\rm A}) * k_p, \, \text{rate}
$$

З<sub>б</sub>– базовый оклад, руб.;

 $k_{np}$  – премиальный коэффициент (определяется Положением об оплате труда);

k<sup>д</sup> – коэффициент доплат и надбавок;

k<sup>p</sup> – районный коэффициент, равный 1,3 (для Томска).

При расчете заработной платы научно-производственного и прочего персонала проекта учитывались месячные должностные оклады работников, которые рассчитывались по формуле:

$$
3M = 36* Kp, rДe
$$

З<sub>б</sub>– базовый оклад, руб.;

К<sup>р</sup> – районный коэффициент, равный 1,3 (для Томска).

Согласно информации сайта Томского политехнического университета, должностной оклад (ППС) доцента кандидата наук в 2021 году без учета РК составил 31000 рублей. Расчет основной заработной платы приведен в таблице 5.15.

| Исполни-<br>тели  | 3 <sub>6</sub><br>pyo. | $k_{\rm IP}$             | $\mathcal{K}_{\mathcal{\mathrm{A}}}$ | $k_{p}$          | $\mathbf{J}_M$ ,<br>pyb | $J_{\text{JH}}$<br>руб. | $\mathbf{p}$<br>раб. дн. | $3_{och}$<br>руб. |
|-------------------|------------------------|--------------------------|--------------------------------------|------------------|-------------------------|-------------------------|--------------------------|-------------------|
| Руководи-<br>тель | 33000                  |                          | 0,02                                 | 1,3              | 42900                   | 1777,5                  | 32                       | 56880             |
| Инженер           | .7000                  | $\overline{\phantom{a}}$ | -                                    | $\bigcap$<br>1,J | 22100                   | 900,1                   | 212                      | 190821,2          |

Таблица 5.15 – Расчет основной заработной платы

*Дополнительная заработная плата научно-производственного персонала.* В данную статью включается сумма выплат, предусмотренных законодательством о труде, например, оплата очередных и дополнительных отпусков; оплата времени, связанного с выполнением государственных и общественных обязанностей; выплата вознаграждения за выслугу лет и т.п. (в среднем – 12 % от суммы основной заработной платы).

Дополнительная заработная плата рассчитывается исходя из 10-15% от основной заработной платы, работников, непосредственно участвующих в выполнение темы:

$$
3_{\text{qon}} = 3_{\text{och}} * k_{\text{qon}}, \text{gne}
$$

 $3_{\text{non}}$  – дополнительная заработная плата, руб.;

 $k_{\text{non}}$  – коэффициент дополнительной зарплаты;

 $3<sub>och</sub>$  – основная заработная плата, руб.

В таблице 5.16 приведена форма расчёта основной и дополнительной заработной платы.

| Заработная плата         | <b>Руководитель</b> | Инженер   |  |  |
|--------------------------|---------------------|-----------|--|--|
| Основная зарплата        | 56880               | 19082     |  |  |
| Дополнительная зарплата  |                     | 28623,18  |  |  |
| Итого по статье $C_{3n}$ | .541                | 219444.38 |  |  |

Таблица 5.16 – Заработная плата исполнителей НТИ

*Отчисления на социальные нужды.* Статья включает в себя отчисления во внебюджетные фонды.

 $C_{\text{bhe6}} = k_{\text{bhe6}} * (3_{\text{oCH}} + 3_{\text{oOH}})$ , где

 $k_{\text{BHE6}}$  – коэффициент отчисления на уплату во внебюджетные фонды = 30% Отчисления на социальные нужды составляют 85456,9

*Оплата работ, выполняемых сторонними организациями и предприятиями.*

На эту статью расходов, в данном проекте, относится использование Internet. Величина этих расходов определялась по договорным условиям и составляет 1800 руб.

*Накладные расходы*. Расчет накладных расходов провели по следующей формуле:

 $C_{\text{HAKJ}} = k_{\text{HAKJ}} \cdot (3_{\text{OCH}} + 3_{\text{AOH}}) = 0.8 \cdot (56880 + 8532) = 52329.6$ 

где  $K_{\text{HAKI}}$  – коэффициент накладных расходов принят 0,8.

Таким образом, затраты проекта составляет 522922,7, которые приведены в таблице 5.18.

|                 | Затраты по статьям |                   |           |           |            |               |        |          |           |
|-----------------|--------------------|-------------------|-----------|-----------|------------|---------------|--------|----------|-----------|
|                 | Сырье,             | Специальное обо-  | Основная  | Дополни-  | Отчисле-   | Оплата работ, | Прочие | Наклад-  | Итого     |
|                 | матери-            | рудование для     | заработ-  | тельная   | ния на со- | выполняемых   | прямые | ные рас- | плано-    |
|                 | алы по-            | научных (экспери- | ная плата | заработ-  | циальные   | сторонними    | pac-   | ходы     | вая себе- |
|                 | купные             | ментальных) работ |           | ная плата | нужды      | организаци-   | ходы   |          | стои-     |
| Вид исследова-  | изделия и          |                   |           |           |            | ями и пред-   |        |          | мость     |
| ния             | полуфаб-           |                   |           |           |            | ПРИЯТИЯМИ     |        |          |           |
|                 | рикаты             |                   |           |           |            |               |        |          |           |
| Данное исследо- | 2490               | 95990             | 247701    | 37155,2   | 85456,9    | 1800          |        | 52329,6  | 522922,7  |
| вание           |                    |                   |           |           |            |               |        |          |           |

Таблица 5.18 - Затраты научно-исследовательской работы

# **5.4.1 Организационная структура проекта**

Данный проект представлен в виде проектной организационной структуры. Проектная организационная структура проекта представлена на рисунке 2.

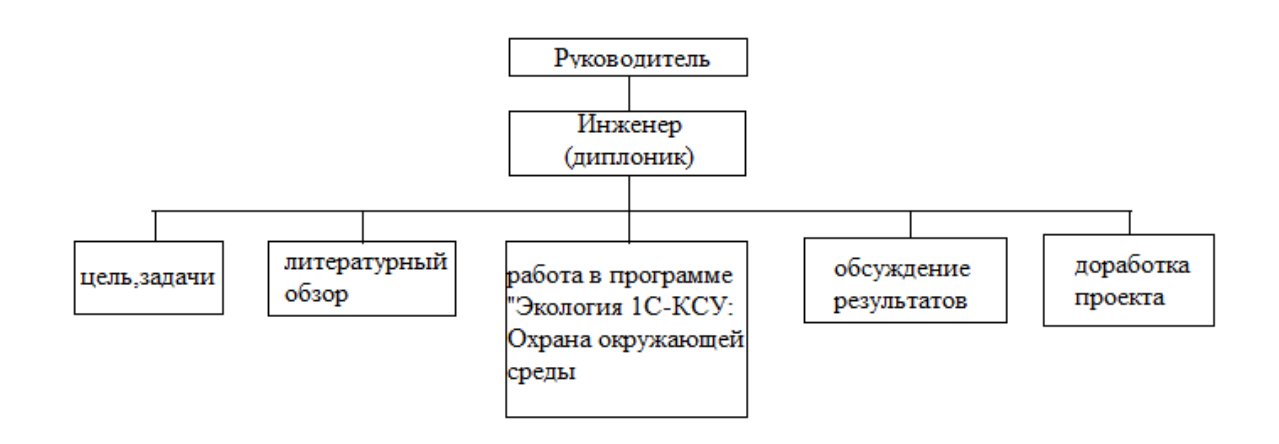

Рисунок 19 – Проектная структура проекта

# **5.4.2 План управления коммуникациями проекта**

План управления коммуникациями отражает требования к коммуникациям со стороны участников проекта (таблица 5.19).

Таблица 5.19 – План управления коммуникациями

| $N_2$     | Какая                                                 | Кто         | Кому              | Когда                                                         |  |
|-----------|-------------------------------------------------------|-------------|-------------------|---------------------------------------------------------------|--|
| $\Pi/\Pi$ | информация                                            | передает    | передается        | передает                                                      |  |
|           | передается                                            | информацию  | информация        | информацию                                                    |  |
| 1.        |                                                       | Исполнитель | Руководи-         | Еженедельно (поне-                                            |  |
|           | Статус проекта                                        |             | телю              | дельник)                                                      |  |
| 2.        | Обмен информацией о<br>текущем состоянии про-<br>екта | Исполнитель | Руководи-<br>телю | Ежемесячно (конец ме-<br>сяца)                                |  |
| 3.        | Документы и информа-<br>ция по проекту                | Исполнитель | Руководителю      | Не позже сроков графи-<br>ков и к. точек                      |  |
| 4.        | О выполнении кон-<br>трольной точки                   | Исполнитель | Руководи-<br>телю | Не позже дня контроль-<br>ного события по плану<br>управления |  |

## 5.4.3 Реестр рисков проекта

Идентифицированные риски проекта включают в себя возможные неопределенные события, которые могут возникнуть в проекте и вызвать последствия, которые повлекут за собой нежелательные эффекты.

Информация по возможным рискам сведена в таблицу 5.20.

Таблица 5.20 – Реестр рисков

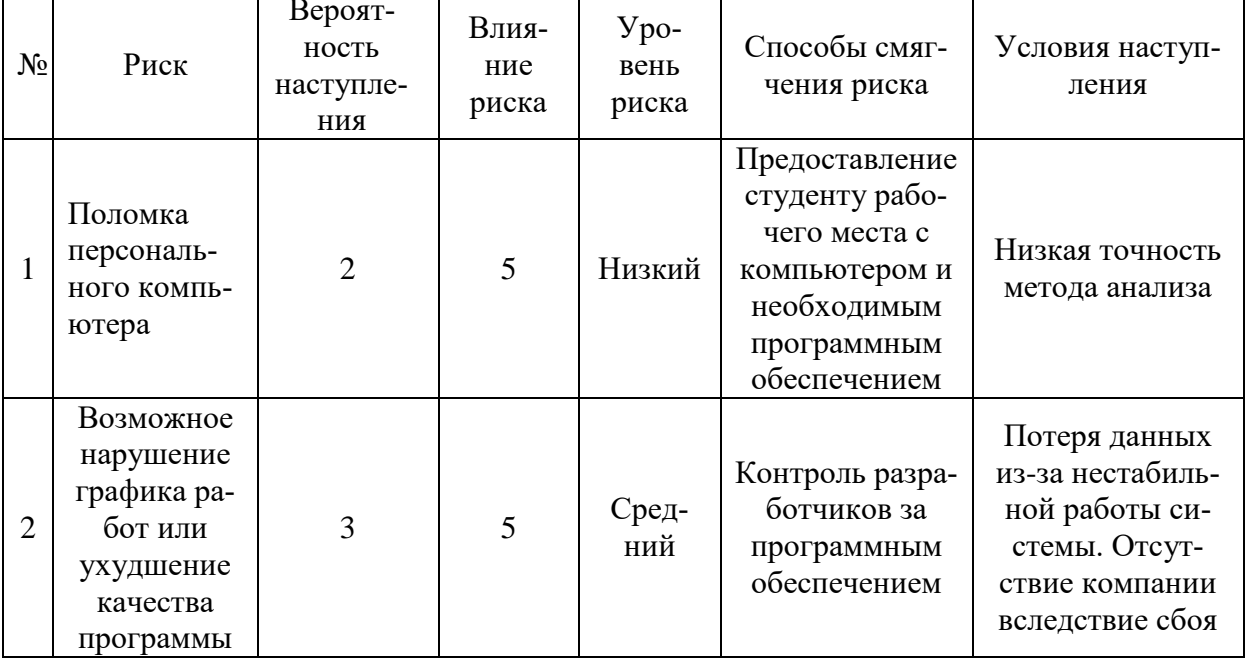

# 5.5 Определение ресурсной (ресурсосберегающей), финансовой, бюджетной, социальной и экономической эффективности

# 5.5.1 Оценка абсолютной эффективности исследования

В основе проектного подхода к инвестиционной деятельности предприятия лежит принцип денежных потоков. Особенностью является его прогнозный и долгосрочный характер, поэтому в применяемом подходе к анализу учитываются фактор времени и фактор риска. Для оценки общей экономической эффективности используются следующие основные показатели:

- чистая текущая стоимость (NPV);
- индекс доходности (PI);
- внутренняя ставка доходности (IRR);
- срок окупаемости (DPP).

Чистая текущая стоимость (NPV) - это показатель экономической эффективности инвестиционного проекта, который рассчитывается путём дисконтирования (приведения к текущей стоимости, т.е. на момент инвестирования) ожидаемых денежных потоков (как доходов, так и расходов).

Расчёт NPV осуществляется по следующей формуле:

$$
NPV = \sum_{t=1}^{n} \frac{4\pi \Pi_{on_t}}{(1+i)^t} - I_0
$$

где: ЧДП<sub>опt</sub>- чистые денежные поступления от операционной деятельности;

 $I_0$  – разовые инвестиции, осуществляемые в нулевом году;

 $t$  – номер шага расчета ( $t$ = 0, 1, 2 ...

n - горизонт расчета;

 $i$  – ставка дисконтирования (желаемый уровень доходности инвестируемых средств).

Расчёт NPV позволяет судить о целесообразности инвестирования денежных средств. Если NPV>0, то проект оказывается эффективным.

Расчет чистой текущей стоимости представлен в таблице 21. При расчете рентабельность проекта составляла 20 %, норма амортизации - 10 %. Аг=Сперв\*На/100, себ=522922,7 р., Выручка=себестоимость\*1,20

Таблица 21 - Расчет чистой текущей стоимости по проекту в целом

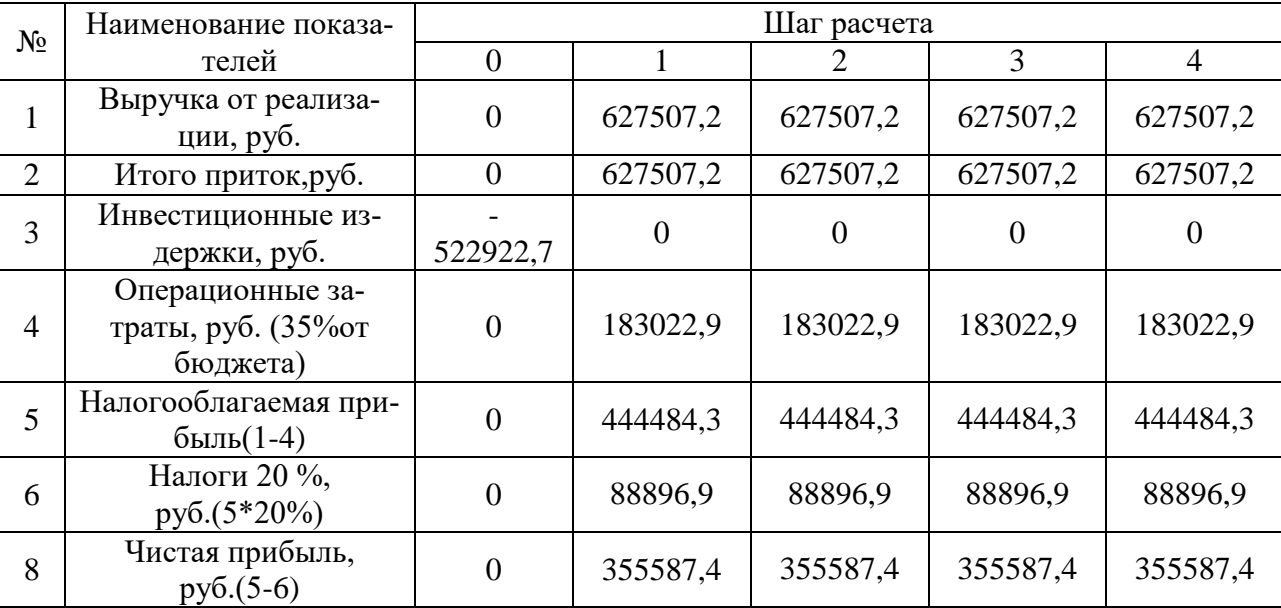
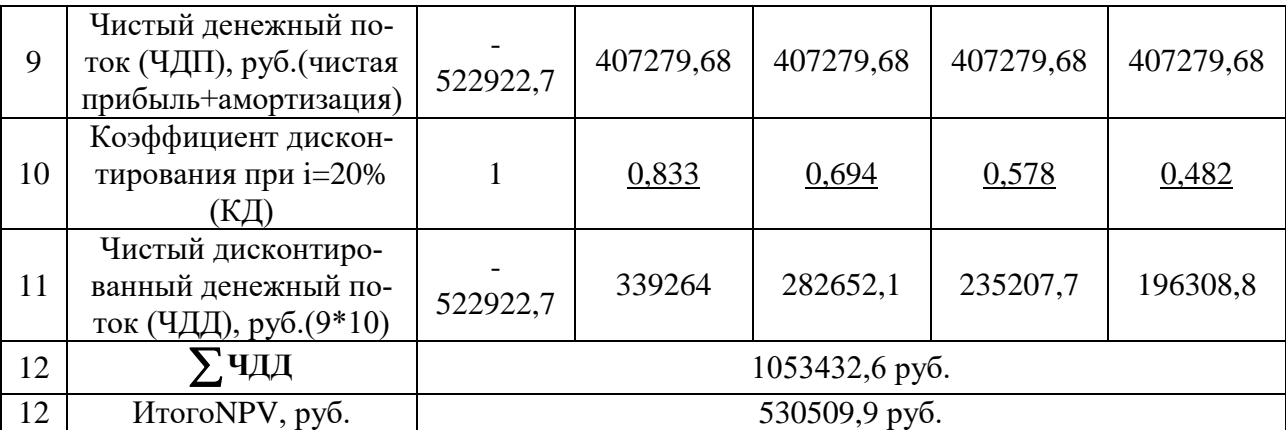

*Коэффициент дисконтирования* рассчитан по формуле:

$$
K\mu = \frac{1}{(1+i)^t}
$$

где: *і* - ставка дисконтирования, 20 %; (10%)

 $t$  – шаг расчета.

Таким образом, чистая текущая стоимость по проекту в целом составляет 530509,9 рублей, что позволяет судить об его эффективности.

*Индекс доходности(PI)* – показатель эффективности инвестиции, представляющий собой отношение дисконтированных доходов к размеру инвестиционного капитала. Данный показатель позволяет определить инвестиционную эффективность вложений в данный проект. Индекс доходности рассчитывается по формуле:

$$
PI = \sum_{t=1}^{n} \frac{4\pi t}{(1+i)^t} / I_0 > 1
$$

где: ЧДД - чистый денежный поток, руб.;

 $I_0$  – начальный инвестиционный капитал, руб. Таким образом PI для данного проекта составляет:

$$
PI = \frac{1053432,6}{522922,7} = 2,01
$$

Так как  $PI>1$ , то проект является эффективным.

*Внутренняя ставка доходности (IRR).* Значение ставки, при которой обращается в нуль, носит название «внутренней ставки доходности» или IRR. Формальное определение «внутренней ставки доходности» заключается в том,

что это та ставка дисконтирования, при которой суммы дисконтированных притоков денежных средств равны сумме дисконтированных оттоков или =0. По разности между IRR и ставкой дисконтирования i можно судить о запасе экономической прочности инвестиционного проекта. Чем ближе IRR к ставке дисконтирования i, тем больше риск от инвестирования в данный проект.

Между чистой текущей стоимостью (NPV) и ставкой дисконтирования (i) существует обратная зависимость. Эта зависимость представлена в таблице 5.22 и на рисунке 3.

| $N_2$          | Наименование<br>показателя             | $\overline{0}$ | 1         | $\overline{2}$ | 3         | $\overline{4}$ |                        |
|----------------|----------------------------------------|----------------|-----------|----------------|-----------|----------------|------------------------|
| $\mathbf{1}$   | Чистые де-<br>нежные по-<br>токи, руб. | $-522922,7$    | 407279,68 | 407279,68      | 407279,68 | 407279,68      | NPV, py <sub>6</sub> . |
| $\overline{2}$ | Коэффициент дисконтирования            |                |           |                |           |                |                        |
|                | 0,1                                    |                | 0,909     | 0,826          | 0,751     | 0,683          |                        |
|                | 0,2                                    |                | 0,833     | 0,694          | 0,578     | 0,482          |                        |
|                | 0,3                                    | $\mathbf{1}$   | 0,769     | 0,592          | 0,455     | 0,350          |                        |
|                | 0,4                                    | $\mathbf{1}$   | 0,714     | 0,510          | 0,364     | 0,260          |                        |
|                | 0,5                                    | $\mathbf{1}$   | 0,667     | 0,444          | 0,295     | 0,198          |                        |
|                | 0,6                                    | 1              | 0,625     | 0,390          | 0,244     | 0,153          |                        |
|                | 0,7                                    | 1              | 0,588     | 0,335          | 0,203     | 0,112          |                        |
|                | 0,8                                    | 1              | 0,556     | 0,309          | 0,171     | 0,095          |                        |
|                | 0,9                                    | $\mathbf 1$    | 0,526     | 0,277          | 0,146     | 0,077          |                        |
|                | 1                                      | 1              | 0,500     | 0,250          | 0,125     | 0,062          |                        |
| 3              | Дисконтированный денежный поток, руб.  |                |           |                |           |                |                        |
|                | 0,1                                    | $-522922,7$    | 370217,2  | 336413,0       | 305867,0  | 278172,0       | 767746,6               |
|                | 0,2                                    | $-522922,7$    | 339264,0  | 282652,1       | 235407,7  | 196308,8       | 530709,8               |
|                | 0,3                                    | $-522922,7$    | 313198,1  | 241109,6       | 185312,3  | 142547,9       | 359245,1               |
|                | 0,4                                    | $-522922,7$    | 290797,7  | 207712,6       | 148249,8  | 105892,7       | 229730,1               |
|                | 0,5                                    | $-522922,7$    | 271655,5  | 180832,2       | 120147,5  | 80641,4        | 130353,9               |
|                | 0,6                                    | $-522922,7$    | 254549,8  | 158839,1       | 99376,2   | 62313,8        | 52156,2                |
|                | 0,7                                    | $-522922,7$    | 239480,5  | 136438,7       | 82677,8   | 45615,3        | $-18710,5$             |
|                | 0,8                                    | $-522922,7$    | 226447,5  | 125849,4       | 69644,8   | 38691,6        | $-62289,4$             |
|                | 0,9                                    | $-522922,7$    | 214229,1  | 112816,5       | 59462,8   | 31360,5        | $-105053,7$            |
|                | 1,0                                    | $-522922,7$    | 203639,8  | 101819,9       | 50910,0   | 25251,3        | $-141301,6$            |

Таблица 5.22 – Зависимость NPVот ставки дисконтирования

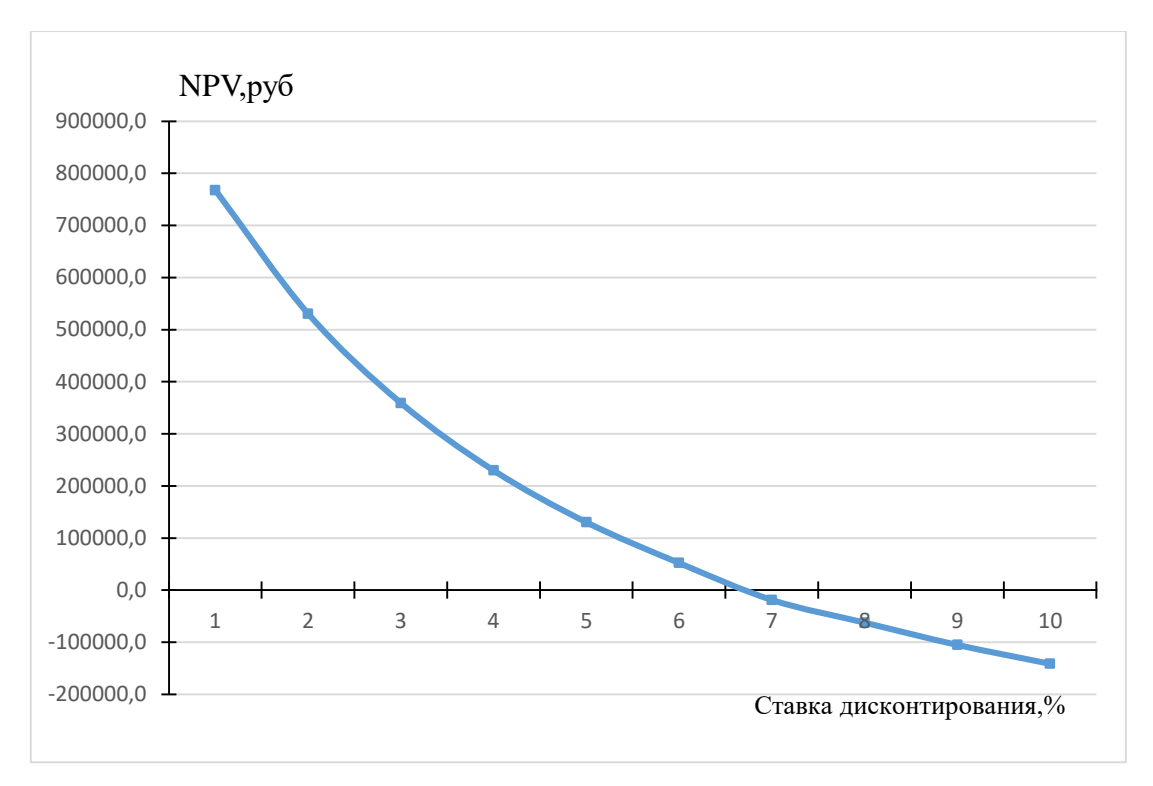

Рисунок 20 – Зависимость NPV от ставки дисконтирования

Из таблицы и графика следует, что по мере роста ставки дисконтирования чистая текущая стоимость уменьшается, становясь отрицательной. Значение ставки, при которой NPV обращается в ноль, носит название «внутренней ставки доходности» или «внутренней нормы прибыли». Из графика получаем, что IRR составляет 0,72.

IRR>i, проект эффективен.

Запас экономической прочности проекта:72%-20%=52%

*Дисконтированный срок окупаемости.* Как отмечалось ранее, одним из недостатков показателя простого срока окупаемости является игнорирование в процессе его расчета разной ценности денег во времени.

Этот недостаток устраняется путем определения дисконтированного срока окупаемости. То есть это время, за которое денежные средства должны совершить оборот.

Наиболее приемлемым методом установления дисконтированного срока окупаемости является расчет кумулятивного (нарастающим итогом) денежного потока (таблица 5.23).

| $N_2$          | Наименование показателя                 | Шаг расчета                                                 |         |          |          |          |  |
|----------------|-----------------------------------------|-------------------------------------------------------------|---------|----------|----------|----------|--|
|                |                                         |                                                             |         |          |          |          |  |
|                | Дисконтированный чистый                 |                                                             |         |          |          |          |  |
|                | денежный поток ( $\mathbf{i} = 0.20$ ), | $-522922,7$                                                 | 339264  | 282652,1 | 235207,7 | 196308,8 |  |
|                | руб.                                    |                                                             |         |          |          |          |  |
| $\mathfrak{2}$ | То же нарастающим ито-<br>гом, руб.     | $-522922,7$                                                 | 183658, | 93993,4  | 334201,1 | 530509,9 |  |
|                | Дисконтированный срок<br>окупаемости    | <b>DPP</b> <sub>IICK</sub> =1+(183658,7/282652,1)=1,65 года |         |          |          |          |  |

Таблица 5.23 – Дисконтированный срок окупаемости

Социальная эффективность научного проекта учитывает социальноэкономические последствия осуществления научного проекта для общества в целом или отдельных категорий населений или групп лиц, в том числе как непосредственные результаты проекта, так и «внешние» результаты в смежных секторах экономики: социальные, экологические и иные внеэкономические эффекты (таблица 5.24).

Таблица 5.24 – Критерии социальной эффективности

|                                                                                                    | ПОСЛЕ                                                                                                  |
|----------------------------------------------------------------------------------------------------|----------------------------------------------------------------------------------------------------|
| Ведение экологического учета на предпри-<br>ятии инженером, осуществляется вручную                     | Инженер, для ведения экологического<br>учета, использует автоматизированное<br>программное обеспечение |
| Инженер на предприятии использует про-<br>граммное обеспечение с ограниченными<br><b>ВОЗМОЖНОСТЯМИ</b> | Инженер знает особенности работы в про-<br>грамме, с учетом специфики предприятия                      |

### 5.5.2 Оценка сравнительной эффективности исследования

Определение эффективности происходит на основе расчета интегрального показателя эффективности научного исследования. Его нахождение связано с определением двух средневзвешенных величин: финансовой эффективности и ресурсоэффективности.

Интегральный показатель финансовой эффективности научного исследования получают в ходе оценки бюджета затрат трех (или более) вариантов исполнения научного исследования. Для этого наибольший интегральный показатель реализации технической задачи принимается за базу расчета (как знаменатель), с которым соотносится финансовые значения по всем вариантам исполнения.

Интегральный финансовый показатель разработки определяется по следующей формуле:

$$
I_{\Phi^{\text{H}}\text{Hip}}^{\text{Hcn}.i} = \frac{\Phi_{pi}}{\Phi_{max}}
$$

где:  $I_{\text{dbump}}^{\text{ucn}.i}$  – интегральный финансовый показатель разработки;

 $\Phi_{ni}$  – стоимость i-го варианта исполнения;

 $\Phi_{max}$  – максимальная стоимость исполнения научно-исследовательского проекта (в т.ч. аналоги).

Полученная величина интегрального финансового показателя разработки отражает соответствующее численное увеличение бюджета затрат разработки в разах (значение больше единицы), либо соответствующее численное удешевление стоимости разработки в разах (значение меньше единицы, но больше нуля).

Интегральный показатель ресурсоэффективности вариантов исполнения объекта исследования можно определить по следующей формуле:

$$
I_{pi} = \sum a_i \cdot b_i
$$

где:  $I_{pi}$  – интегральный показатель ресурсоэффективности для i-го варианта исполнения разработки;

 $a_i$  – весовой коэффициент i-го варианта исполнения разработки;

 $b_i^a$ ,  $b_i^p$  – бальная оценка i-го варианта исполнения разработки, устанавливается экспертным путем по выбранной шкале оценивания;

n - число параметров сравнения.

Расчет интегрального показателя ресурсоэффективности приведен в форме таблицы (таблице 5.25).

Таблица 5.25 - Сравнительная оценка характеристик вариантов

исполнения проекта

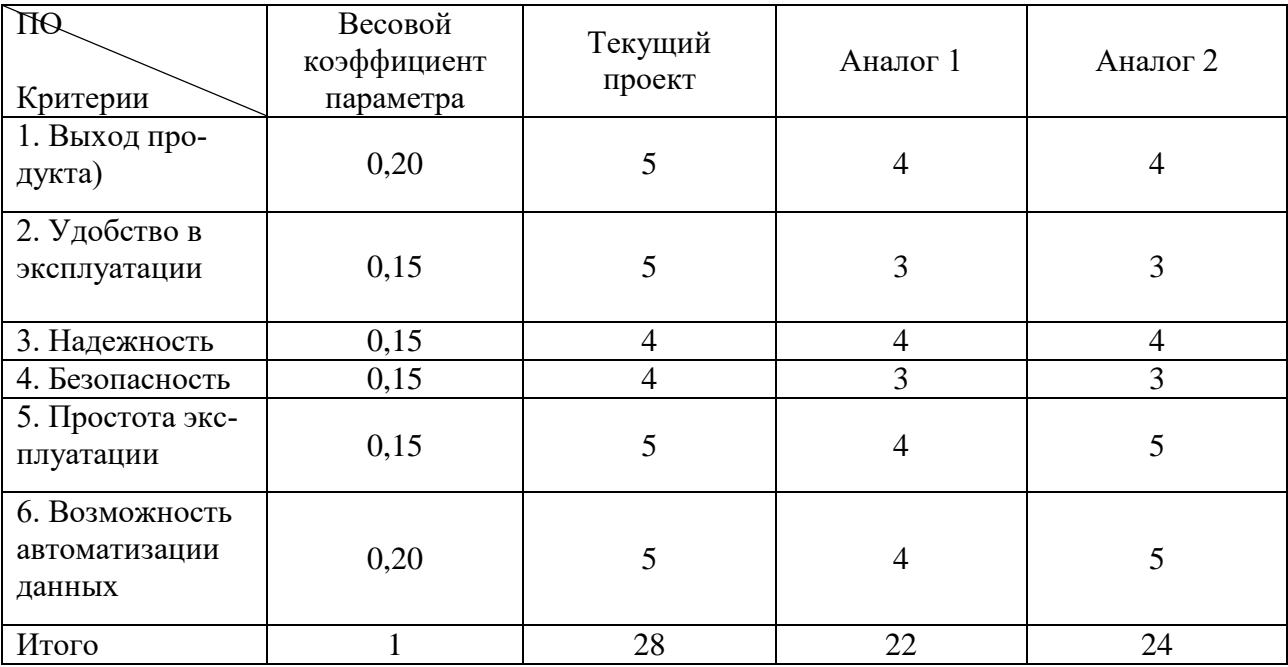

 $I_m^p = 5 \cdot 0.20 + 5 \cdot 0.15 + 4 \cdot 0.15 + 4 \cdot 0.15 + 5 \cdot 0.15 + 5 \cdot 0.20 = 4.7$  $I_1^A = 4 \cdot 0.20 + 3 \cdot 0.15 + 4 \cdot 0.15 + 3 \cdot 0.15 + 4 \cdot 0.15 + 4 \cdot 0.20 = 3.75$  $I_2^{\text{A}} = 4 \cdot 0.20 + 3 \cdot 0.15 + 4 \cdot 0.15 + 3 \cdot 0.15 + 5 \cdot 0.15 + 5 \cdot 0.20 = 4.1$ 

Интегральный показатель эффективности разработки  $I_{\phi_{\text{HHD}}}^p$ и аналога  $I_{\text{dbump}}^a$ определяется на основании интегрального показателя ресурсоэффективности и интегрального финансового показателя по формуле:

$$
I_{\phi_{\rm HHD}}^p = \frac{I_m^p}{I_{\phi}^p}; \ I_{\phi_{\rm HHD}}^a = \frac{I_m^a}{I_{\phi}^a}
$$

Сравнение интегрального показателя эффективности текущего проекта и аналогов позволит определить сравнительную эффективность проекта. Сравнительная эффективность проекта определяется по формуле:

$$
\vartheta_{\rm cp} = \frac{I_{\varphi_{\rm HHP}}^p}{I_{\varphi_{\rm HHP}}^a}
$$

где: Э<sub>ср</sub> - сравнительная эффективность проекта;

 $I_{\phi\mu\mu\rho}^{p}$  – интегральный показатель разработки;

 $I_{\Phi^{\rm HHD}}^{\rm a}$  – интегральный технико-экономический показатель аналога.

Сравнительная эффективность разработки по сравнению с аналогами представлена в таблице 5.26.

| $N_{2}$<br>$\Pi/\Pi$ | Показатели                                                        | Разработка   | Аналог 1 | Аналог 2      |
|----------------------|-------------------------------------------------------------------|--------------|----------|---------------|
|                      | Интегральный финансовый<br>показатель разработки                  | 0,18         | 0,16     | 0,16          |
| $\overline{2}$       | Интегральный показатель ре-<br>сурсоэффективности разра-<br>ботки | 4,7          | 3,75     | 4,1           |
| 3                    | Интегральный показатель<br>эффективности                          | 26,1         | 23,4     | 25,6          |
| 4                    | Сравнительная эффектив-<br>ность вариантов исполнения             | $1,1$ (p/a1) |          | $1,02$ (p/a2) |

Таблица 5.26 – Сравнительная эффективность разработки

Выводы: Сравнение значений интегральных показателей эффективности позволяет понять, что разработанный вариант проведения проекта является наиболее эффективным при решении поставленной в магистерской диссертации технической задачи с позиции финансовой и ресурсной эффективности.

В ходе выполнения раздела финансового менеджмента определена чистая текущая стоимость, (NPV), равная 530509,9 руб.; индекс доходности  $PI = 2.01$ , внутренняя ставка доходности IRR=72%, срок окупаемости РРдск=1,65 года, при этом бюджет проекта равен 522922,7 тыс.

Таким образом инвестиционный проект можно считать экономически целесообразным и выгодным.

#### **Заключение**

В ходе данной работы были рассмотрены особенности функционала программного продукта «Экология 1С-КСУ: Охрана окружающей среды», для оптимизации природоохранной деятельности на предприятии.

Работа с использованием данного программного продукта, позволит упростить работу инженера-эколога на предприятии, даст возможность грамотно и качественно вести экологический учет, в соответствии с актуальными требованиями Российского законодательства.

Также в ходе работы, были проанализированы особенности нефтегазодобывающей отрасли и экологические аспекты. Характерной особенностью негативного воздействия на окружающую среду, нефтегазового производства является то, что воздействие оказывается на всех этапах технологического процесса.

Рассмотрена система управления природоохранной деятельности предприятий нефтегазовой отрасли. Внедрение системы экологического менеджмента, в соответствии с требованиями стандарта ISO серии 14000, даст возможность оценивать и контролировать риски предприятия, и создавать эффективные элементы системы управления природоохранной деятельностью.

Было выявлено, что без автоматизации рабочего процесса, выполнить основные задачи инженера-эколога на предприятии достаточно сложно, особенно в вертикально-интегрированных компаниях. Для этого необходимо, внедрять комплексную автоматизацию природоохранных служб компаний, предполагающих использование единого программного продукта, с общей базой данных природоохранной информации.

Проведен обзор рынка программных продуктов на Российском рынке, было установлено, что рынок имеет достаточно большое количество программных продуктов, направленность которых ведение природоохранной деятельности. У каждого продукта имеются свои особенности, сильные и слабые стороны. В основном продукты направлены на узкую специализацию, то есть выполнение конкретной задачи. Такой подход возможен для организаций малого и среднего масштаба, но вертикально-интегрированные компании требуют более глубокого и комплексного подхода.

С выполнением этой задачей, может справится программный продукт «1С-Предприятие 8.3» разработчика фирмы «1С», в составе конфигурации «Экология. 1С-КСУ: Охрана окружающей среды».

Внедрение поспособствует повышению производительности и скорости работы, так как имеет продуманную логику ведения экологического учета.

Особенности функционала программного продукта заключаются в возможности использования в расчетных методиках выбросы от процессов, характерных для нефтегазодобывающих предприятий, таких как: выбросы от факельных установок при сжигании и рассеивании ПНГ, выбросы от нефтегазового оборудования, выбросы от свечей продувочных на скважине. В программе реализован расчет выбросов по следующим методикам: от выхлопных труб газоперекачивающих агрегатов, от дизельных установок, от компрессорных станций, от резервуаров с нефтепродуктами, от сепараторов нефтегазовых, от факельной установки и ряд других, характерных для данного типа производства.

В программе возможно формирование отчетной документации по системе экологического менеджмента, что особенно актуально для данных предприятий.

#### **Список использованных источников**

1. Безродный Ю. Г. Минимизация негативного воздействия строительства поисково-разведочных скважин на особо охраняемых природных территориях // Нефтяное хозяйство. 2003. № 3. С. 98–102.

2. Калинин А. Г. Состояние и перспективы развития технологий бурения разведочных скважин на нефть и газ // Разведка и охрана недр. 2008. № 8. С. 52– 58.

3. Кесельман Г. С., Махмудбеков Э. А. Защита окружающей среды при добыче, транспорте и хранении нефти и газа. М.: Недра. 2001. 256 с.

4. Поварова Л.В., Кусов Г.В. Нормативно-техническое регулирование экологической безопасности в нефтегазовой отрасли // Журнал Наука. Техника. Технологии. – 2018. – №4. – С. 195-216.

5. Середин В. В., Ядзинская М. Р. Исследование механизма агрегации частиц в глинистых грунтах при загрязнении их углеводородами // Фундаментальные исследования. 2014. № 8–6. С. 1408–1412.

6. Сухоносова А. Н., Бурлака В. А., Быков Д. Е. [и др.]. Очистка почв от нефтяного загрязнения и оценка ее эффективности // Экология и промышленность России. 2009. № 10. С. 18–20.

7. Сивков Ю.В., Александров С.В., Никифоров А.С. Система экологического менеджмента в нефтегазовой отрасли // Журнал Новая наука: От идей к результату. – 2017. – том 2. - № 3. С. 200–203.

8. National Academies of Sciences, Engineering, and Medicine. Environmental Engineering for the 21st Century: Addressing Grand Challenges. – Washington. DC: The National Academies Press, 2019. – 124 p.

9. UNEP Technical publication. Environmental management in oil and gas exploration and production. – UNEP industry and Environment, 1997. – 76 p

Нормативно – методические документы

12 Водный кодекс Российской Федерации от 03.06.2006 N 74-ФЗ (ред. от 01.05.2022)

13 ГОСТ Р ИСО 14001-2016 Национальный стандарт Российской Федерации системы экологического менеджмента. Требования и руководство по применению. Environmental management systems. Requirements with guidance for use. 14 Государственная программа Российской Федерации «Охрана окружающей среды» (с изменениями, внесенными Постановлением Правительства Российской Федерации от 31.03.2021 № 507).

15 ГОСТ 12.2.032-78 Система стандартов безопасности труда. Рабочее место при выполнении работ сидя. Общие эргономические требования.

16 ГОСТ 12.0.003-2015 Система стандартов безопасности труда (ССБТ). Опасные и вредные производственные факторы. Классификация.

17 ГОСТ Р 53692-2009 Ресурсосбережение. Обращение с отходами. Этапы технологического цикла отходов.

18 ГОСТ 12.1.038-82 Система стандартов безопасности труда (ССБТ). Электробезопасность. Предельно допустимые значения напряжений прикосновения и токов.

19 ГОСТ 12.1.004-91 Система стандартов безопасности труда (ССБТ). 108 Пожарная безопасность. Общие требования.

20 ГОСТ 12.4.009-83 Система стандартов безопасности труда. Пожарная техника для защиты объектов. Основные виды. Размещение и обслуживание.

21 Приказ Минприроды России от 27.11.2019 № 804 «Об утверждении методики определения выбросов загрязняющих веществ в атмосферный воздух от передвижных источников для проведения сводных расчетов загрязнения атмосферного воздуха».

22 Приказ Минприроды России от 09.11.2020 № 903 «Об утверждении порядка ведения собственниками водных объектов и водопользователями учета объема забора (изъятия) водных ресурсов из водных объектов и объема сброса сточных, в том числе дренажных, вод, их качества».

23 Приказ Минприроды России от 07.12.2020 N сп "Об утверждении методических указаний по разработке проектов нормативов образования отходов и лимитов на их размещение"

24 Приказ Минприроды РФ от 25.02.2010 N 49 (ред. от 09.12.2010) "Об утверждении Правил инвентаризации объектов размещения отходов"

25 Приказ Министерства природных ресурсов и экологии РФ от 8 декабря 2020 г. № 1028 «Об утверждении Порядка учета в области обращения с отходами» 26 Приказ Министерства природных ресурсов и экологии РФ от 4 декабря 2014 г. N 536 «Об утверждении Критериев отнесения отходов к I-V классам опасности по степени негативного воздействия на окружающую среду»

27 Приказ Минприроды России от 11.10.2018 N 509 (ред. от 23.06.2020) «Об утверждении формы декларации о воздействии на окружающую среду и порядка ее заполнения, в том числе в форме электронного документа, подписанного усиленной квалифицированной электронной подписью»

28 Расчёт искусственного освещения. Методические указания к выполнению индивидуальных заданий для студентов дневного и заочного обучения всех направлений и специальностей ТПУ. – Томск: Изд. ТПУ, 2008. – 20 с.

29 СанПиН 2.2.4.548-96 Гигиенические требования к микроклимату 109 производственных помещений.

30 СП 52.13330.2016 Естественное и искусственное освещение. Актуализированная редакция СНиП 23-05-95\* (с Изменением N 1).

31 СП 2.2.3670-20 Санитарно-эпидемиологические требования к условиям труда.

32 СП 2.1.7.1386-03 Санитарные правила по определению класса опасности токсичных отходов производства и потребления

33 Технический регламент о требованиях пожарной безопасности (с изменениями на 27 декабря 2018 года).

34 Трудовой кодекс РФ от 30.12.2001 № 197-ФЗ (ред. от 29.12.2020).

35 Федеральный закон «О недрах» от 21.02.1992 (ред. 30.09.2017г.)

36 Федеральный закон "Об охране окружающей среды" от 10.01.2002 N 7-ФЗ (ред. от 26.03.2022)

37 Федеральный закон "О рыболовстве и сохранении водных биологических ресурсов" от 20.12.2004 N 166-ФЗ

38 Федеральный закон "Об отходах производства и потребления" от 24.06.1998 N 89-ФЗ

39 Федеральный закон "Об охране атмосферного воздуха" от 04.05.1999 N 96- ФЗ

40 Федеральный закон "Об особо охраняемых природных территориях" от 14.03.1995 N 33-ФЗ

41 Лесной кодекс Российской Федерации" от 04.12.2006 N 200-ФЗ (ред. от 30.12.2021)

#### Электронные источники

42 Газпром Трансгаз Сургут – URL:<https://surgut-tr.gazprom.ru/> (дата обращения: 15.03.2022 г) - Режим доступа: свободный. – Текст: электронный.

43 Интеграл. Каталог программ для экологов. – URL: https://integral.ru/shop/index.html. (дата обращения: 26.03.2022 г). – Режим доступа: свободный. – Текст: электронный.

44 Научно производственное предприятие. Каталог/ – URL: http://www.logus.ru/catalog/index.php (дата обращения: 26.03.2022 г). – Режим доступа: свободный. – Текст: электронный.

45 ЭкоСфера. – URL:<https://ekosf.ru/> (дата обращения 27.03.22 г). – Режим доступа: свободный. – Текст: электронный.

46 1С – КСУ. Продукты – URL:<https://www.1c-ksu.ru/products/> (дата обращения 27.03.22 г). – Режим доступа: свободный. – Текст: электронный.

47 Environmental and Social Management System Implementation Handbook – URL: https://www.ifc.org/wps/wcm/connect/4c41260d-1ba8-4d10-a77d-

f762d60a1380/ESMS+Handbook+General+v2.1.pdf?MOD=AJ-

PERES&CVID=nzhmupn (дата обращения: 8.05.2022 г). – Режим доступа: свободный. – Текст: электронный.

48 Converse energy future – URL: https://www.conserve-energy-future.com/environmental-management-systems.php (дата обращения:  $8.05.2022$  г). – Режим доступа: свободный. – Текст: электронный.

49 SAP Environment, Health, and Safety Management. – URL: [https://www.sap.com/products/ehs-management-health-safety.html.](https://www.sap.com/products/ehs-management-health-safety.html) (дата обращения: 10.05.2022 г). – Режим доступа: свободный. – Текст: электронный.

50 Sphera, Environmental Accounting Software. – URL[:https://sphera.com/envi](https://sphera.com/environmental-accounting-software/)[ronmental-accounting-software/.](https://sphera.com/environmental-accounting-software/) (дата обращения:  $10.05.2021$  г). – Режим доступа: свободный. – Текст: электронный.

## Приложение А

(справочное)

# 1 Improvement of environmental management systems

# Студент

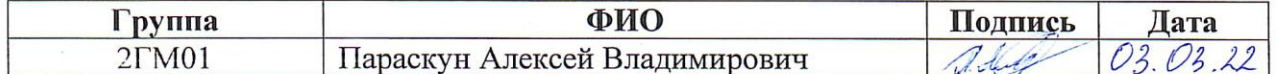

## Руководитель ВКР

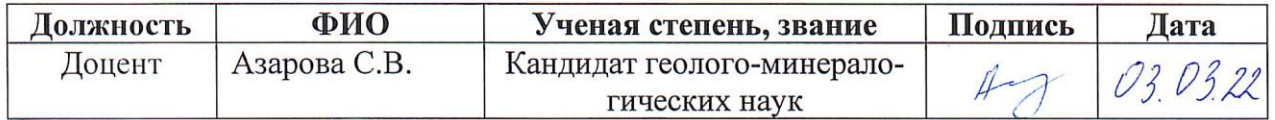

## Консультант-лингвист отделения иностранных языков ШБИП

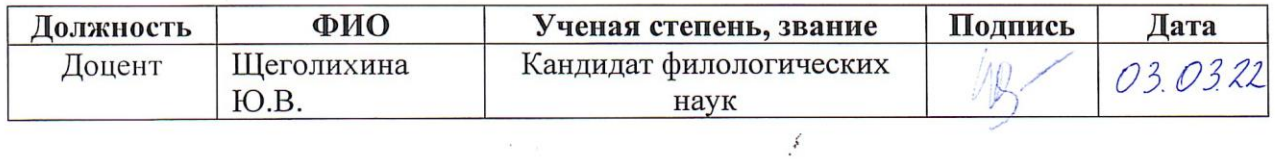

#### **1 Improvement of environmental management systems**

Environmental engineering is the branch of engineering that focuses on protecting the environment by reducing waste and pollution. The field is also dedicated to improving environmental conditions through remediation. It deals with the design of technologies and processes that control pollution releases and clean up existing contamination.

Environmental engineers design, plan, and implement measures to prevent, control, or remediate environmental hazards. They may work on waste treatment, wastewater treatment, site remediation, or pollution control technology.

Environmental engineers use their scientific knowledge to design systems that control pollution and protect public health. For example, they design systems, processes, and equipment to control waste and pollution, such as stack scrubbers and wastewater management systems. This includes industrial wastewater. Environmental engineers coordinate waste management and recycling activities at manufacturing sites and mines. They make sure it's treated and disposed of in accordance with all environmental and health regulations. In fact, they're often appointed to ensure that all of their companies' projects, including building and development projects, are compliant with regulations. They advise on the environmental effects of construction projects, fill out permit paperwork, incorporate regulations into project planning, and conduct inspections to ensure compliance. They write environmental investigation reports detailing their findings. Environmental engineers also frequently serve as a company's liaison with federal, state, or local agencies on issues related to waste program requirements.

The standard scope of responsibility for an environmental engineer job looks like:

- Assess industrial, commercial and residential sites for their environmental impact

- Calibrating equipment used for air, water, or soil sampling

- Design systems for waste management, reclamation, transfer and disposal on land, sea, and air

- Advocate best remediative procedures for site clean-up and contamination

- Advise policymakers and companies on relevant issues

- Evaluate the current system performance and incorporate innovations or develop new technologies to enhance environmental protection

- Collecting field samples and observations for data and observations

- Investigating environmentally related complaints, recording data and compiling a report based on these

- Establish waste-treatment and pollution-control plans

- Design sampling guidelines for manufacturing and industrial stakeholders

-Ensure that stakeholders are in regulatory compliance for waste management and disposal

- Collect, construct and evaluate environmental impact statements [8].

One of the most important tasks for environmental engineers is the coordination of the environmental management system (EMS) at the enterprises of the oil and gas industry. Let's look at what is the environmental management system of the oil and gas industry?

Petroleum laws rarely impose detailed requirements for environmental control programmes, but do provide the framework for subordinate regulations incorporating, for example, a requirement to prepare environmental assessments, plans for waste disposal and control of emissions and dis-charges, preparation of emergency plans, control of hazardous substances, and reclamation and rehabilitation of sites at completion of operations and following accidents. The regime for granting rights to conduct petroleum operations (e.g. concession/licence, production sharing contracts) may place certain requirements and obligations on an operator in regard to environmental protection, and it is common that other consents will be required as the project develops.

Examples of common legislation that may apply to oil operations

- Petroleum laws

- Planning laws

- Environmental Protection Acts

- Environmental impact assessment

- Clean Air and Water Acts
- Water catchment protection
- Marine pollution
- Standards for noise, radiation, chemical exposure
- Integrated Pollution Control (IPC)
- Discharge and management of wastes
- Land contamination or land disturbance
- Permitted chemicals
- Safety and fire regulations
- Control of major hazards
- Storage and usage of chemicals
- Public and worker health and safety
- National Park or Protected Area laws
- Forest Protection laws
- Protection of indigenous and cultural heritage
- Fishery protection, marine navigation and safety

The enforcement of applicable laws and permits is acrucial factor in their effectiveness. Companies should be committed to complying with the law whether or not it is being rigorously enforced.

Exploration and production operations involve a variety of relationships, from company and contractor partnerships, and joint ventures, to dealing with other stakeholders such as government and the public. This, together with the fact that environmental issues are now so numerous, complex, interconnected and continuously evolving, means that an ad hoc approach to problem solving is no longer considered effecttive. There is, therefore, a need or a systematic approach to management of health, safety and environmental (HSE) issues. The E&P Forum, prompted by the high degree of common ground in handling the three components, has developed a generic Health, Safety and Environment Management System (HSE-MS). The basic elements are presented in this Section. Various national and international standards such as the ISO 9000 and 14000 series also provide systems models that can be used by companies and by government agencies.

ISO 14000 consists of an evolving series of generic standards developed by the International Standards Organization (ISO), that provides business management with the structure for managing environmental impacts. The standards include a broad range of environmental disciplines, including the basic management system (14001); auditing (ISO 14010); performance evaluation; labelling (ISO 14020 and 14024); life-cycle analysis; and product standards. Any standard may be used in its basic form or be fur the adapted and incorporated into national standards systems.

Because it was specifically developed by and for the oil industry, the text that follows describes the basic elements presented in the E&P Forum's Guidelines for the Development and Application of Health, Safety and Environmental Management Systems.

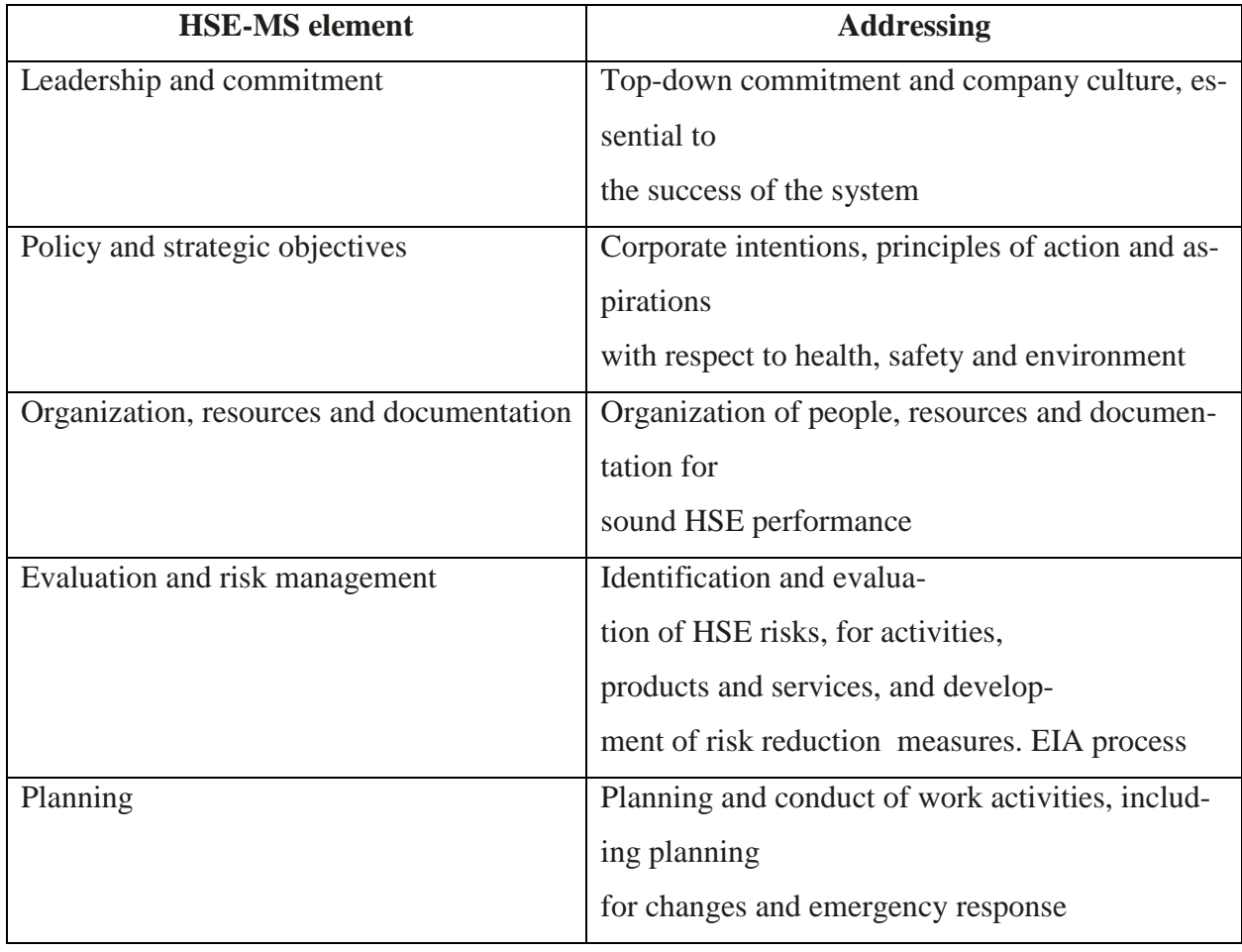

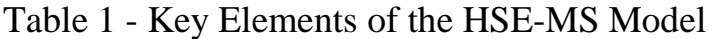

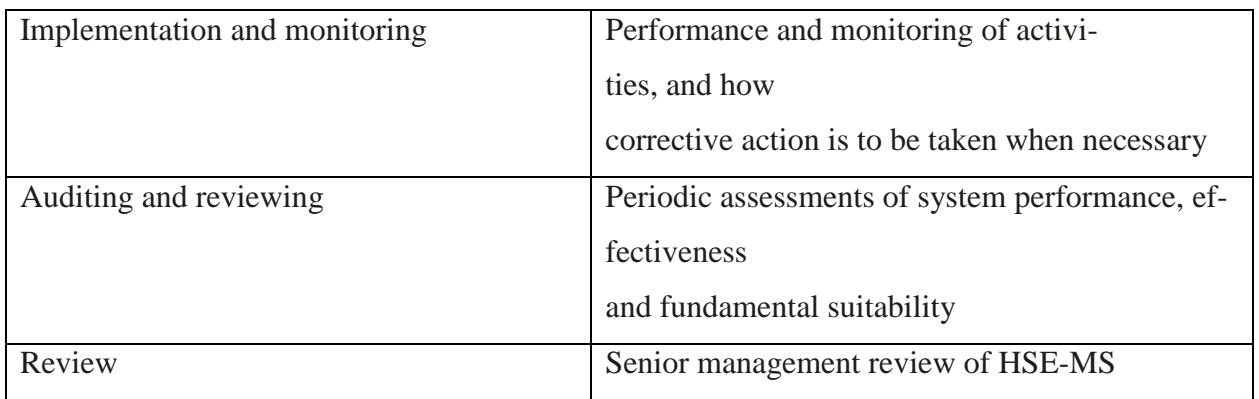

Management systems Policy and commitment alone cannot provide assurance that environmental performance will meet legislative and corporate requirements or best industry practice. To be effective, they need to be integrated with the formal management activity and address all aspects of desired environmental performance including the principles referred to above. The model Health, Safety and Environmental Management System (HSE-MS) outlined by the E&P Forum23includesseven key elements as illustrated here. The E&P Forum HSE-MS model is compatible with the requirements of the ISO 14000 series. In fact ISO 14001 acknowledges that many companies will have such an integrated HSE-MS. The ISO 14001 standard, however, is not intended to address, and does not include, requirement for aspects of occupational health and safety management, neither does it seek to prevent an organization from incorporating such issues into it's environmental management system [9].

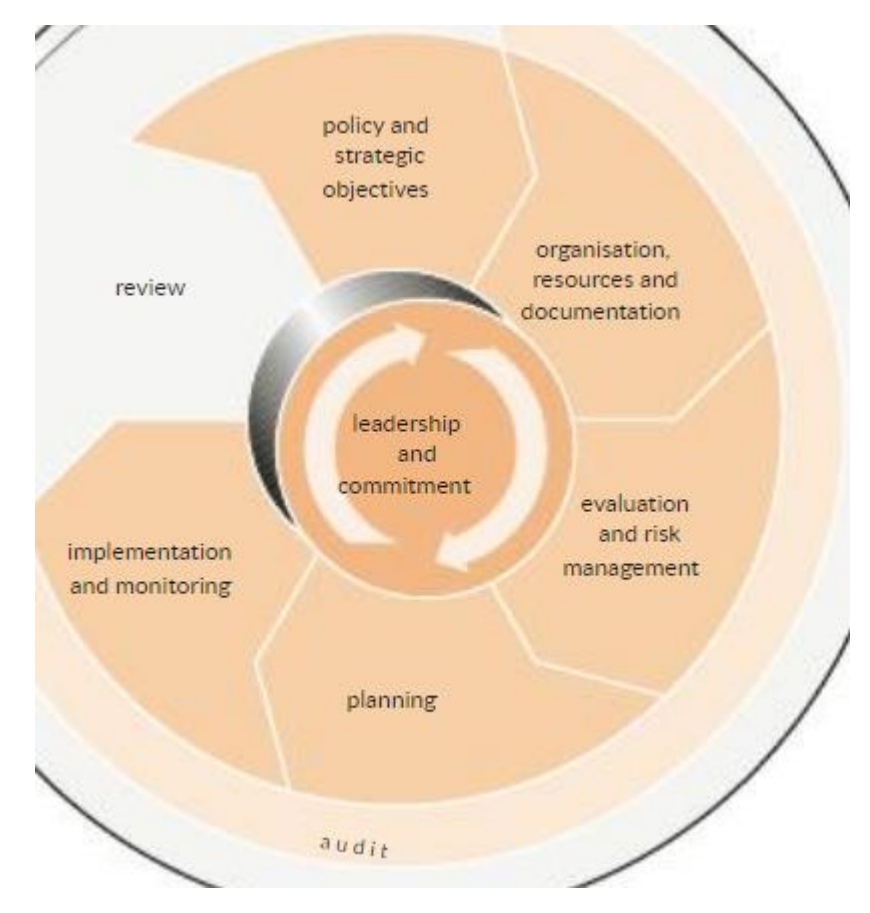

Figure 1: The Model Health, Safety and Environmental Management System (HSE-MS)

Effective implementation of a management system requires the following: clear analysis of current practice, total commitment from all staff which in turn implies the need for good communication within organizations; timely and relevant training (see UNEP/ICC/FIDIC Environmental Management Systems Training Resource Kit).

Commitment to and demonstration of continual improvement in performance is vital in ensuring that management is effective and maintained. Under the HSE-MS, standards, procedures, programmes, practices, guidelines, goals, and targets have to be established, and where necessary agreed with regulators and other stakeholders. Monitoring and auditing will show how well an operation performs and provide a measure of effectiveness.

# **2. Automation of environmental activities at enterprises of the oil and gas industry**

Environmental professionals use a variety of different tools to manage their day-to-day responsibilities. Paper forms, spreadsheets, and homegrown databases are just a few of the common tools people use.

However, the sheer volume of environmental data often makes these tools inadequate for managing environmental performance. What's more, as the number of environmental regulations grows, paper- and spreadsheet-based systems usually struggle to keep up. This can lead to a number of problems including missed deadlines and fines.

Automation of routine procedures of ecologists' activities has long been one of the most important tasks of environmental departments of large industrial enterprises. This is caused both by the need to improve the quality of process management related to minimizing the environmental burden, and by the need to meet the requirements of regulatory authorities.

An even more significant task is the complex automation of environmental services in a large vertically integrated oil company. A company of this kind is an association of a number of enterprises covering all stages of the technological process from resource extraction and processing to marketing and sale of the finished product to the end consumer [50].

This association has a single corporate management center (hereinafter referred to as the management company, MC), where the policy in the field of ecology is determined. As a rule, a specialized environmental protection department is created in the management company, which oversees the work of environmentalists at the company's enterprises. The tasks of the specialists of the environmental protection department at the enterprise and the employees of the environmental protection department of the management company differ. The table shows a list of automated processes for enterprises and management companies for each of these categories of employees.

Table 2 - Functions of specialists of environmental protection departments at the enterprise and employees of environmental protection management of the management company.

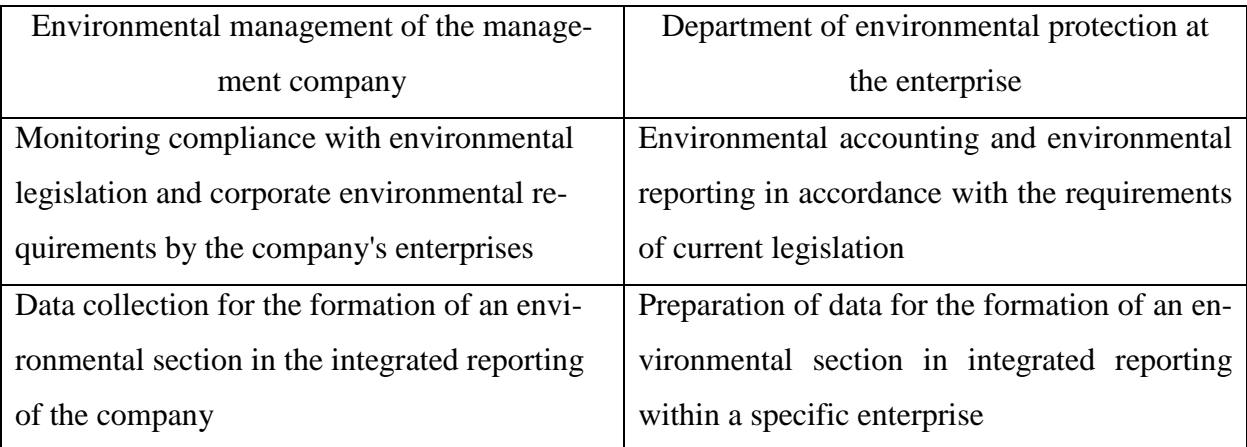

It is quite difficult to perform all these tasks without automating the workflow. There are two main approaches to automation:

1. Local automation of the work of environmental services of enterprises and the introduction of a common corporate data collection system for the formation of integrated reporting:

a) enterprises independently acquire and implement different software;

b) enterprises centrally acquire software from one developer, which takes into account both legislative requirements in the field of environmental protection and corporate requirements of the company.

2. Complex automation of the company's environmental services, involving the use of a single software product with a common database of environmental information.

The peculiarity of local automation in option 1a is the lack of unified approaches to the implementation of environmental accounting at individual enterprises, as well as the absence of blocks implementing corporate reporting. If necessary, the company can order the appropriate software modification, but it must be borne in mind that not all developers agree to change their software product taking into account the requirements of individual users.

Option 1b seems preferable, since one developer is used at all enterprises. With a large delivery of a software product, developers are more willing to meet the wishes of finalizing the program taking into account corporate requirements. Moreover, this software product can be linked to a corporate data collection system for the formation of integrated reporting. For example, you can download a file with data necessary for corporate reporting from a local program and upload it to a corporate data collection system.

However, only an integrated approach to the task of automating environmental services can satisfy the needs of environmental management in a large company to the greatest extent [7].

Features of an integrated approach to automation:

1. Unified software; the use of unified software that allows you to automate processes that ensure environmental accounting and reporting in accordance with the requirements of current legislation and corporate requirements.

2. A common database; the formation of a single database of the company containing information on various aspects of environmental management.

3. Uniform requirements; availability of uniform approaches to solving environmental problems for specialists at all levels, in accordance with the company's policy and current environmental legislation.

Unified software provides for the presence of corporate standards both in solving problems of compliance with legislation and in implementing corporate requirements. If the legislation and requirements of the company change, the software will change simultaneously, and the entire company will function within the framework of a single approach to accounting and the formation of accounting documents. Thus, company data will always be comparable, regardless, for example, of the territorial location of individual enterprises.

The modern software market offers a wide range of software products from various developers designed to automate the workflow of environmental services.

Conditionally, three classes of solutions can be distinguished in the software market in the field of environmental protection: highly specialized, self-written and ERP solutions.

1. Narrowly solutions are designed to automate the execution of a specific task.

2. Self-written solutions for goals and implementation completely coincide with narrowly specialized solutions. The key difference is the genesis of these solutions: their appearance was initially initiated by a specific customer for whom this software is being developed. The self-written solution is installed at the customer's enterprise, its testing at other enterprises is not carried out. As a rule, information about such decisions is not publicly available.

3. ERP – decisions - these are large systems that can be used to automate all enterprise management processes on a single platform.

Narrowly software solutions and self-written solutions are designed for small enterprises or design organizations. It is quite difficult for large enterprises to keep environmental records in such software, because this will require a large amount of software, which will create great inconvenience. The use of ERP systems for automation of environmental accounting is more promising for large enterprises.

One of the largest suppliers of ERP systems is SAP EHSM. SAP Environment, Health, and Safety Management helps to effectively control the work to ensure environmental safety, providing users with the following options for organizing management:

1. Incident management.

– using standardized, workflow-enabled processes to investigate, track, and follow up on incidents;

– access data from other SAP software with prebuilt data and business process integration;

– improving visibility of EHS risks with automated global reporting and realtime analytics.

2. Health and safety management.

– establish a unified approach to EHS risk assessment including different risk analysis methods;

– manage chemicals effectively, including vendor safety management and hygiene monitoring;

– track employees' health and support a risk-based occupational health process that's integrated with central HR data.

3. Environment management.

– manage air and water emissions to fulfill legal requirements;

– calculate and aggregate emissions while fostering proactive data transparency and monitoring;

– detect and communicate deviations, manage investigations, and track follow-up activities.

4. Compliance management.

– assign legal requirements and internal policies to operations within your organization;

– establish consistent compliance workflows.

5. Worker safety.

– integrate risk management and asset management processes;

– pull risk information into work orders and propose relevant safety measures automatically;

– provide standard icons and clear instructions on job cards.

Deployed on premise, this product requires a perpetual license and allows you to license and pay for only the functionality and number of users you need [49].

Another major software product for environmental accounting is the «Sphera» software. This software is designed to create a traceable system for collecting environmental data, submitting regulatory reports, predicting performance, and quickly intervening when necessary to reduce risk. The software includes:

1. Air/GHG Emissions software

Brings high transparency to a company's emissions calculation and helps ensure compliance with a single, traceable corporate system of record for emissions and operations data.

2. Water Emissions Management

Helps organizations manage large amounts of sampling data associated with wastewater discharge permits.

3. Waste Management

Supports organizations to comply more easily and efficiently with stringent regulations regarding waste volume, shipping, and tracking of final waste disposal [50].

Summing up, we can conclude that the introduction of an environmental management system and automation of environmental accounting at the enterprise will give a positive result, namely, it will increase the productivity of the enterprise, reduce economic costs and environmental impact.